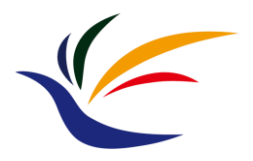

# **Course Overview**

**Computer Graphics**

**Yu-Ting Wu**

# **Outline**

- [Course information, policy, and rules](#page-2-0)
- [Introduction to computer graphics](#page-12-0)
- [Introduction to graphics programming](#page-61-0)
- [Homework assignments and rendering competition](#page-72-0)

# <span id="page-2-0"></span>**Outline**

- **Course information, policy, and rules**
- Introduction to computer graphics
- Introduction to graphics programming
- Homework assignments and rendering competition

# **Course Information**

- **Meeting time:** 09:10 12:00, Monday
- **Classroom:** 電1F-03
- **Instructor:** 吳昱霆 [\(Yu-Ting Wu\)](https://kevincosner.github.io/)
- **Teaching assistants:** 曾念馨
- **Course webpage:**
	- *[https://kevincosner.github.io/courses/CG2023/](https://kevincosner.github.io/courses/ICG2022/)*
- **Grading:**
	- Assignments: 45% (3 HWs, 18%+18%+9%)
	- Midterm 25%
	- Final exam: 25%
	- Rendering competition: 5%

# **Textbook (Optional)**

• **Interactive Computer Graphics: A Top-Down Approach with WebGL (7th) / Shader-based OpenGL (6th)**

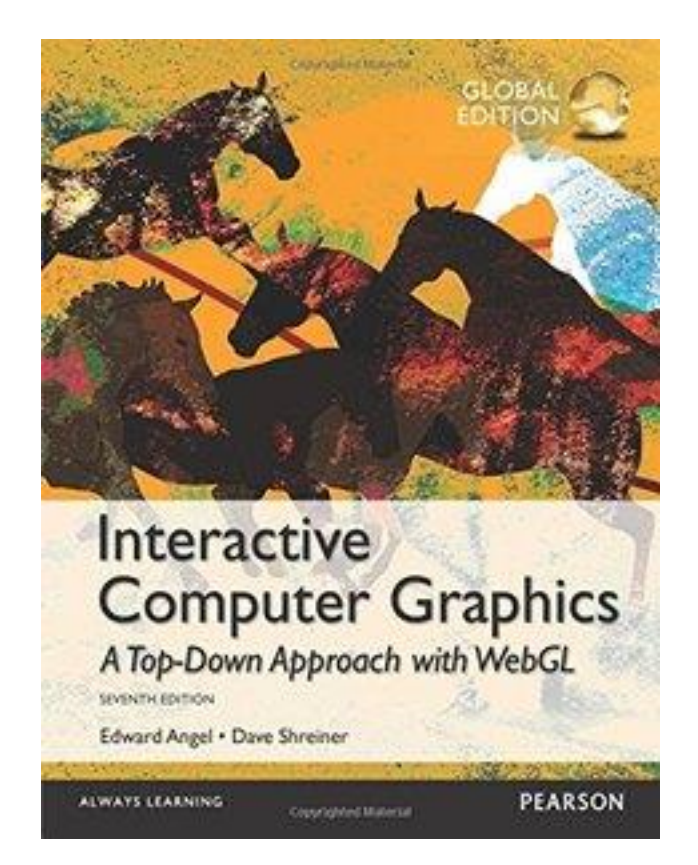

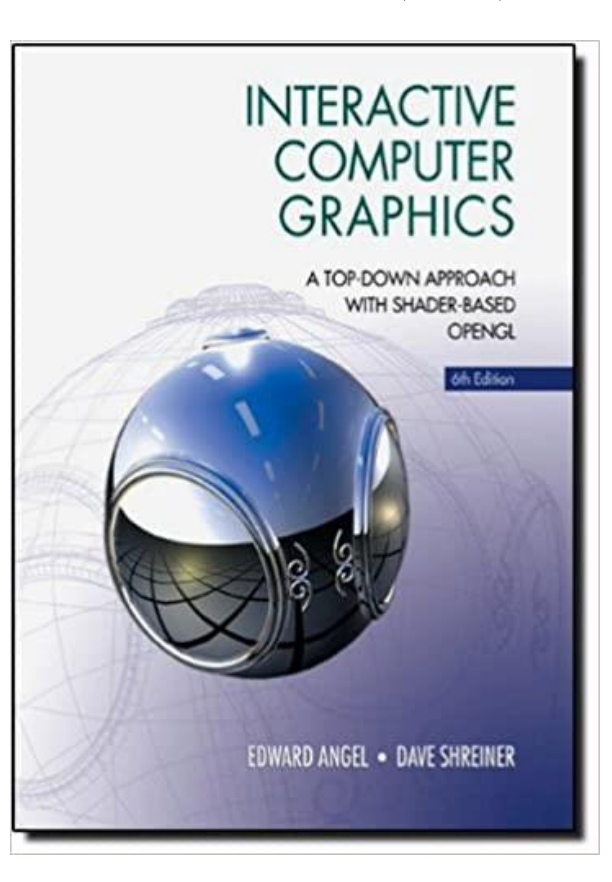

# **HW Late Policy HW**

- One day  $90\%$
- Two days 80%
- Three days 70%
- Four days 60%
- Five days+ 50%
- E.g., assume the deadline for the HW is 12/24 23:59 and you submit your HW on 12/25, you will get a 10% penalty
- You are encouraged to discuss HWs with your classmates; however, the code should **NOT** be highly similar
	- **If caught, you will get ZERO**

# **Class Rules**

- You are welcome to ask questions
	- Raise your hands anytime in class
	- Send an email to me anytime out of class
	- **Please be polite and always reply to the mail!**
- DO **NOT CHAT** in the class

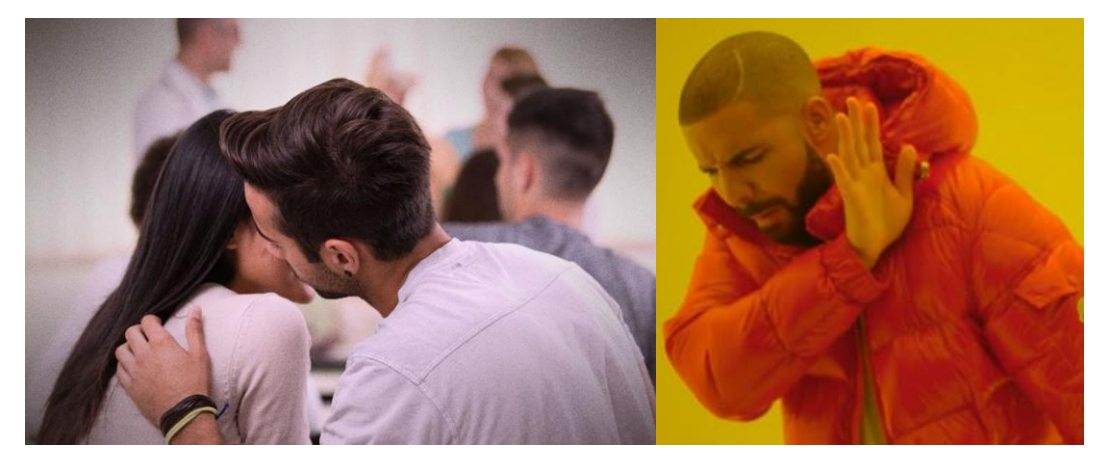

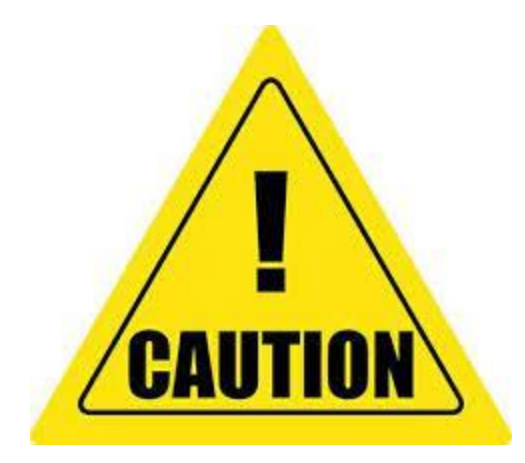

# **We are Going to Write Lots of Codes**

### **The composition of this course:**

- Learn the basic concepts of **3D** computer graphics, especially in **modeling** and **rendering**
	- **50%**
- Learn how to program with **graphics API (OpenGL) 50%**

# **Prerequisites**

- **C++ programming experience is required**
- Basic knowledge of **data structure** and **objectedoriented programming** is essential
- It is a **plus** if you
	- Are familiar with **linear algebra**
	- Have taken my course, **multimedia technology and applications**
	- Have experience in **image processing**

# **Prerequisites (cont.)**

- For all homework assignments, we will provide a skeleton code of the **Visual Studio Community 2022 Project** on **Windows**
	- Download the free IDE from <https://visualstudio.microsoft.com/zh-hant/vs/community/>

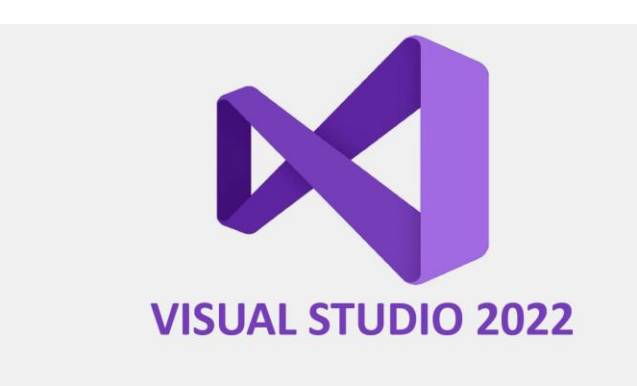

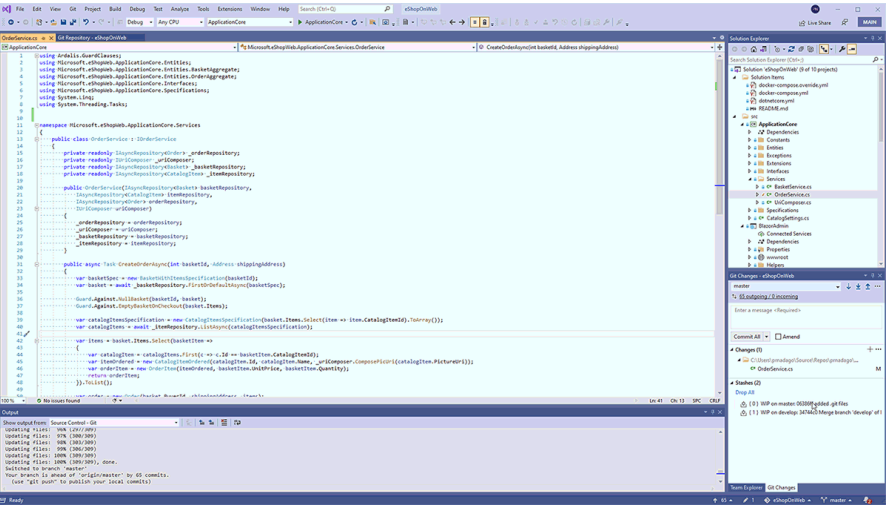

# **This course is NOT about using Editors**

• Instead, we learn the techniques behind the software!

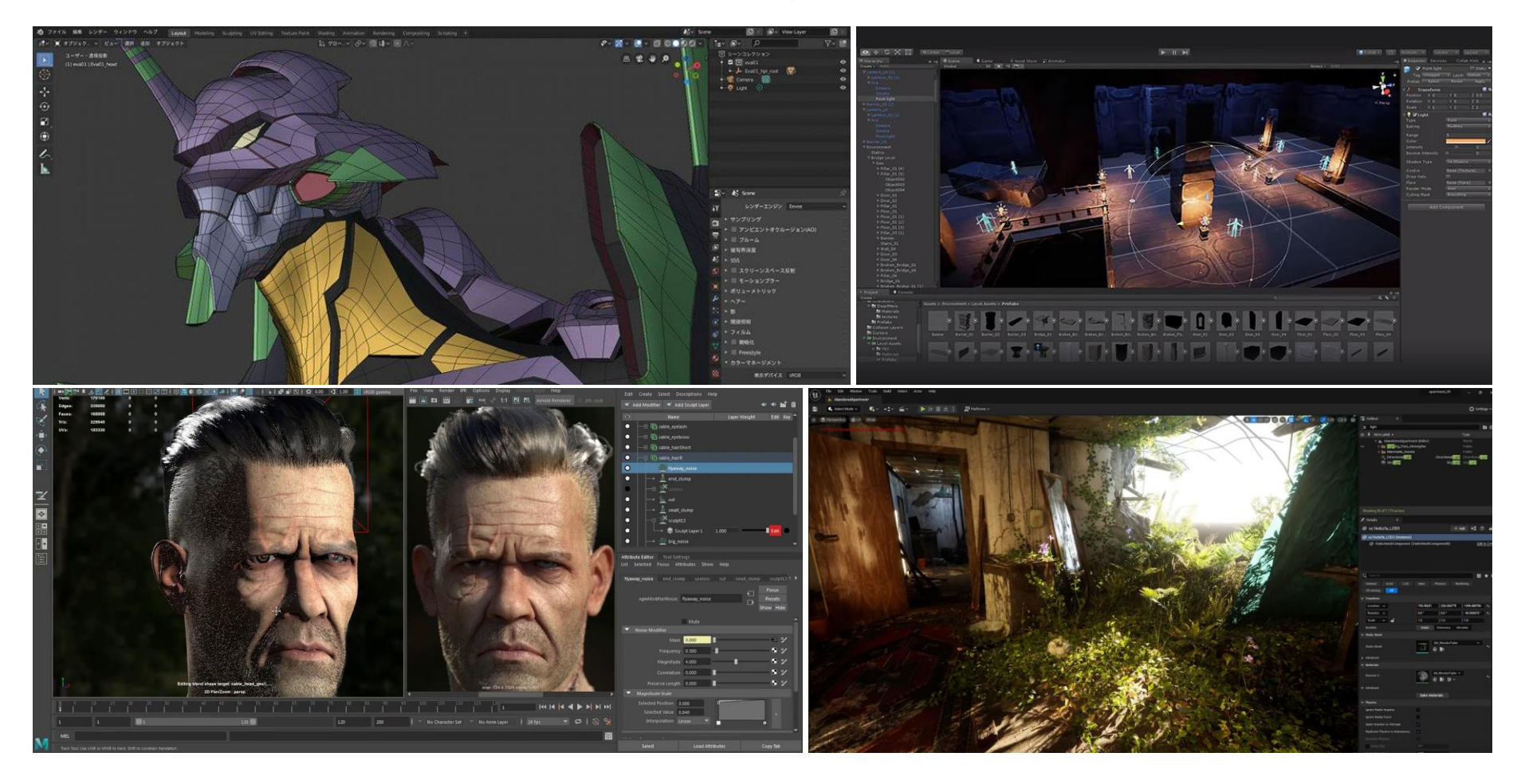

# <span id="page-12-0"></span>**Outline**

- Course information, policy, and rules
- **Introduction to computer graphics**
- Introduction to graphics programming
- Homework assignments and rendering competition

## **Overview**

# **What is Computer Graphics**

- A sub-field of computer science that studies methods for **digitally synthesizing** and **manipulating** visual content (from *wiki*)
- Is concerned with all aspects of **producing pictures or images using a computer** (from our *textbook*)

## **These are All Computer Graphics**

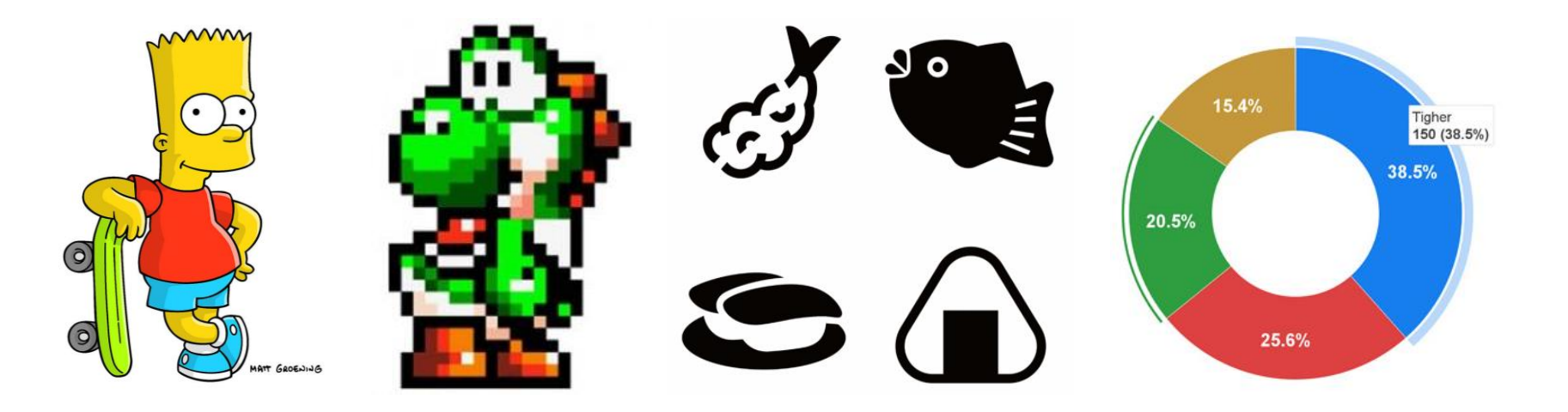

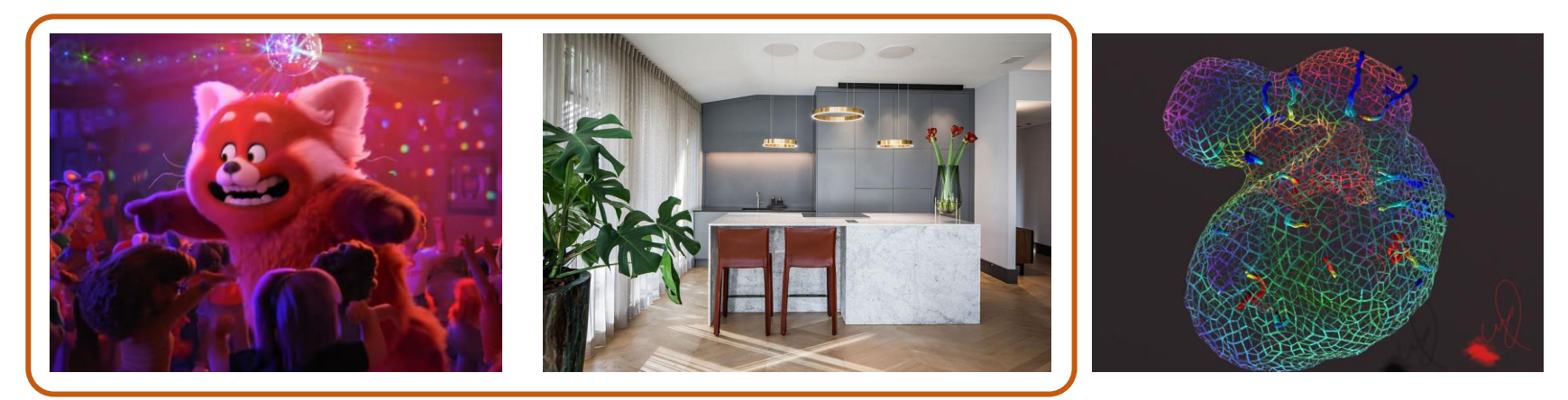

**What we will focus on in this course**

# **Goals of 3D Computer Graphics**

### • **Digitally synthesize** and **manipulate** a virtual world

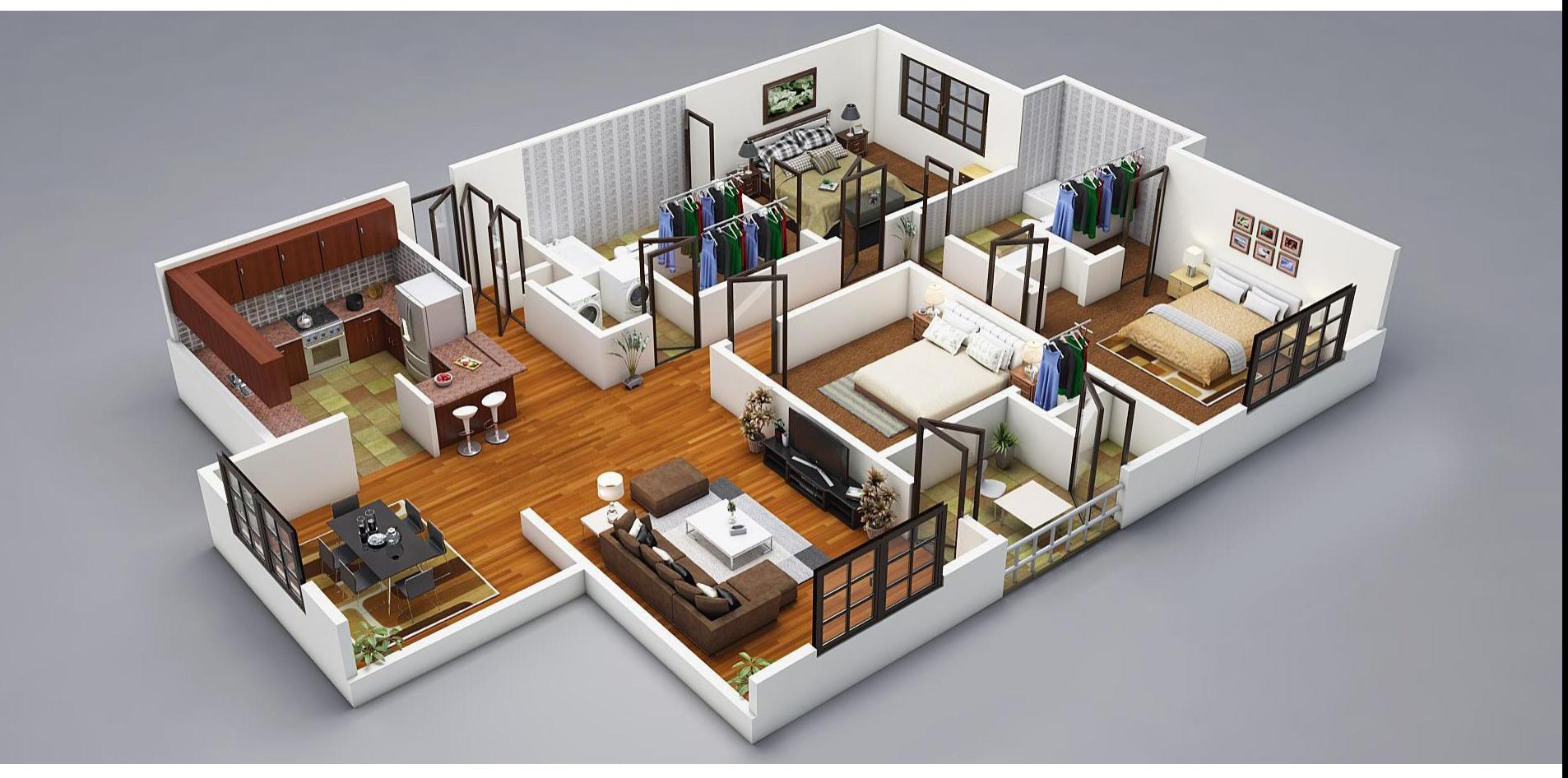

# **Goals of 3D Computer Graphics (cont.)**

• **Digitally synthesize** and **manipulate** a virtual world

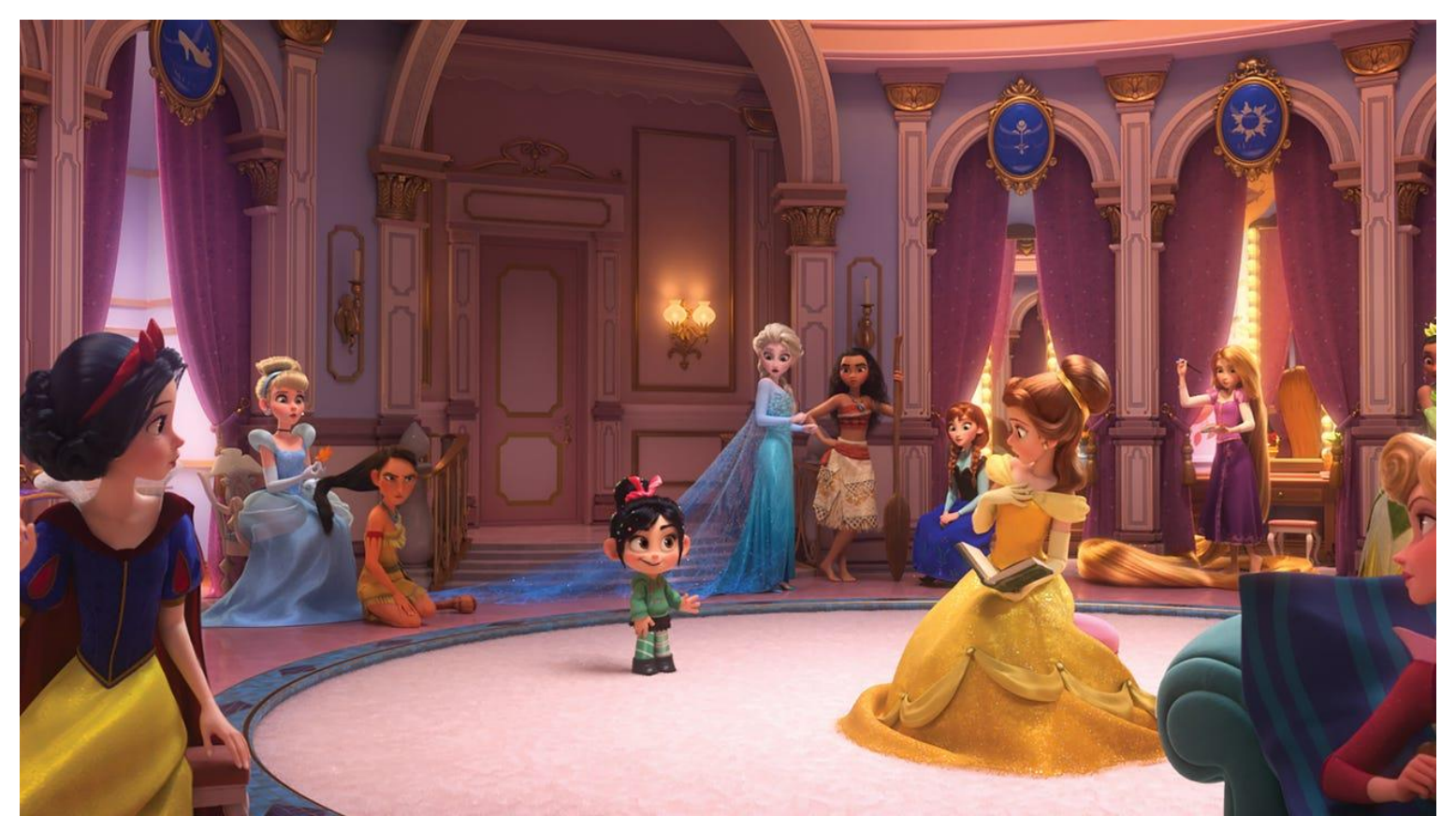

Copyright © 2018 Disney Inc.

# **Goals of 3D Computer Graphics (cont.)**

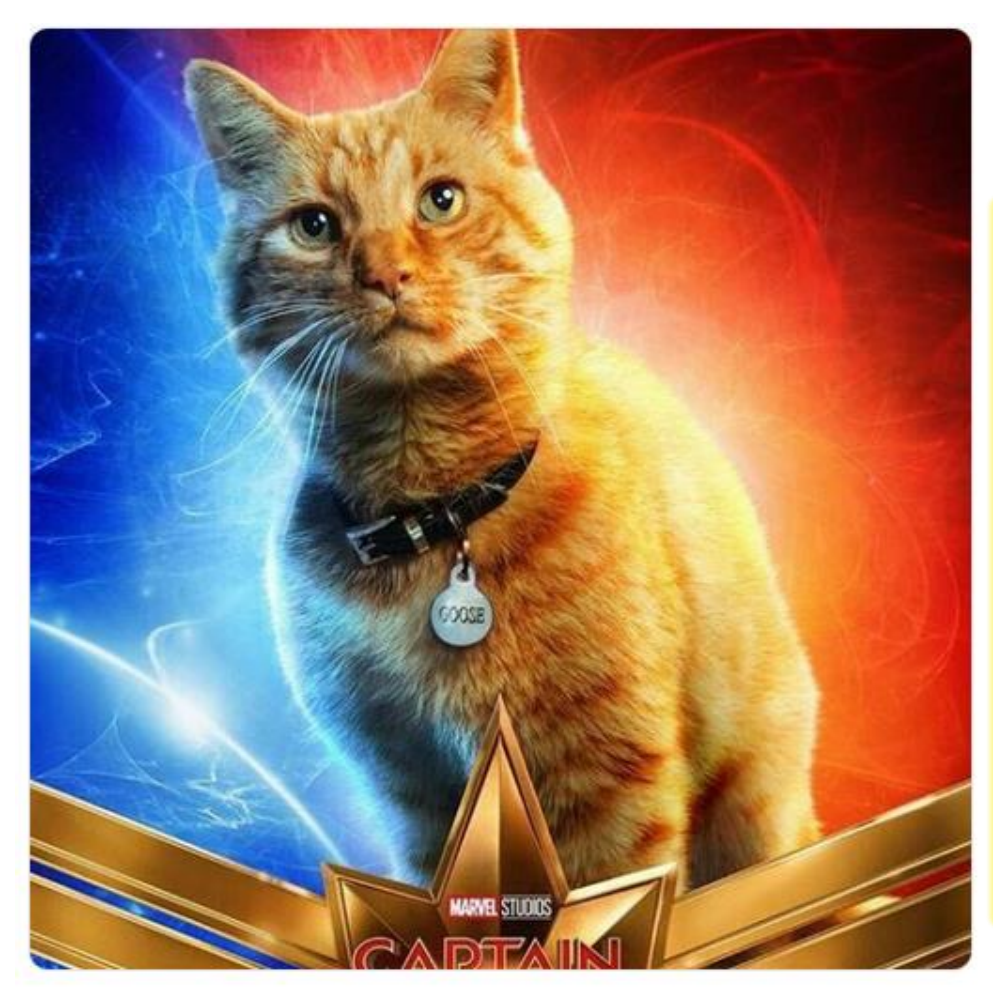

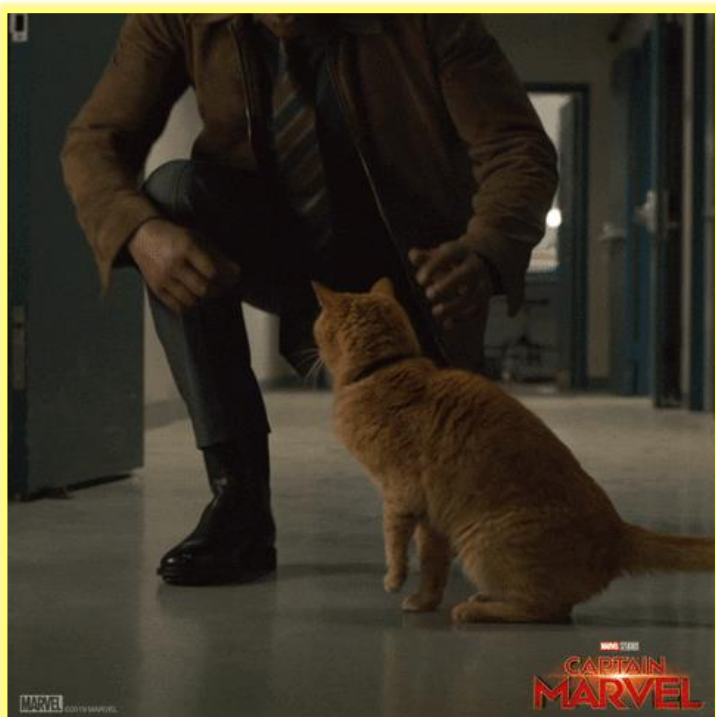

Copyright © 2019 Disney Inc.

## **Goals of 3D Computer Graphics (cont.)**

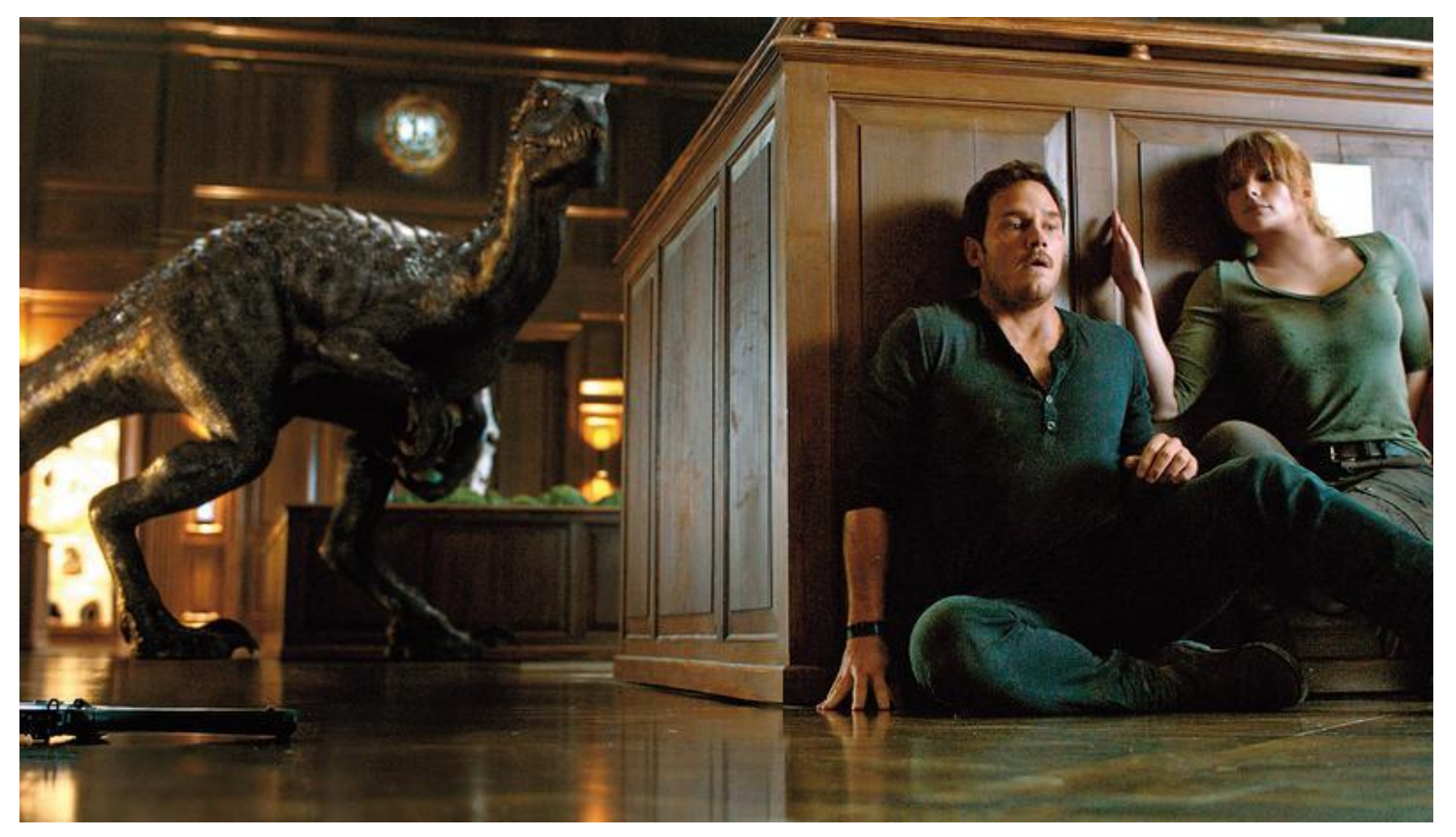

#### Copyright © 2018 Universal Studios

# **Applications of Computer Graphics**

## **Video Games**

Copyright © 2020 SQUARE ENIX Inc.

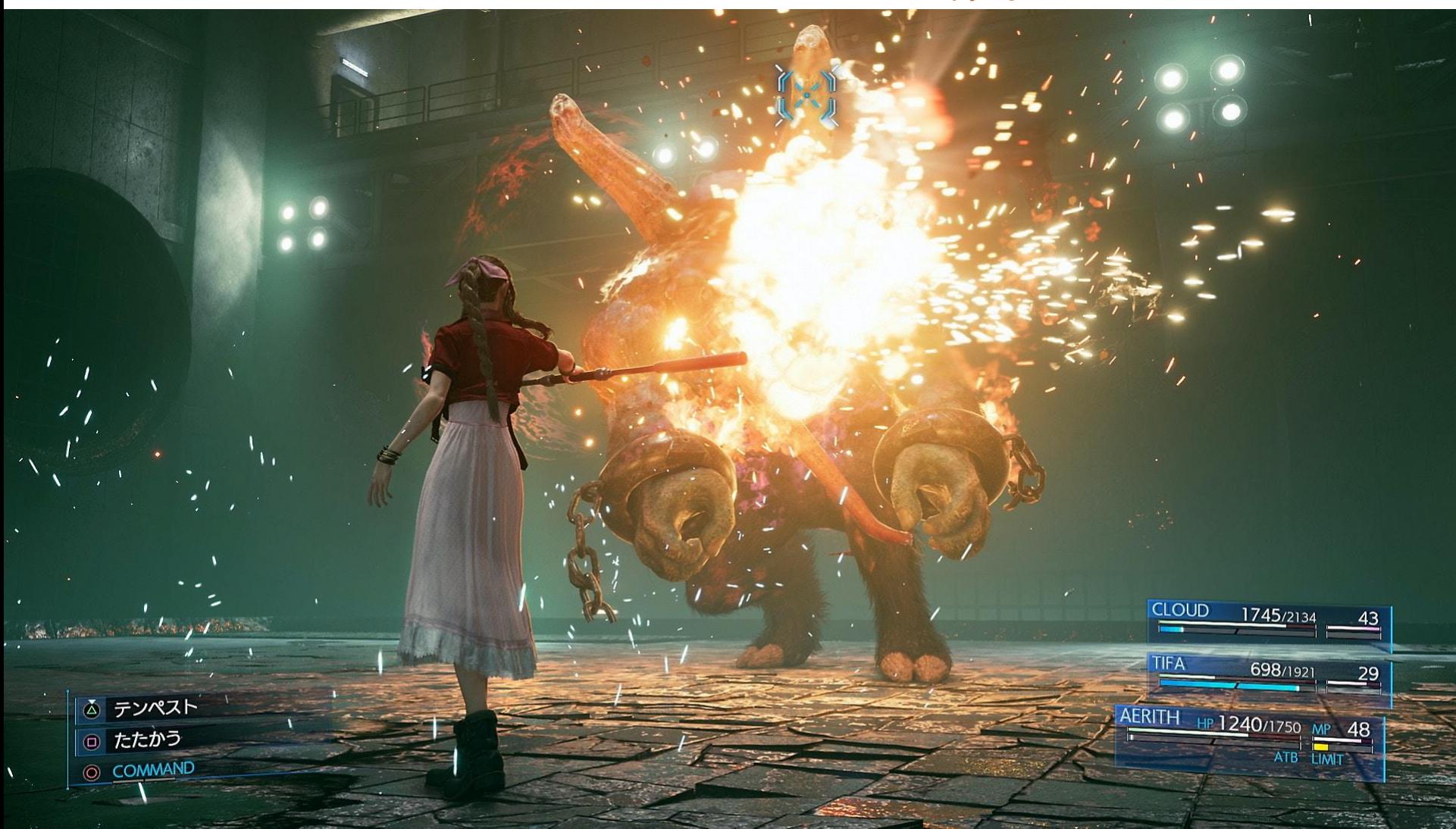

# **Digital Visual Effects (VFX)**

#### Copyright © 2012 Warner Bros. Pictures

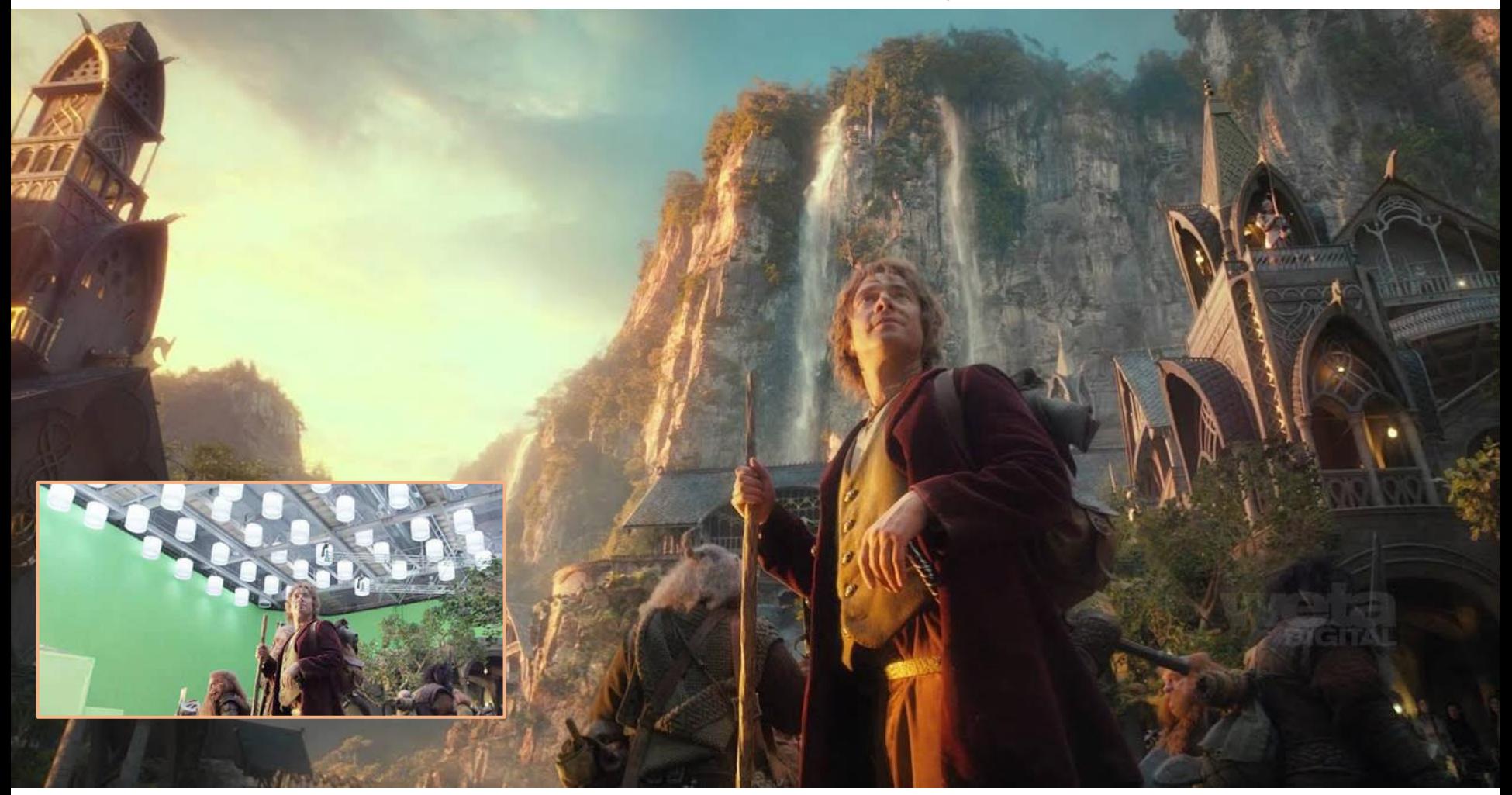

### **Featured Animations**

#### Copyright © 2022 Disney Inc.

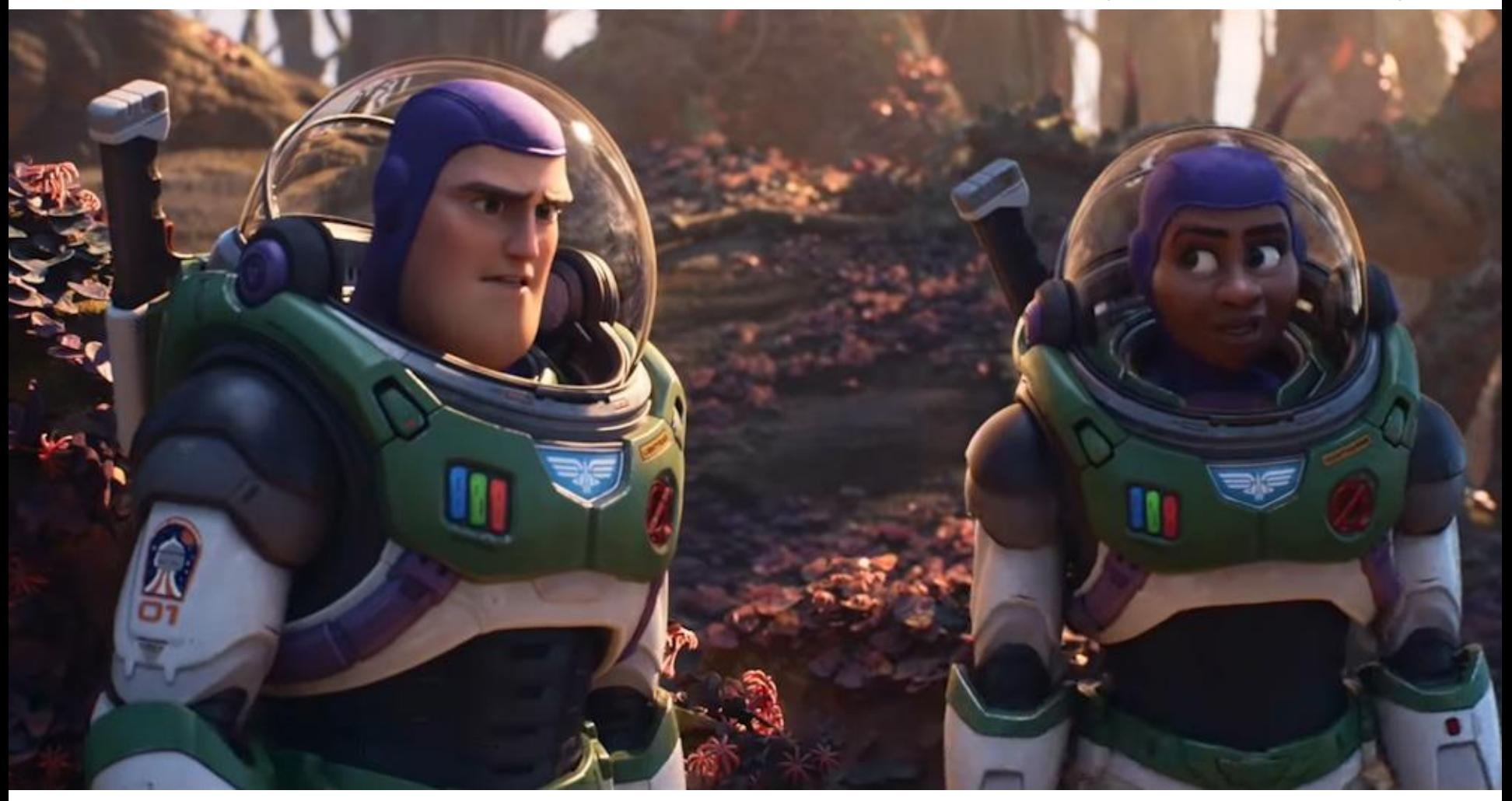

## **Animes**

#### Copyright © 諫山創・講談社/「進撃の巨人」製作委員会

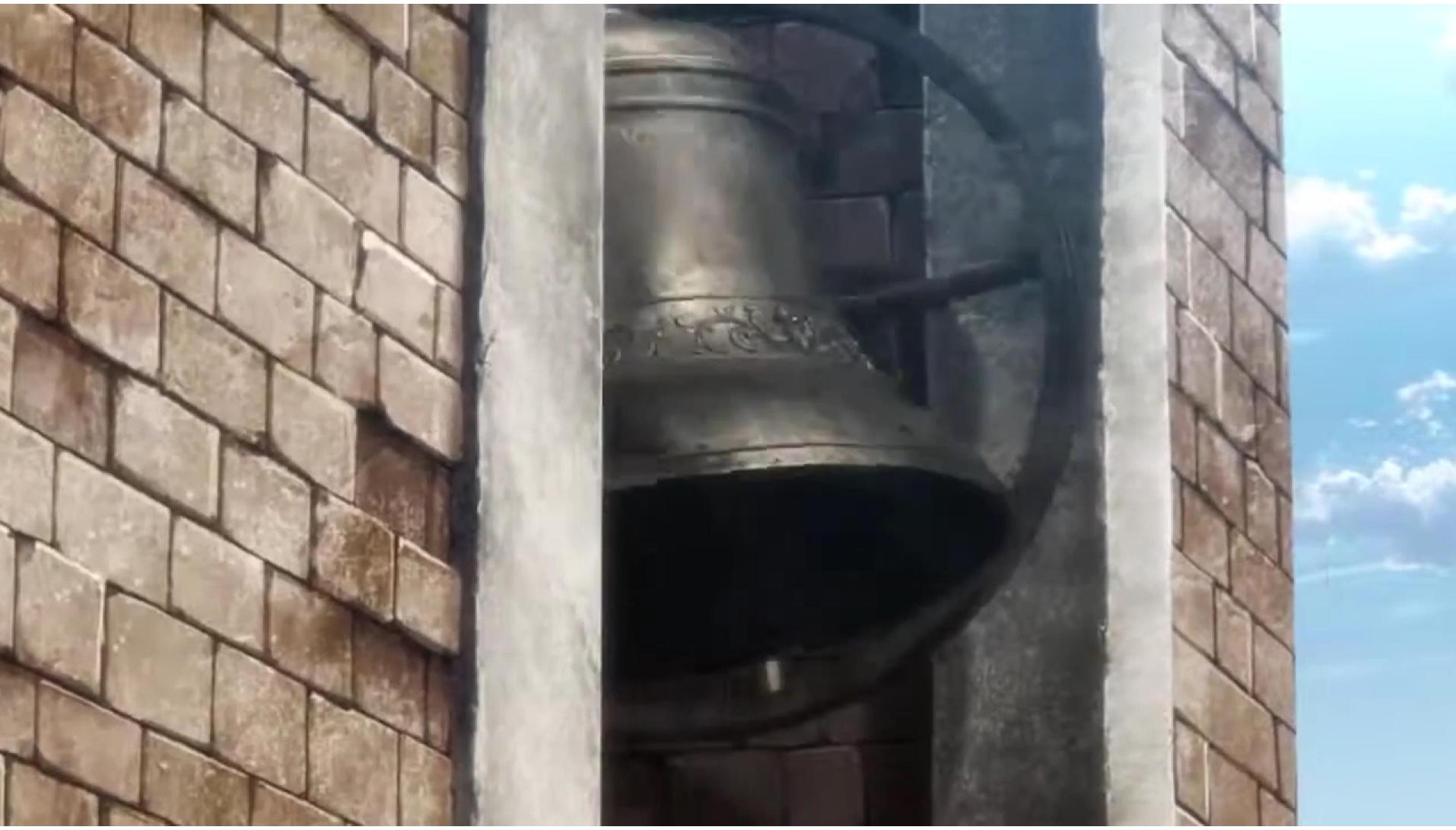

# **Virtual Reality (VR)**

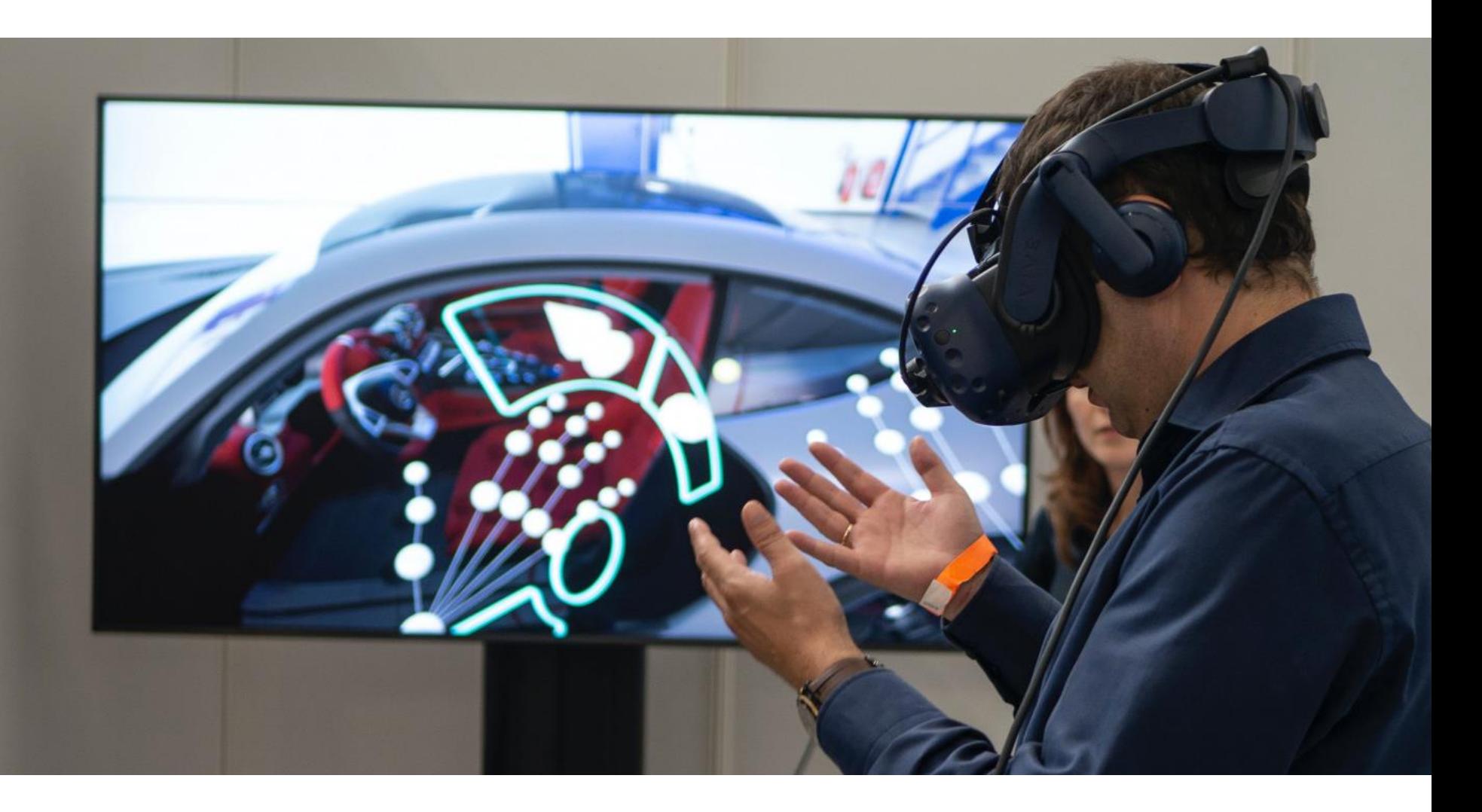

# **Augmented and Mixed Reality (AR, MR)**

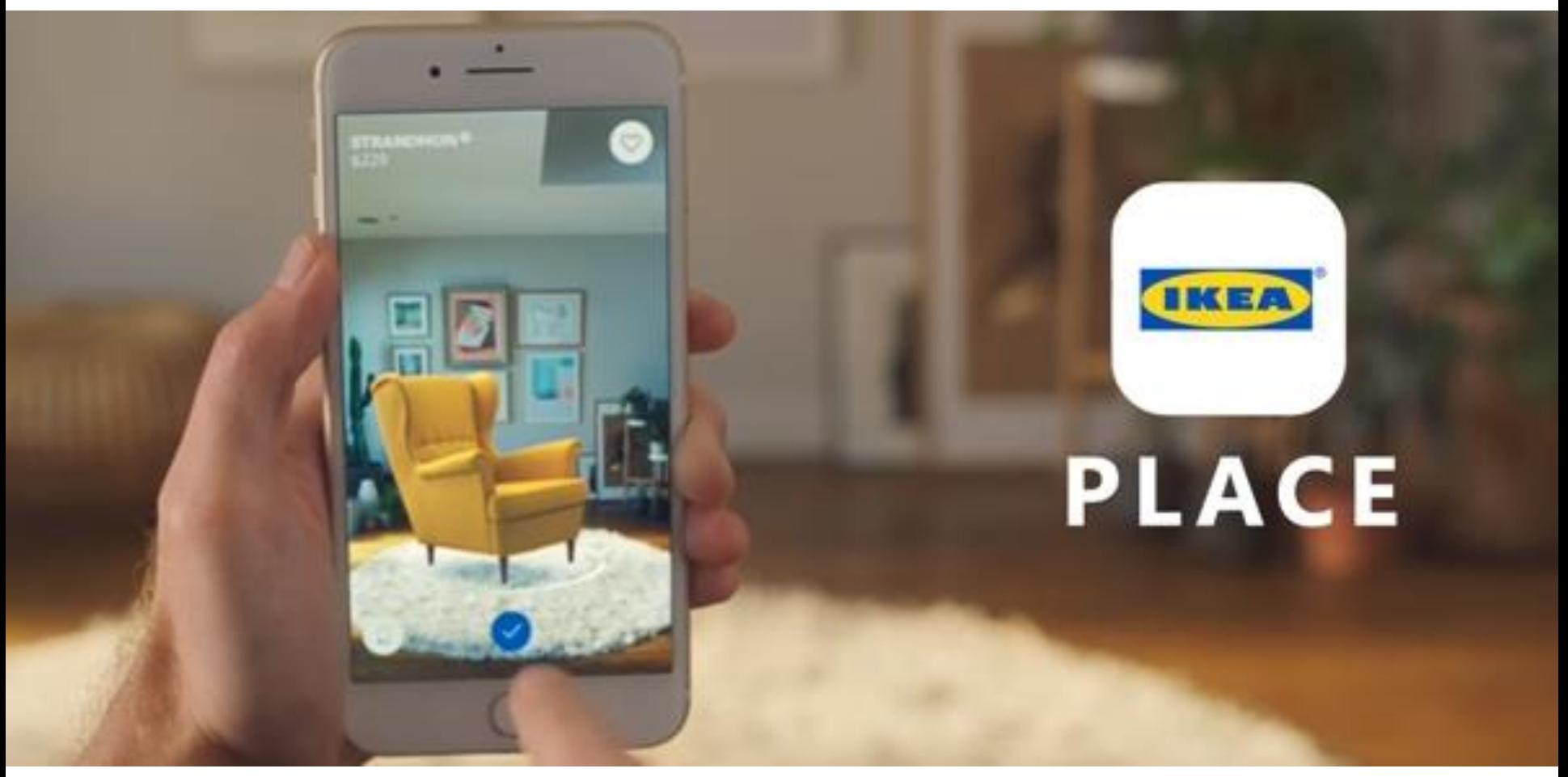

Copyright © IKEA Inc.

# **Simulation**

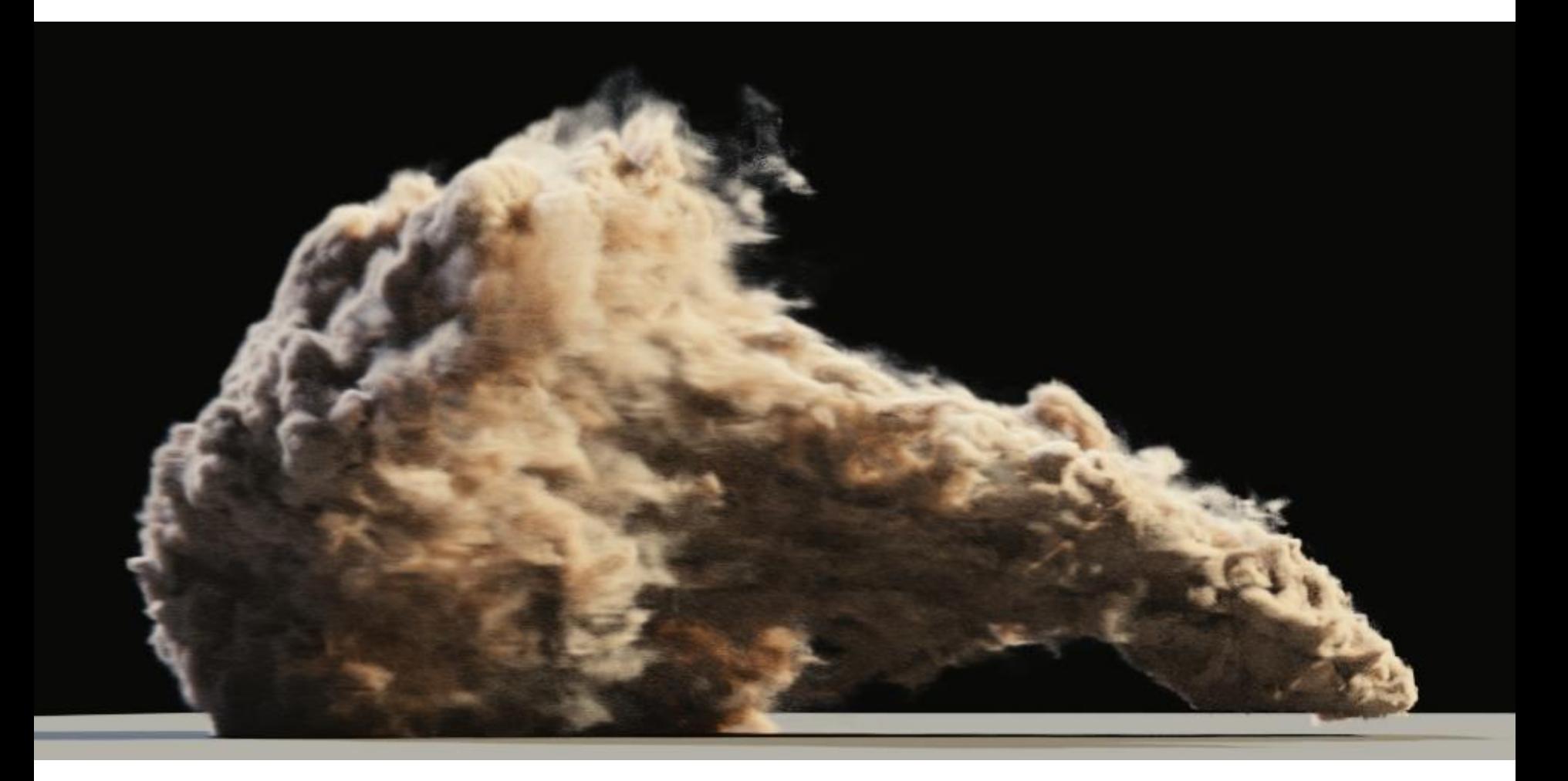

# **Visualization**

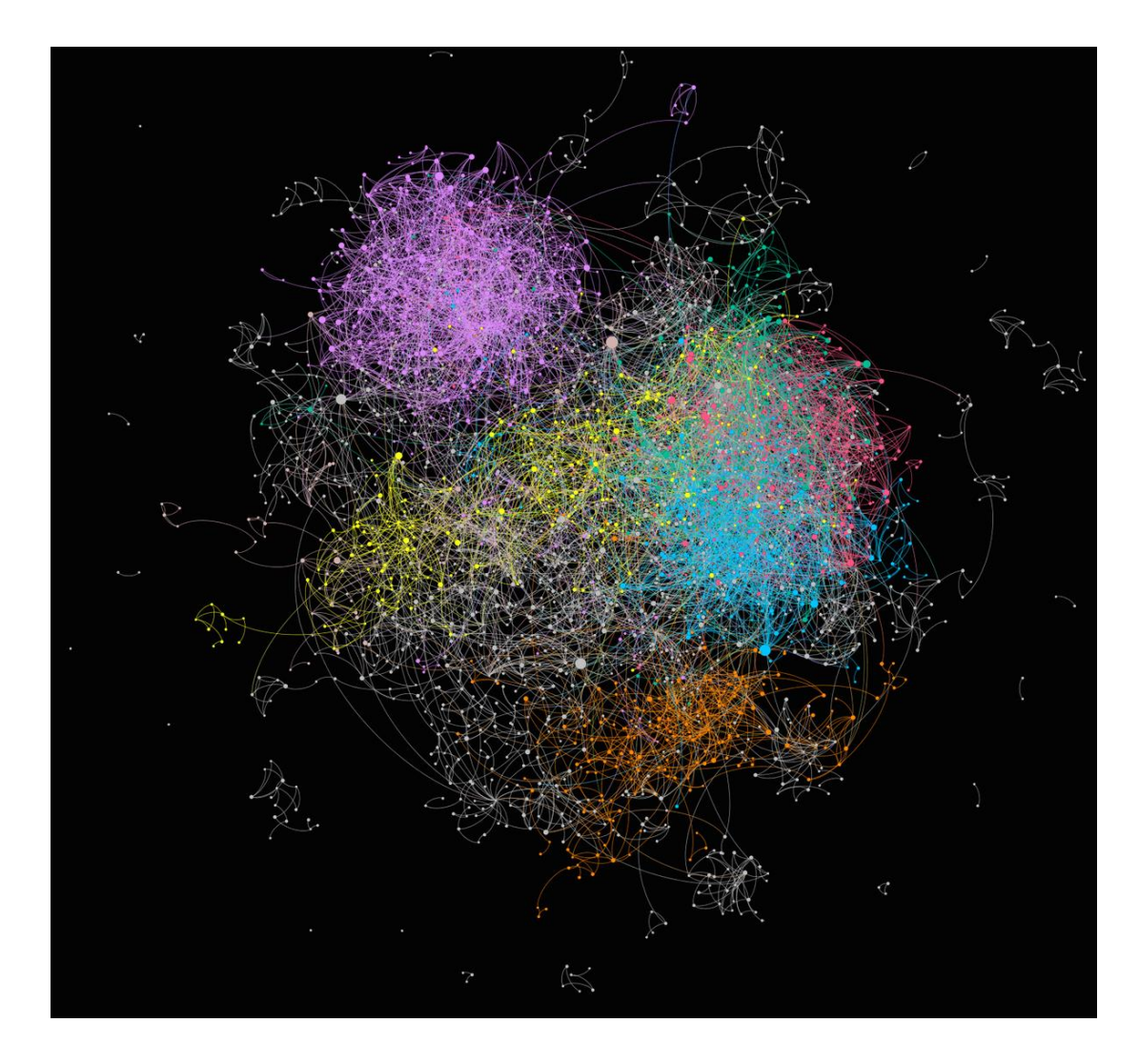

# **Medical Imaging**

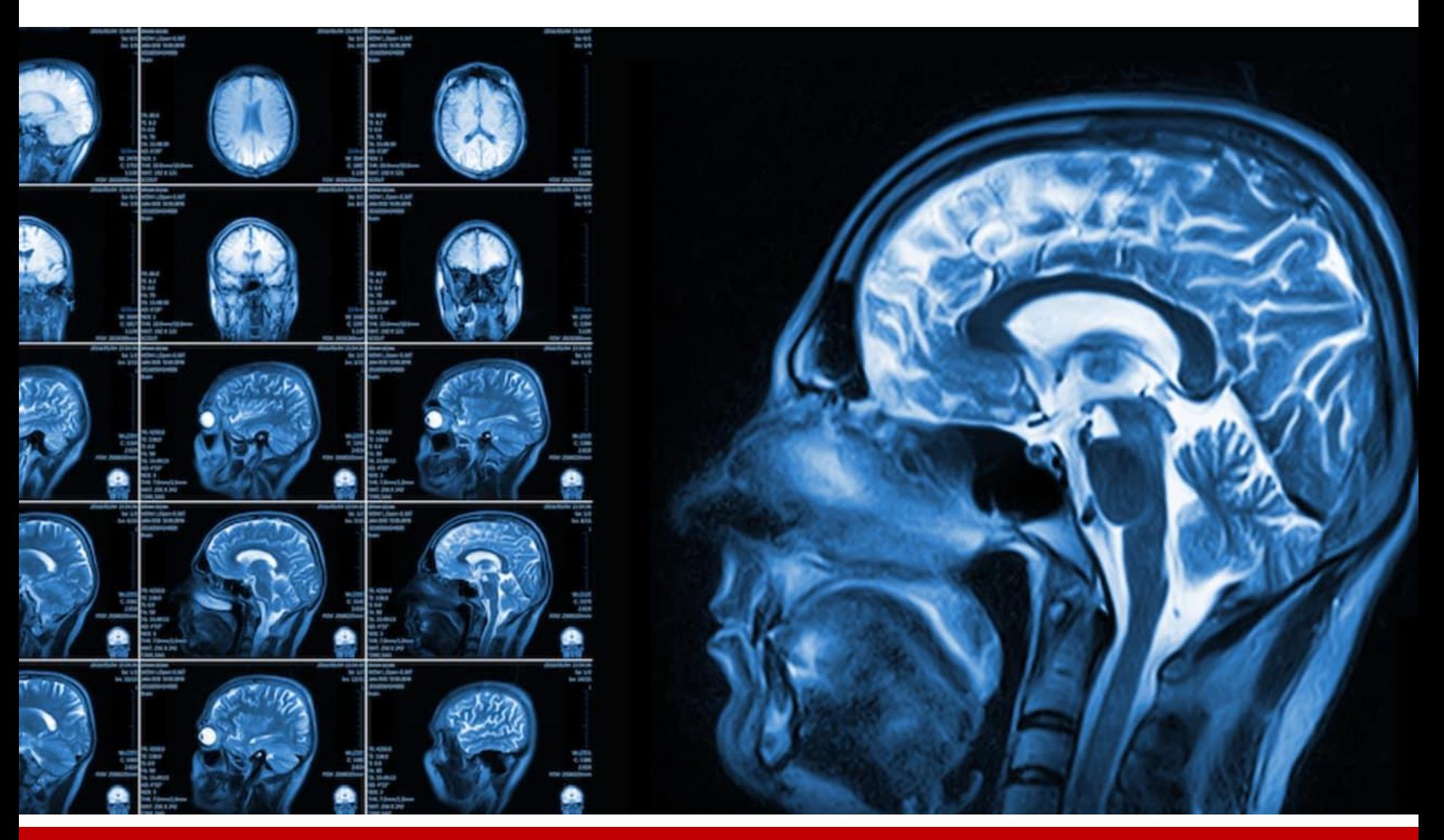

## **Computer-Aided Design**

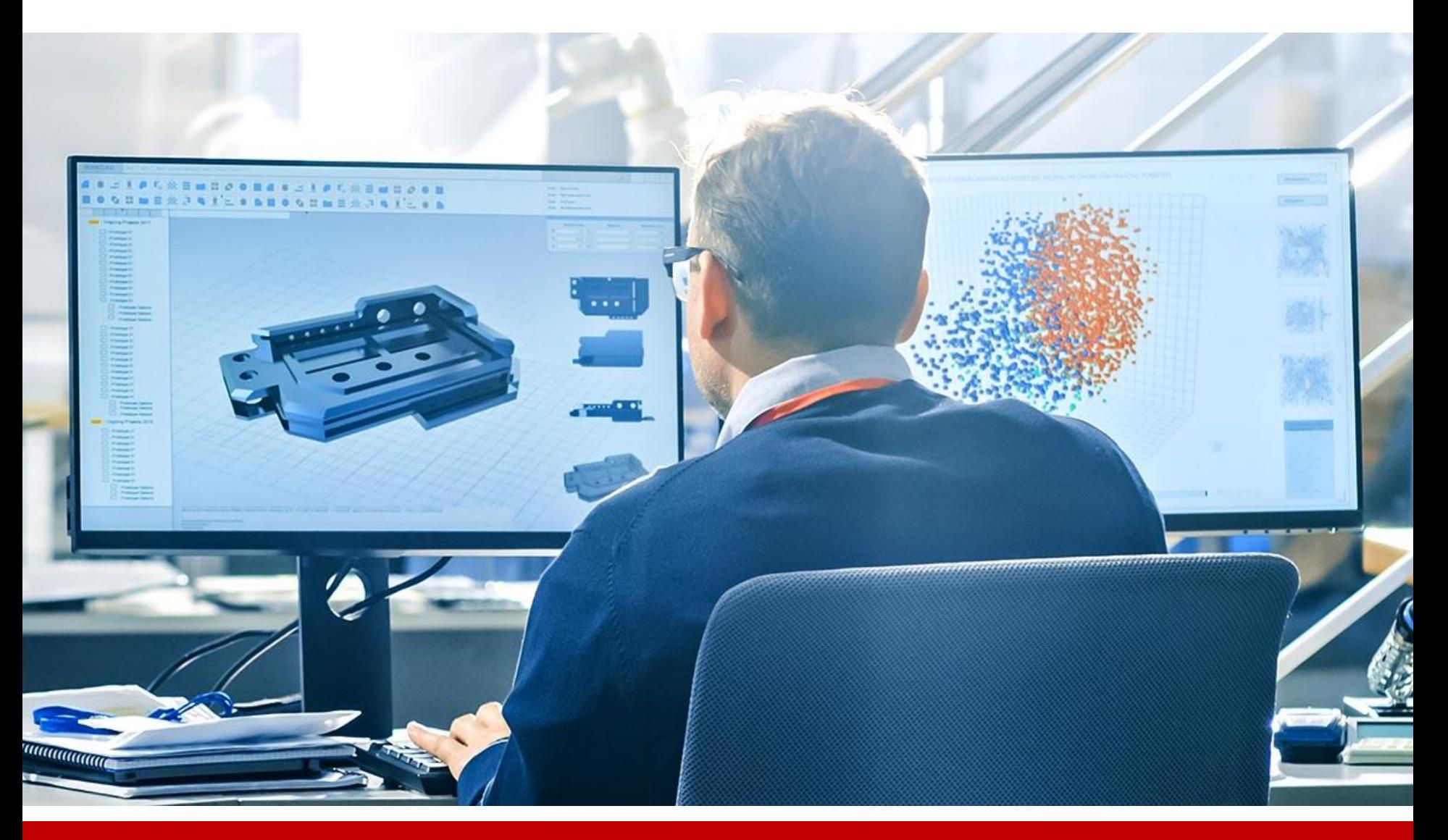

# **Fabrication**

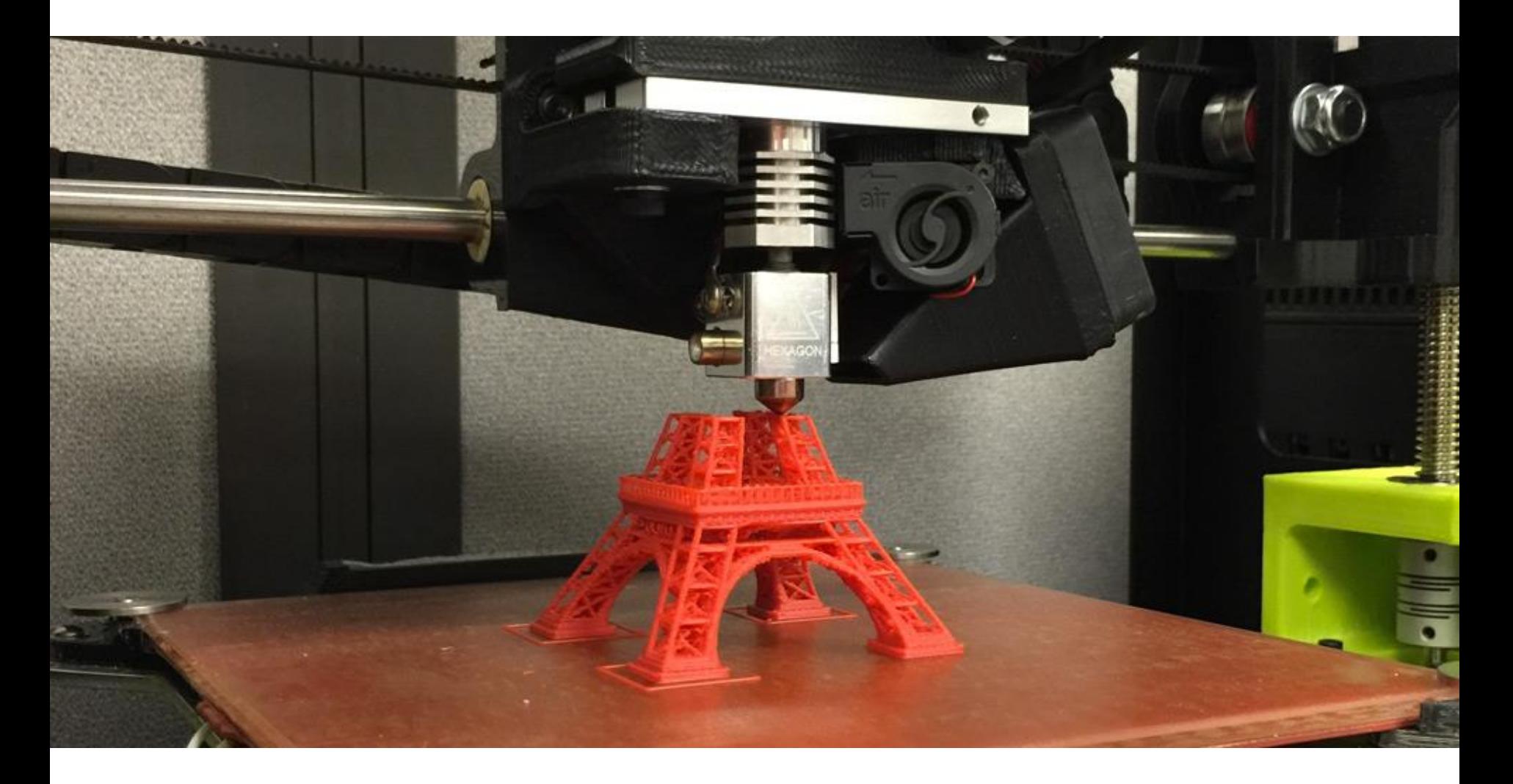

### **3D Reconstruction**

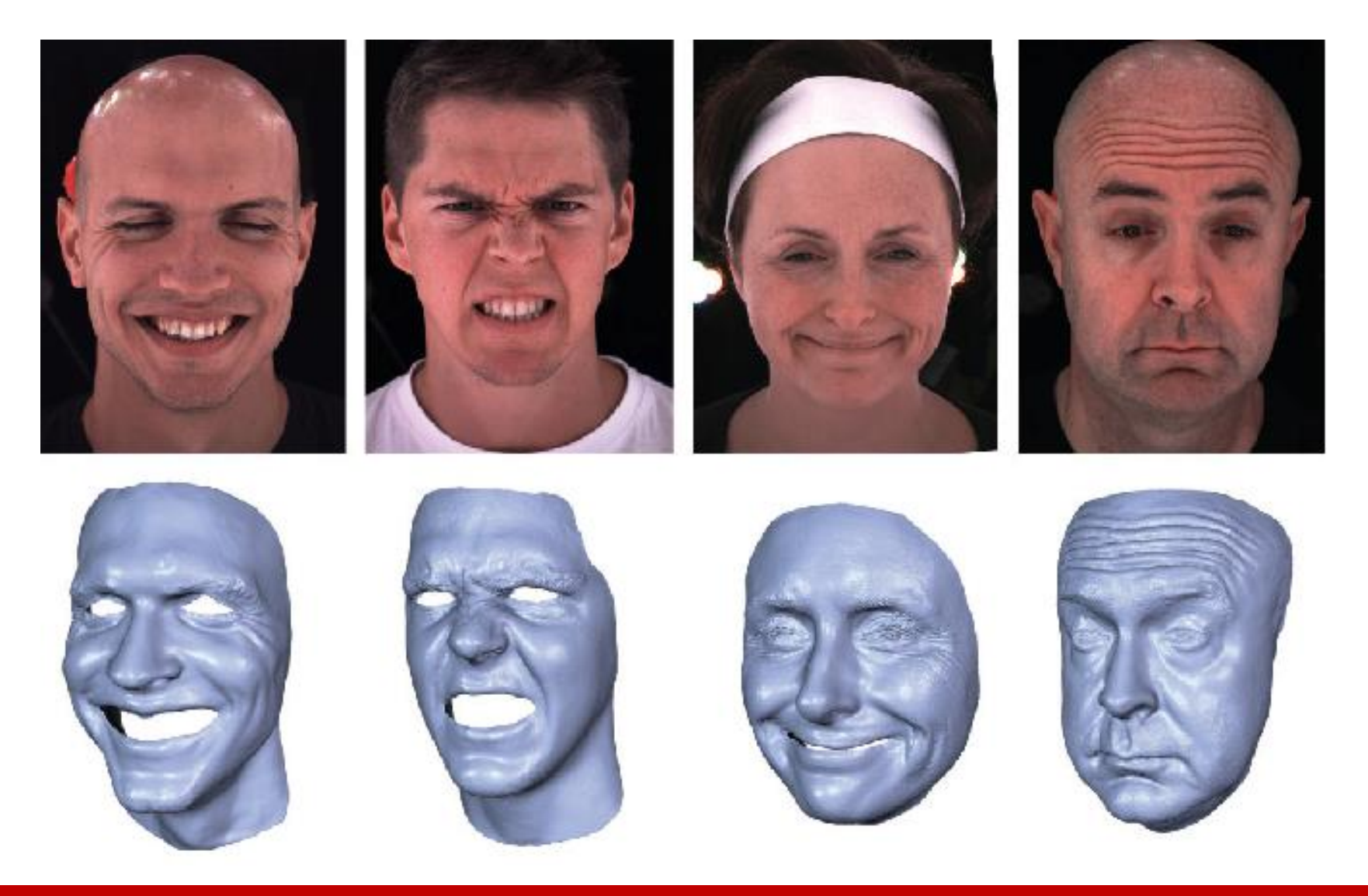

# **Machine (Deep) Learning**

GTA5 Database

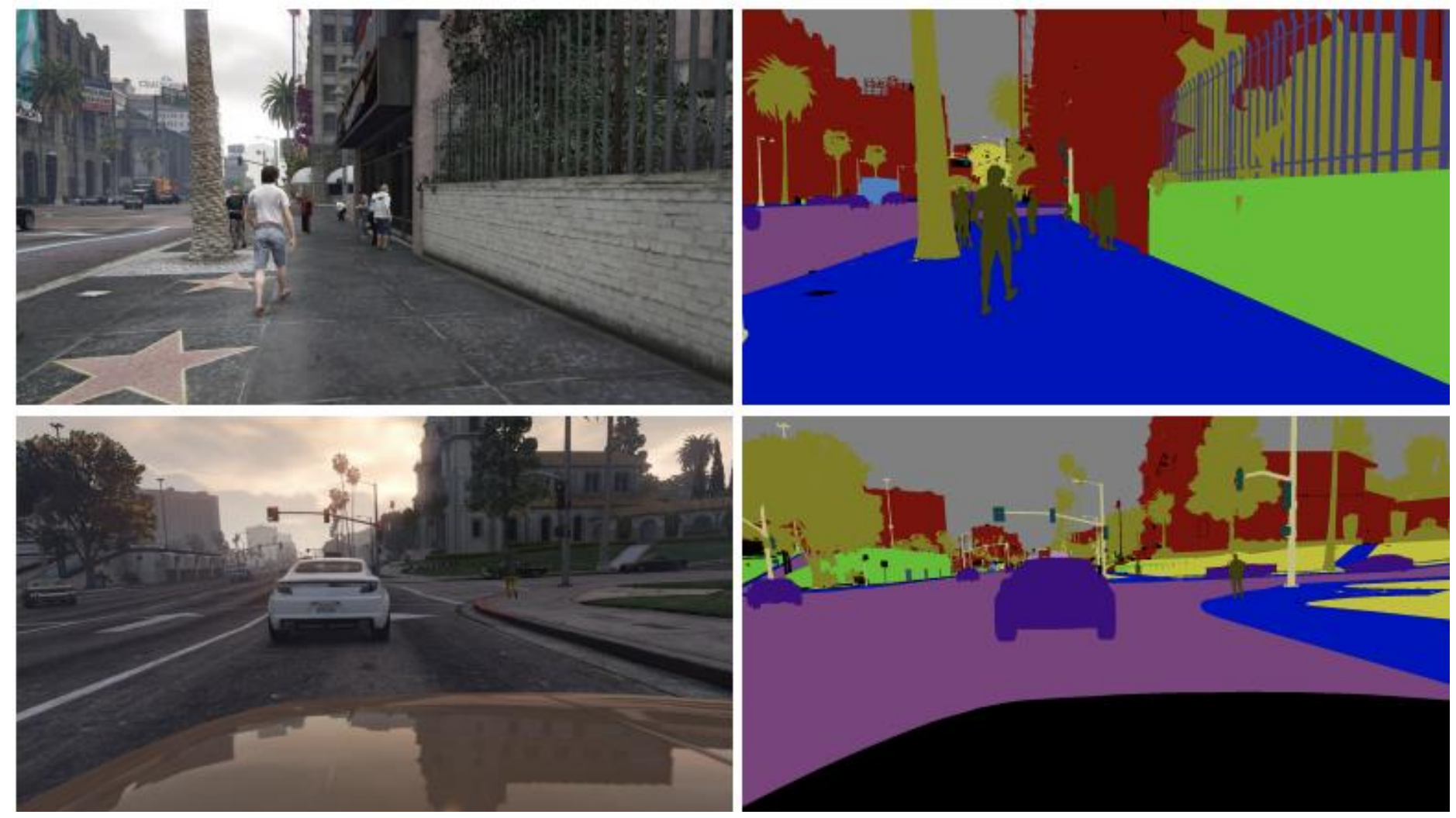

# **A Quick Overview for How to Synthesize an Image**

# **How to Synthesize an Image**

• Model geometry of the 3D objects (scene)

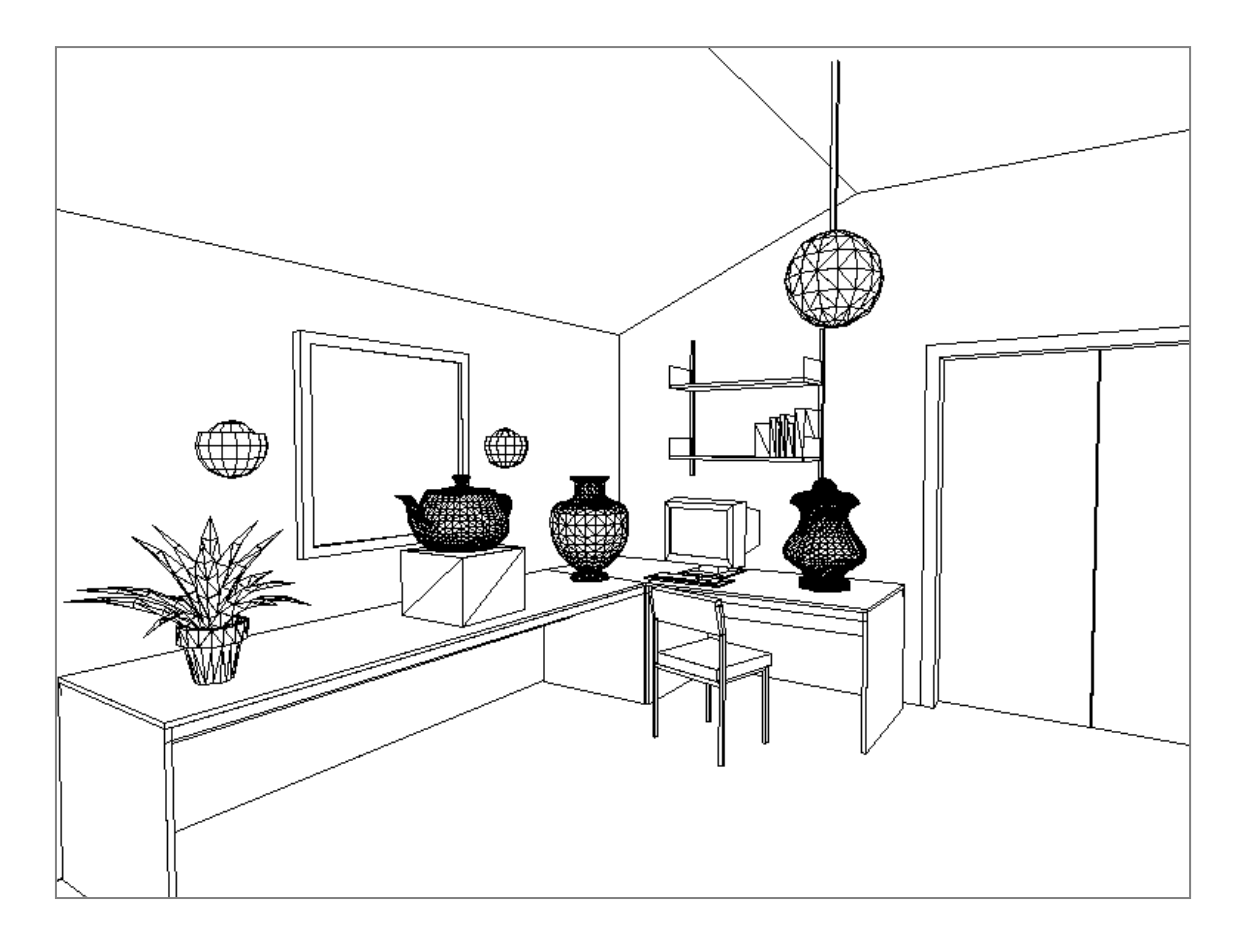
• Model materials of the 3D objects and simulate lighting

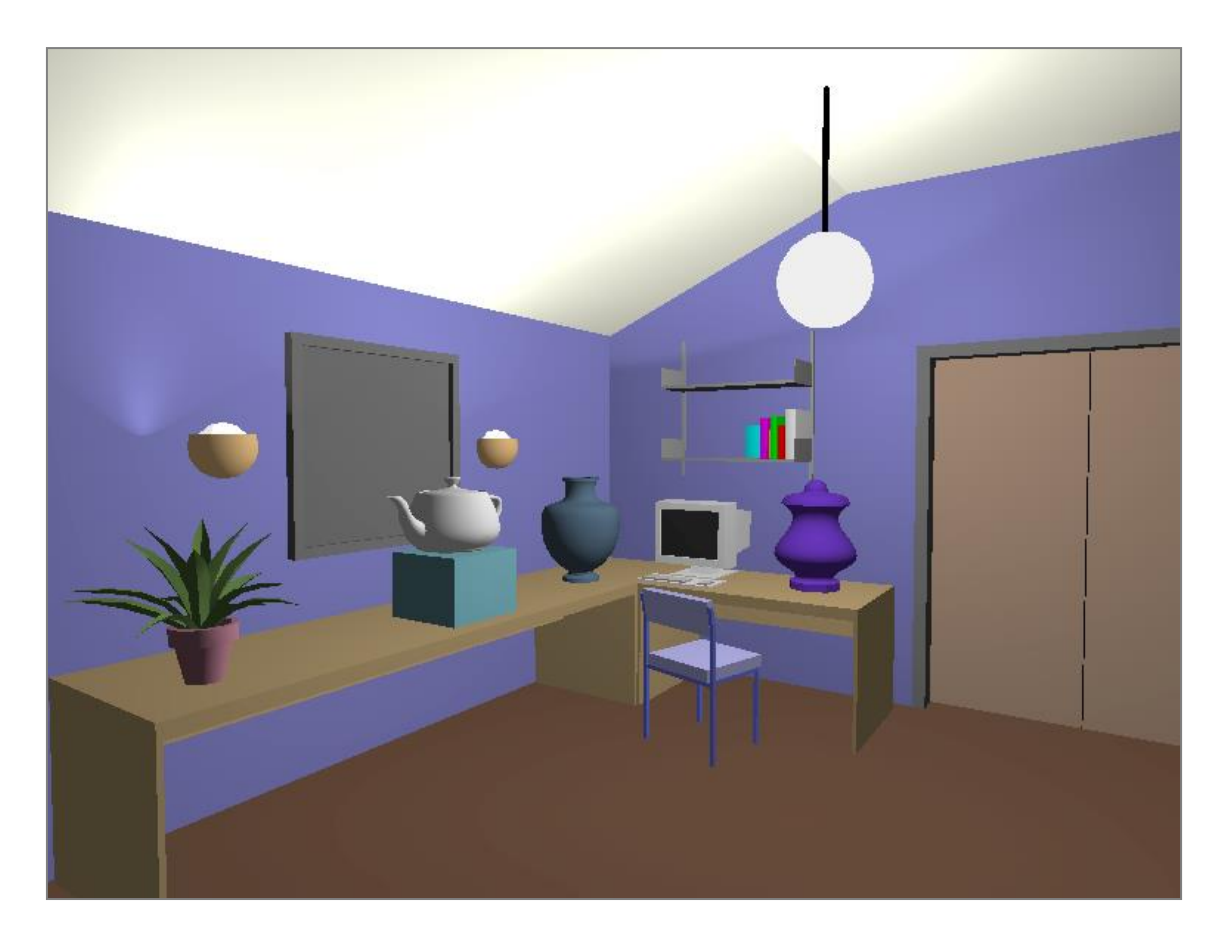

• Simulate more realistic materials and lighting phenomena

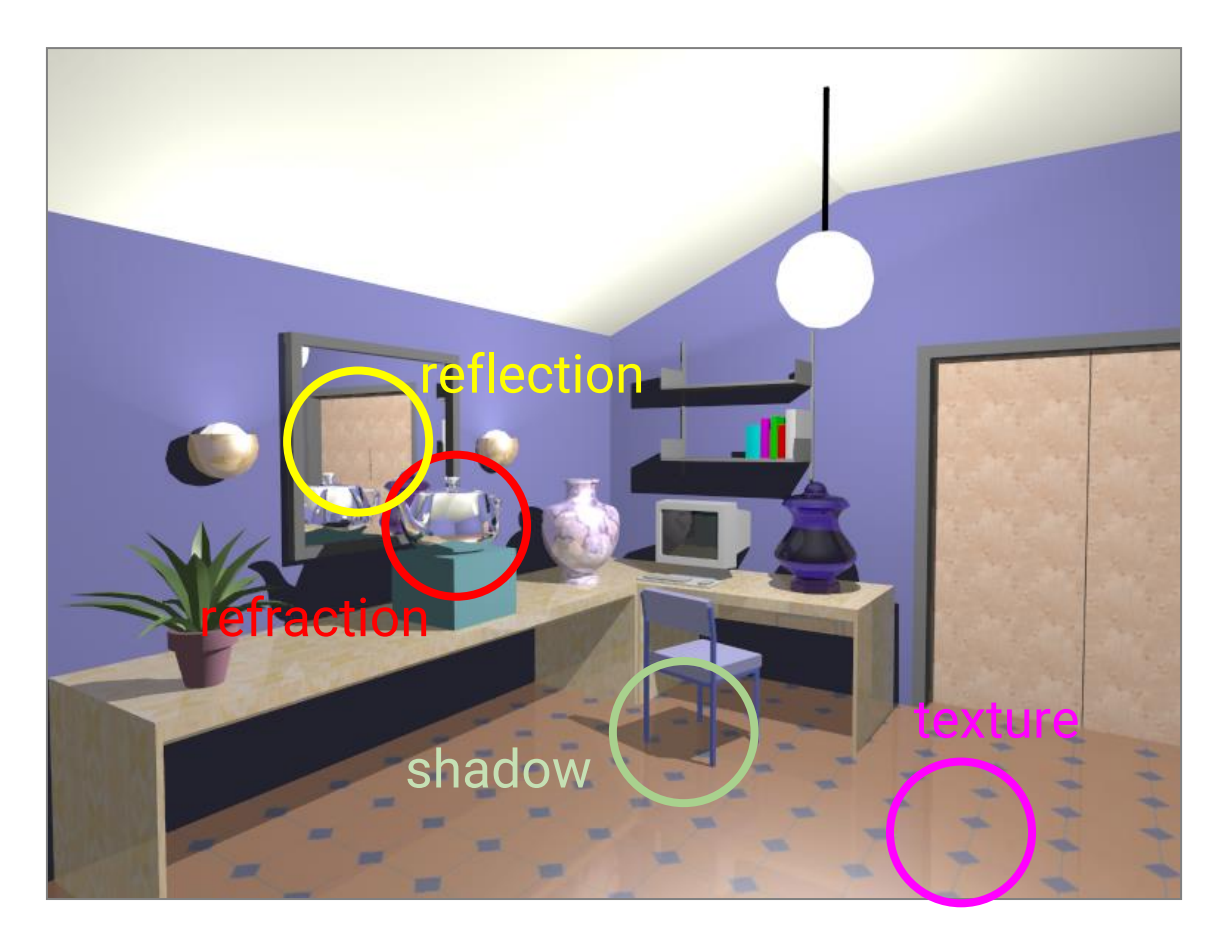

• Simulate more complex light paths

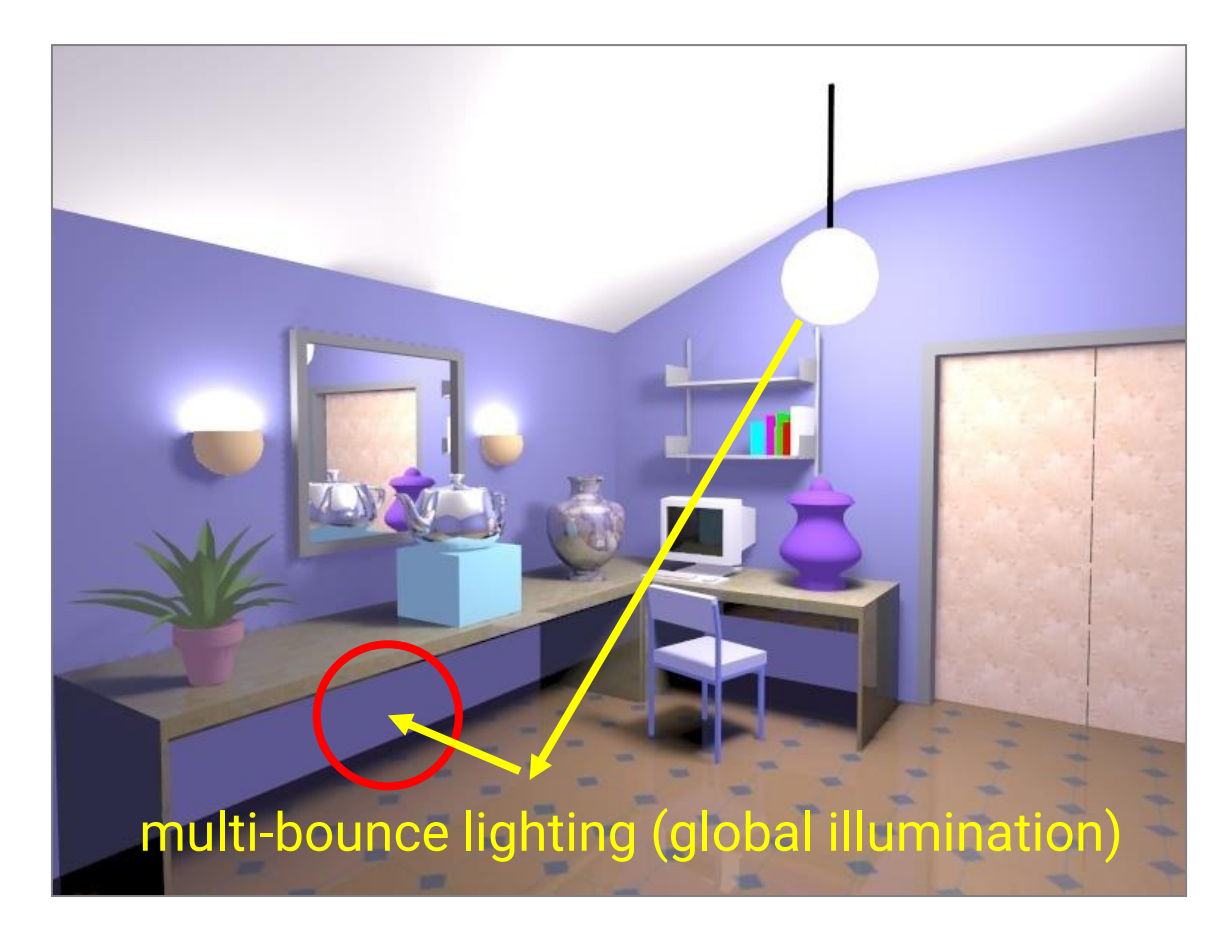

- Most displays are 2D, so we need to generate images from the 3D world
- Just like taking a picture with a camera in our daily lives
	- But with a **virtual camera** and a **virtual film**

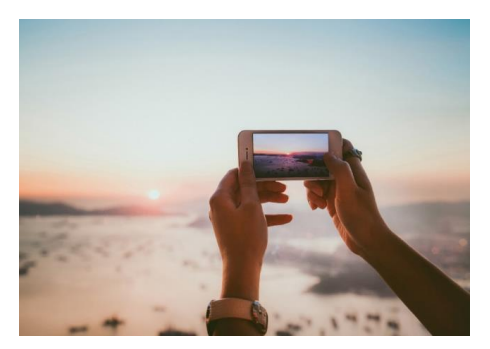

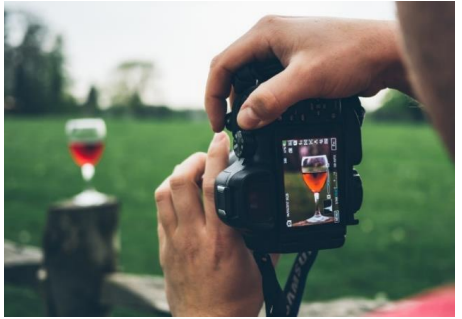

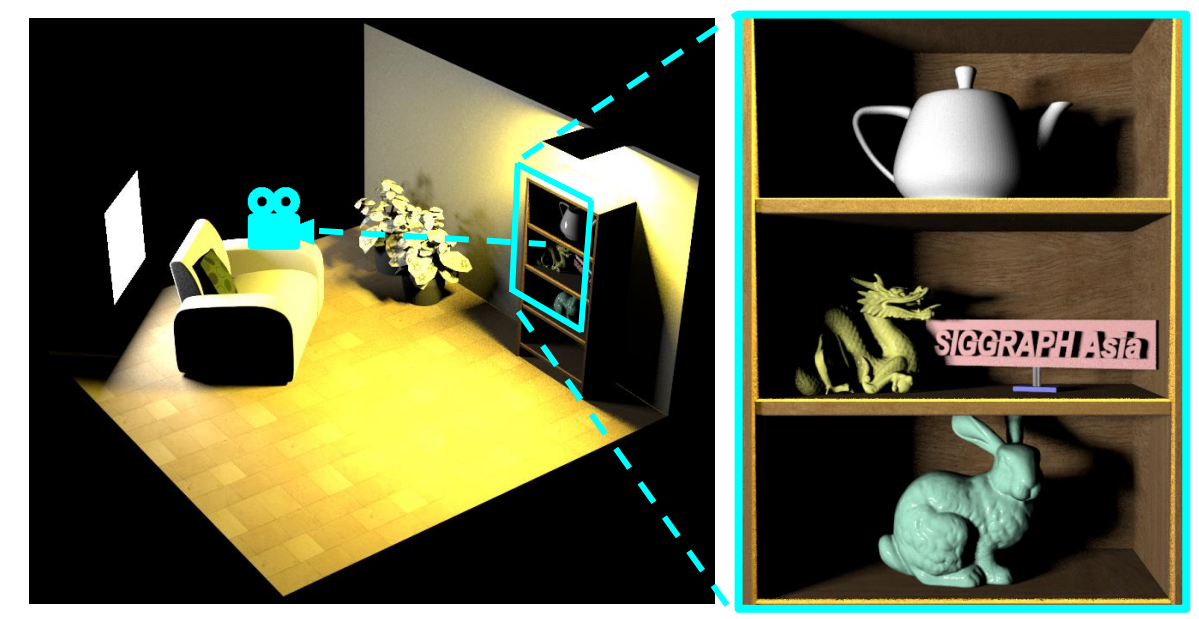

3D virtual world rendered image

#### **Computer Graphics 2023**

#### **How to Synthesize an Image (cont.)**

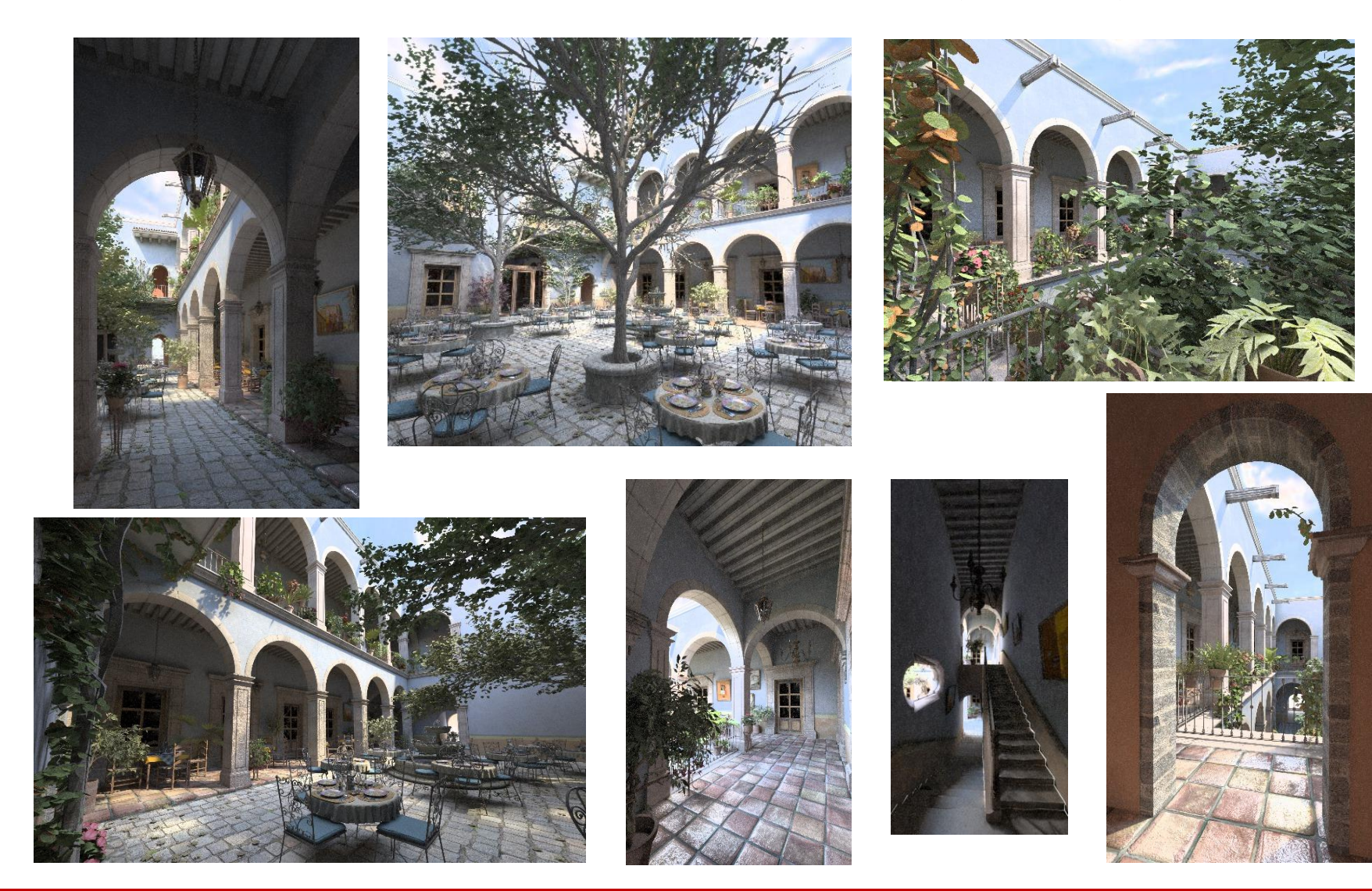

### **Major Topics of Computer Graphics**

#### **Three Pillars of Computer Graphics**

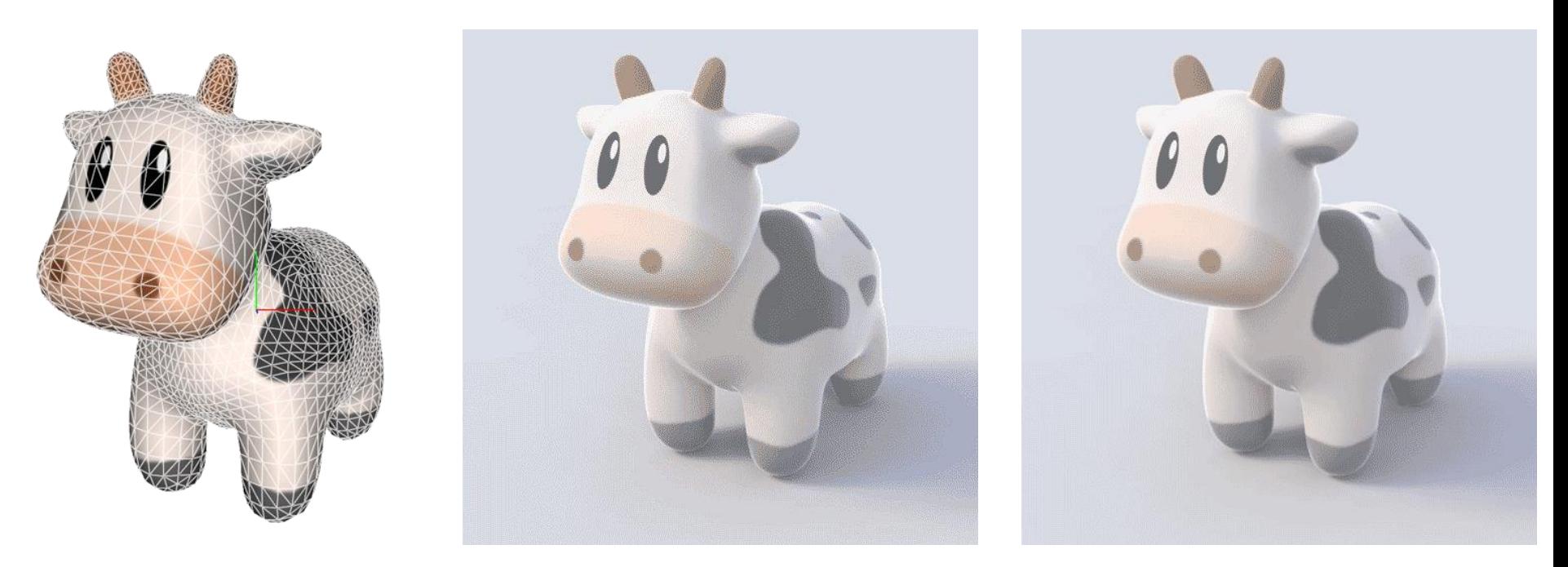

**Modeling Rendering Animation** 

#### **Modeling**

- Build 3D representation of the virtual world
- The process of generating "data" in computer graphics

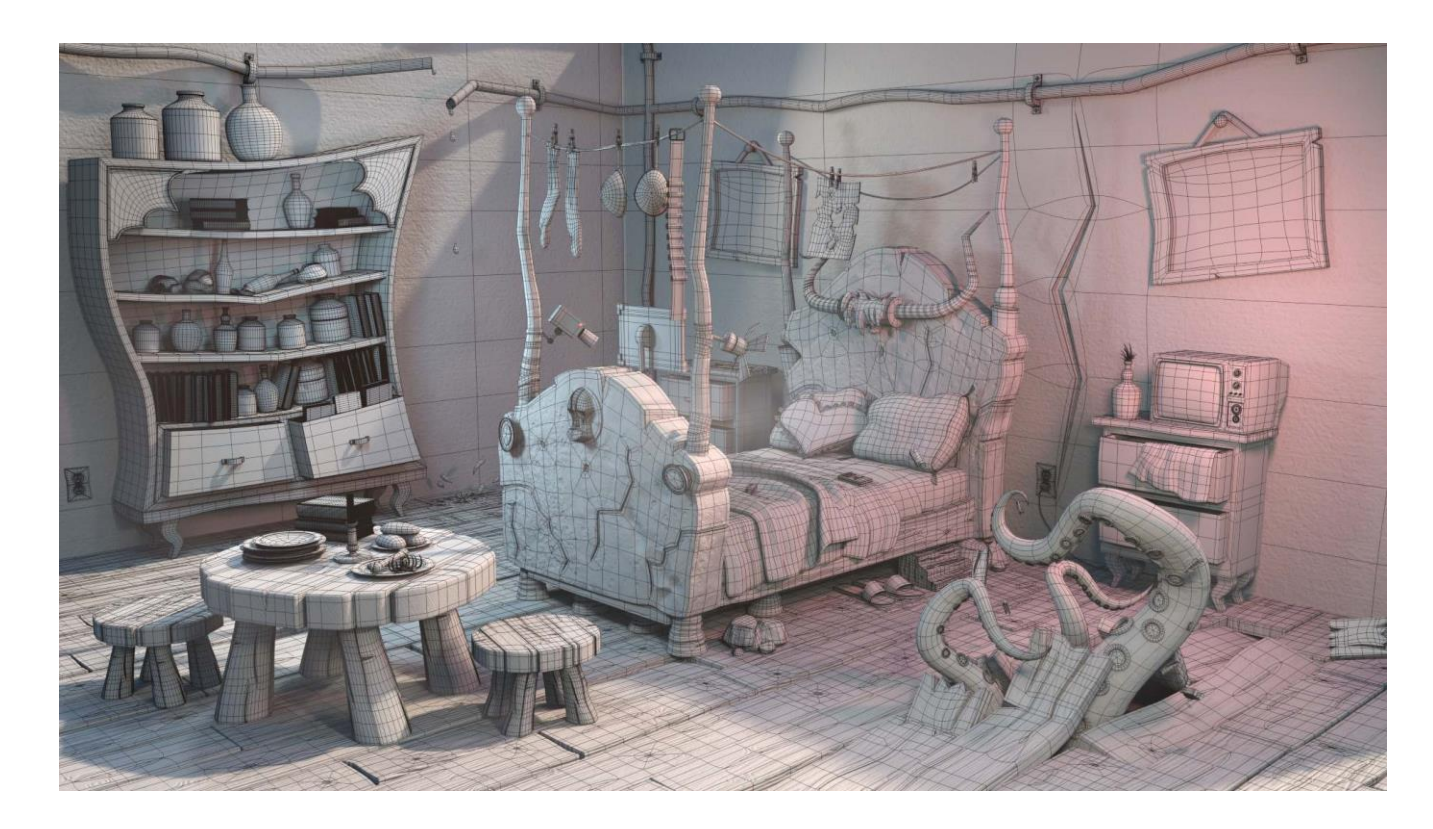

• World geometries are diverse!

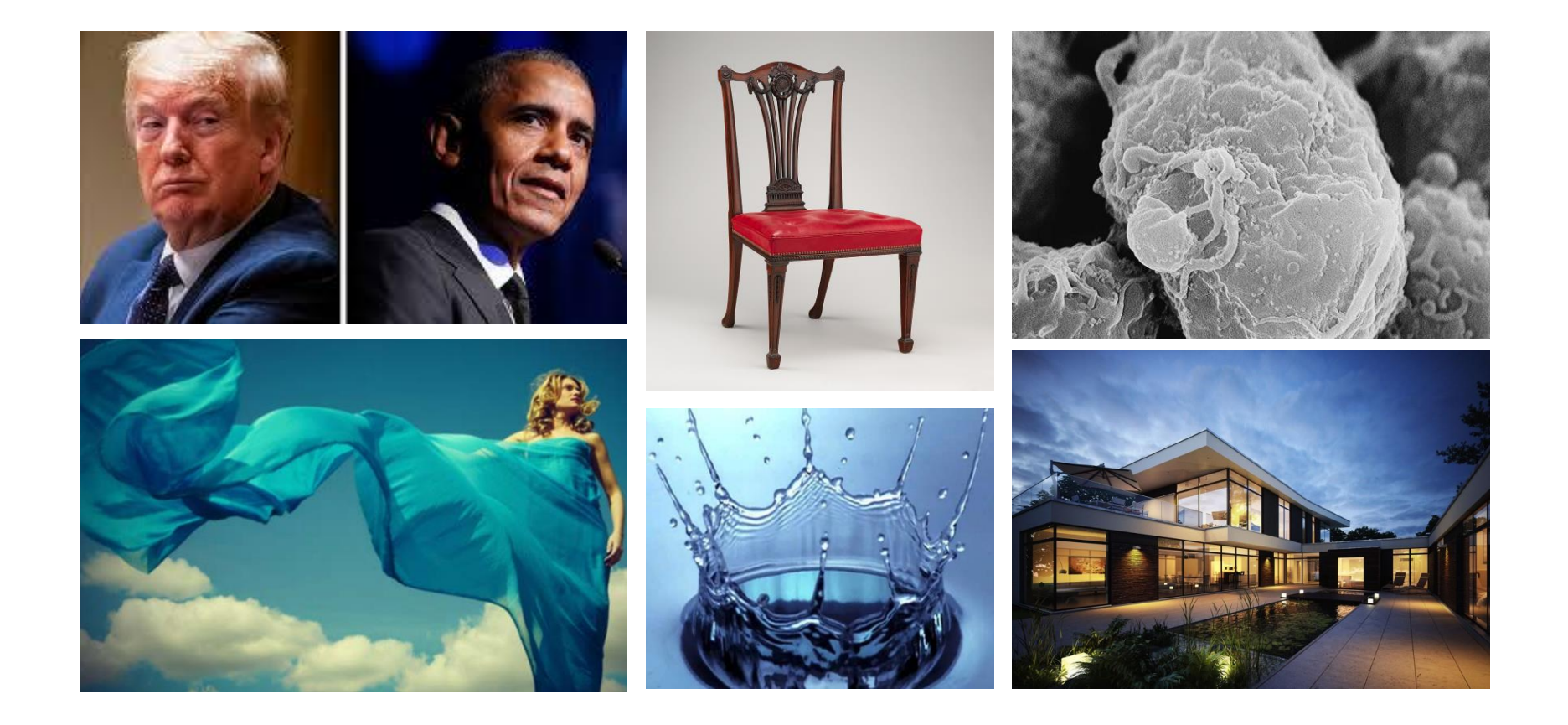

- World geometries are diverse!
- Using different representations including curves, surfaces, volumes

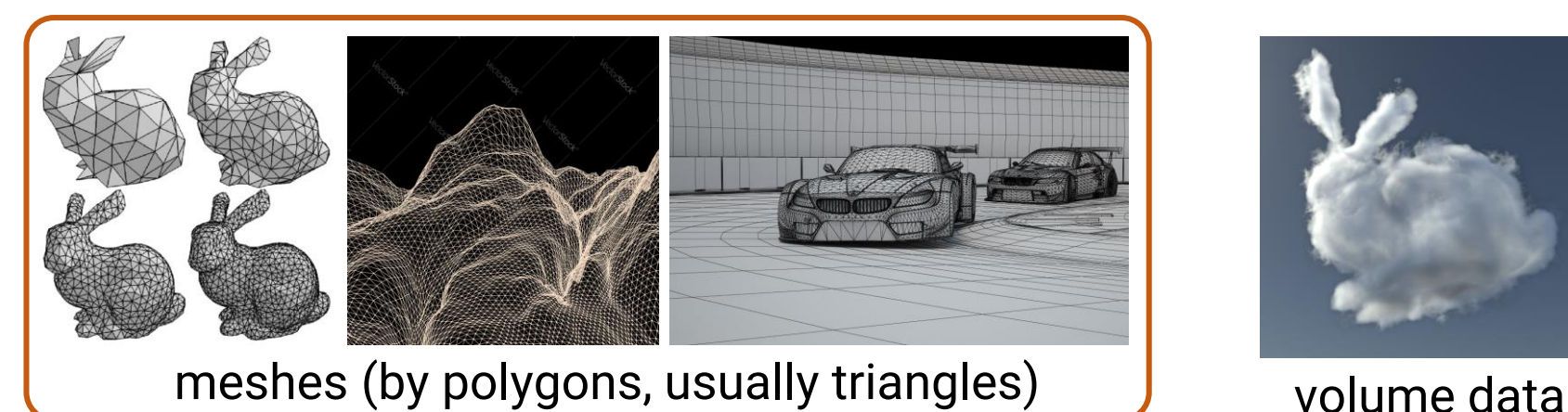

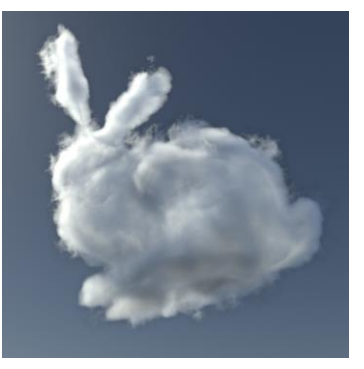

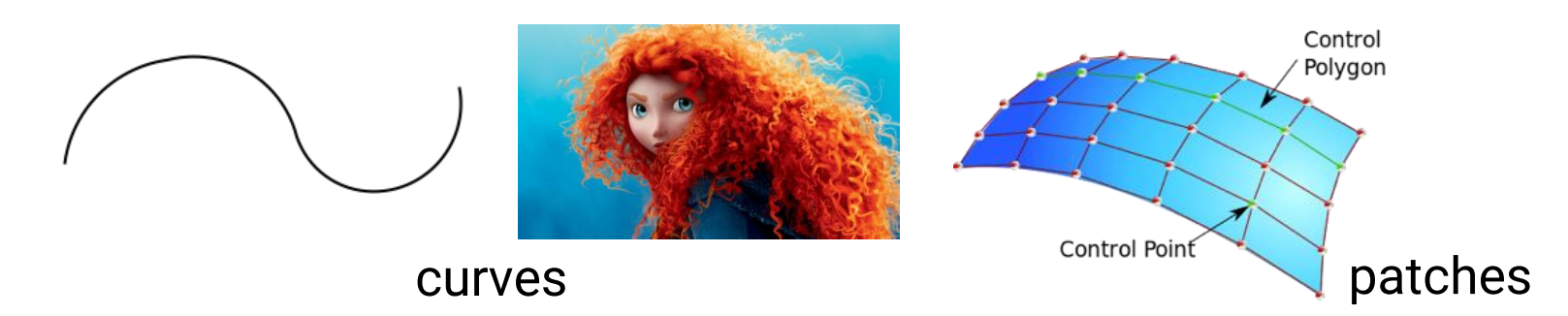

- **Triangle mesh** is the most popular representation
- Define the **positions** and **adjacencies** of **vertices**

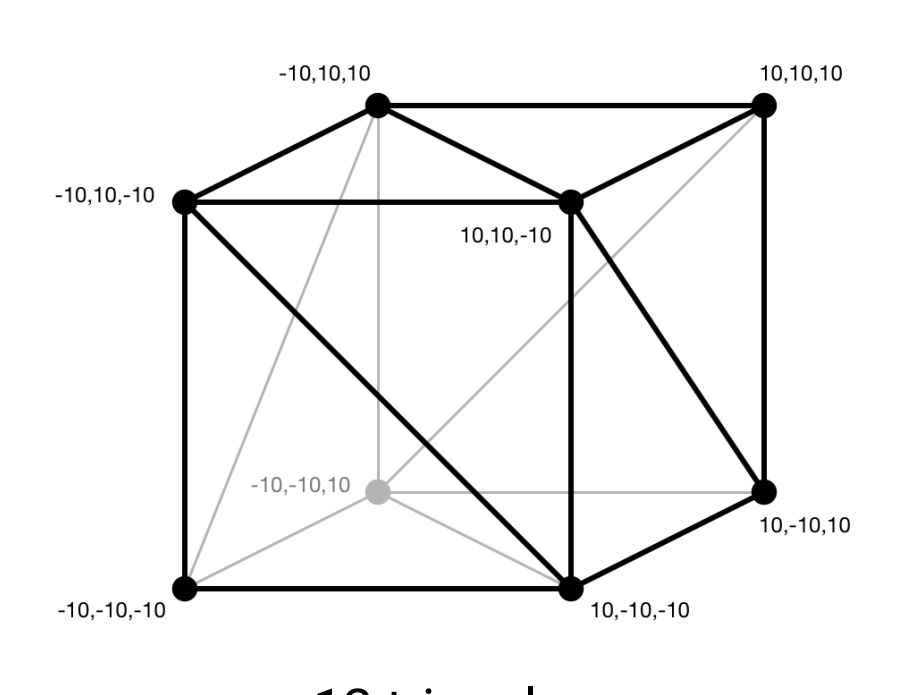

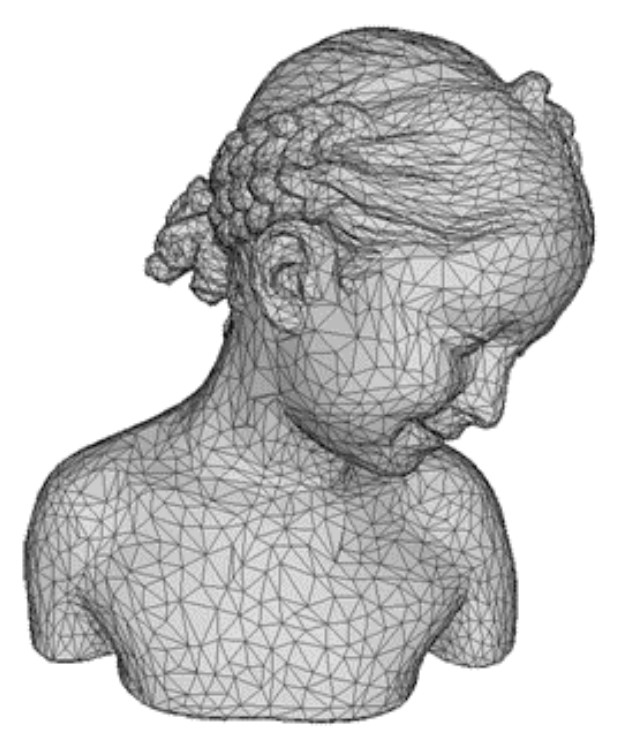

12 triangles 10K triangles

• 3D models are usually obtained by professional manipulations in 3D modeling tools

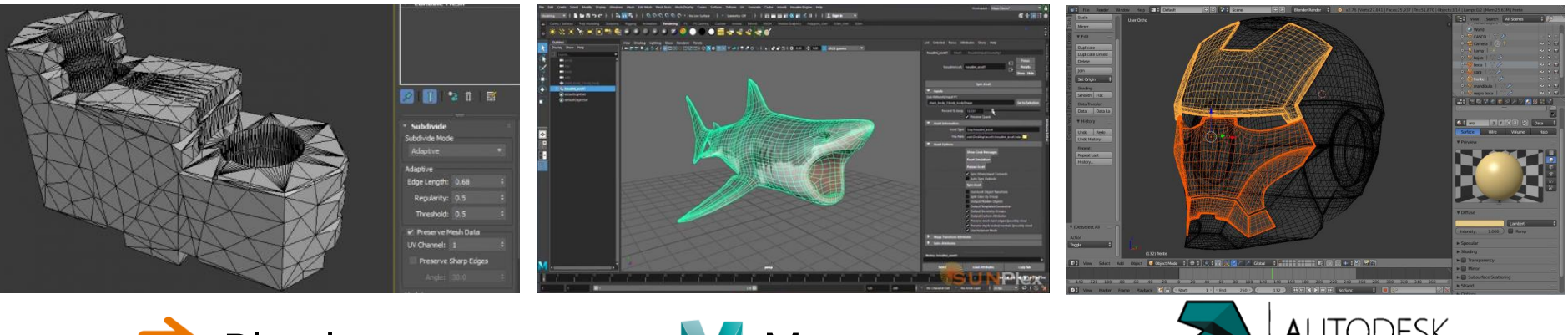

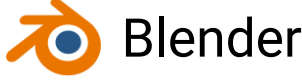

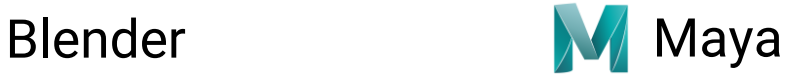

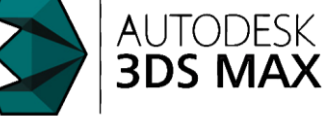

#### **Animation**

• Describe (or simulate) how the geometry changes / moves over time

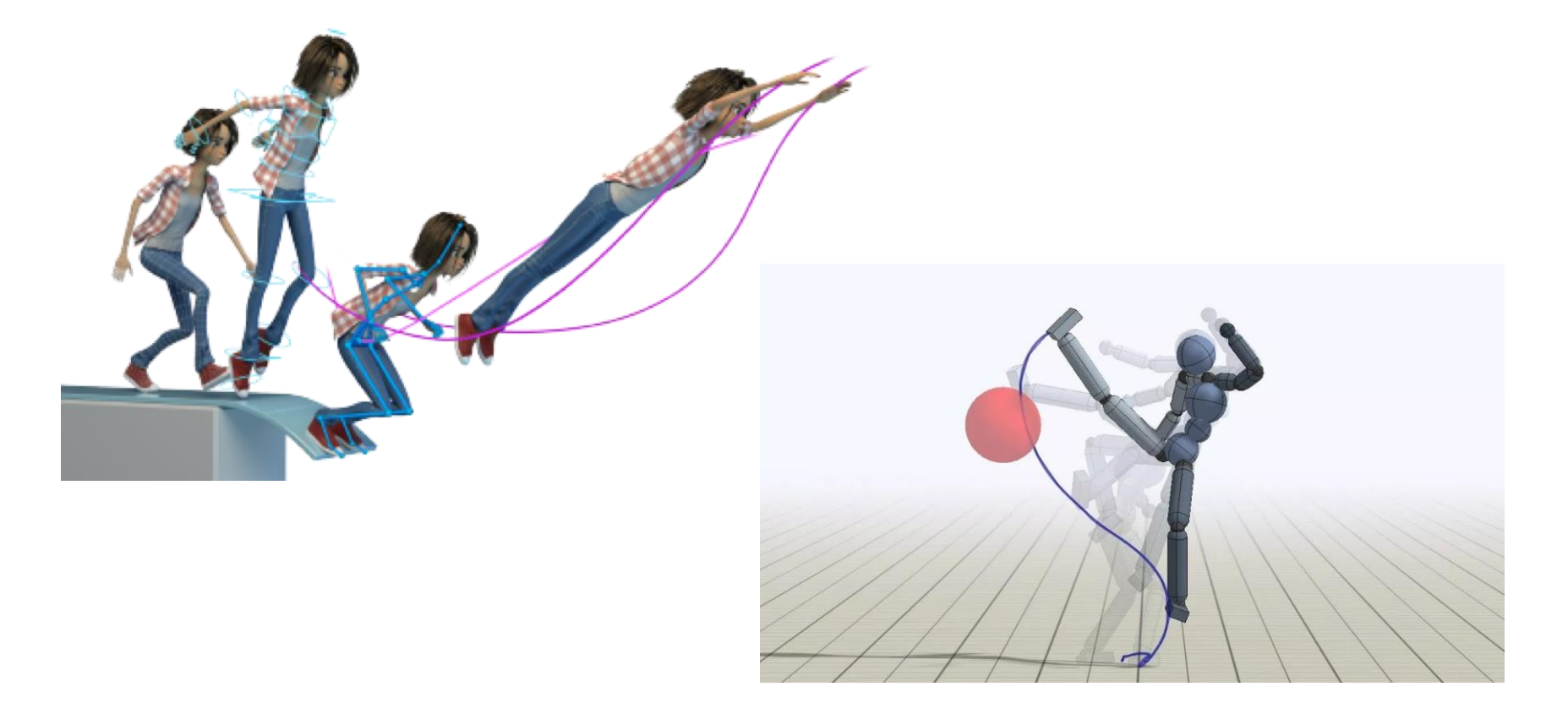

#### **Animation (cont.)**

• Animations are usually expected to be physically-based

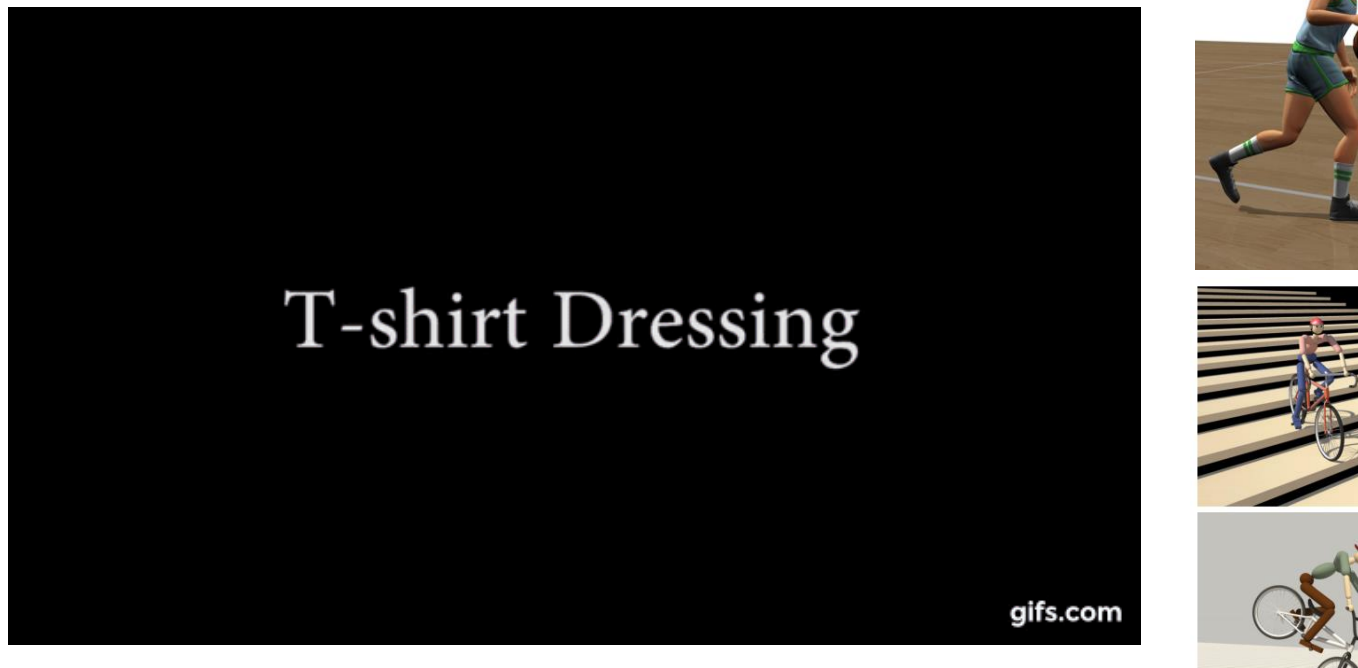

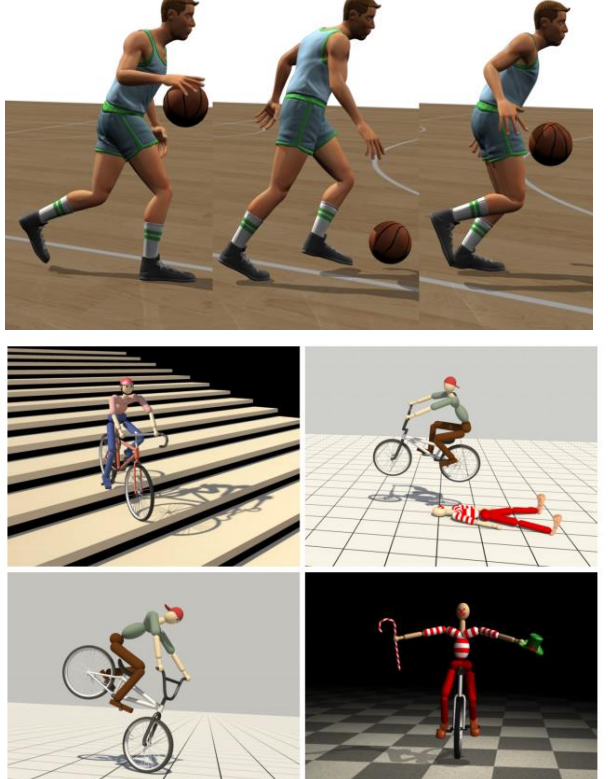

### **Animation (cont.)**

• Keyframe-based animations

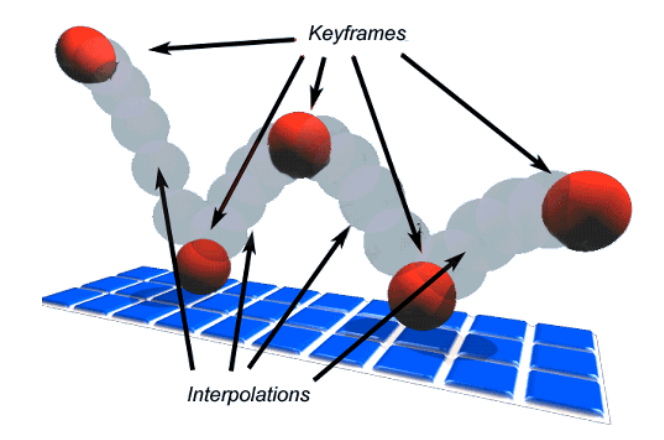

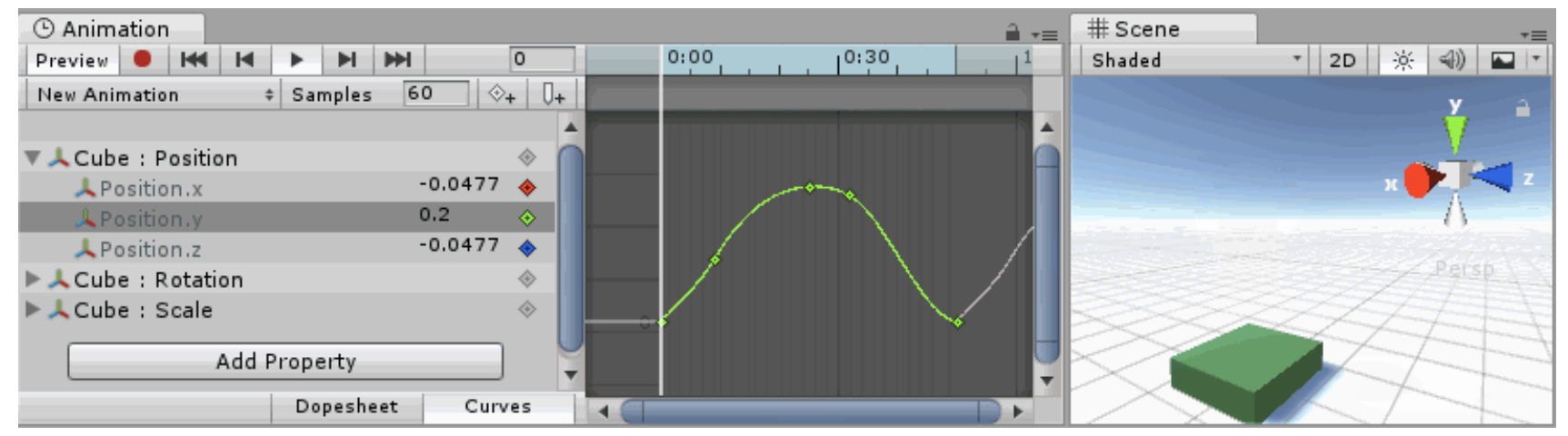

#### **Animation (cont.)**

• Motion capture

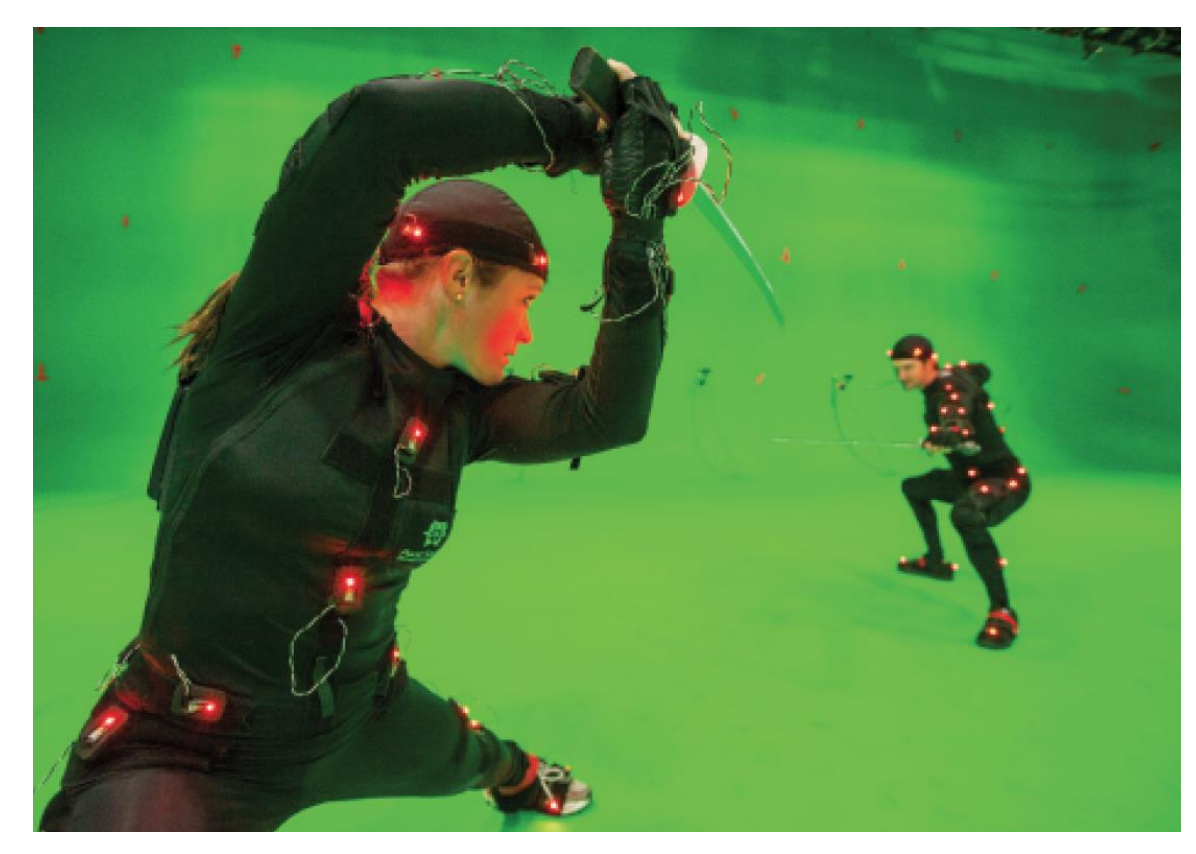

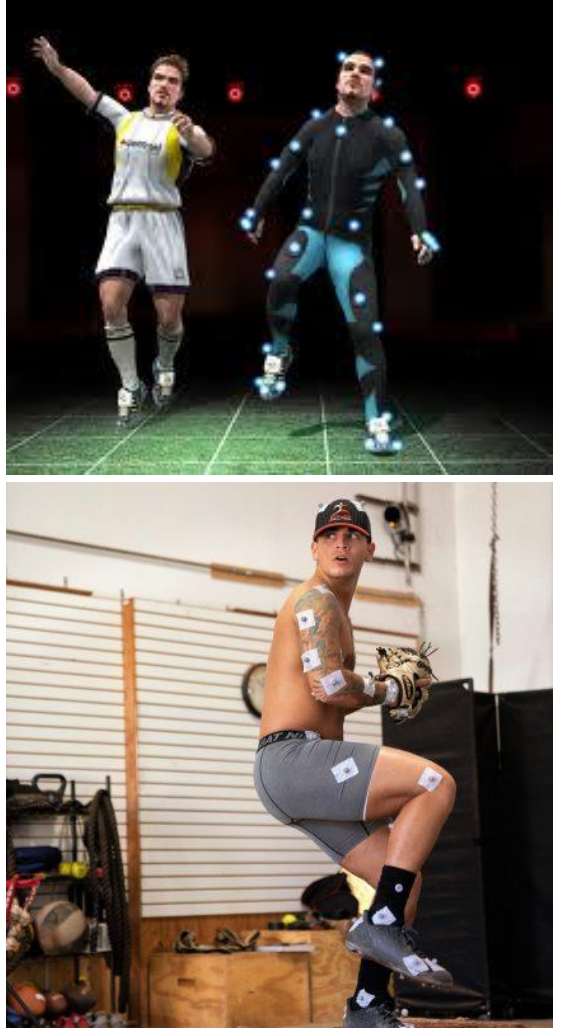

#### **Rendering**

• Simulate the appearance of virtual objects and synthesize the final image

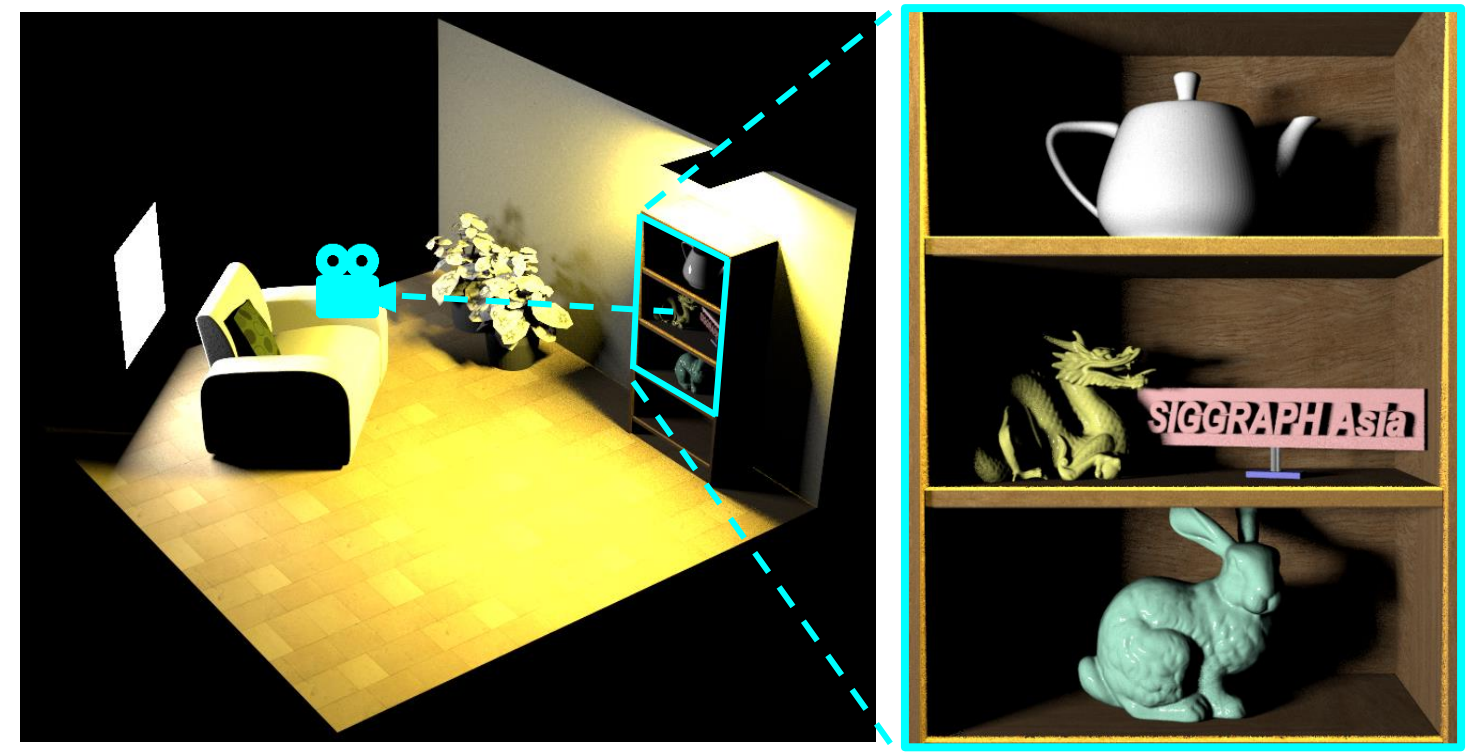

3D virtual world rendered image

• Simulate the appearance of virtual objects and synthesize the final image

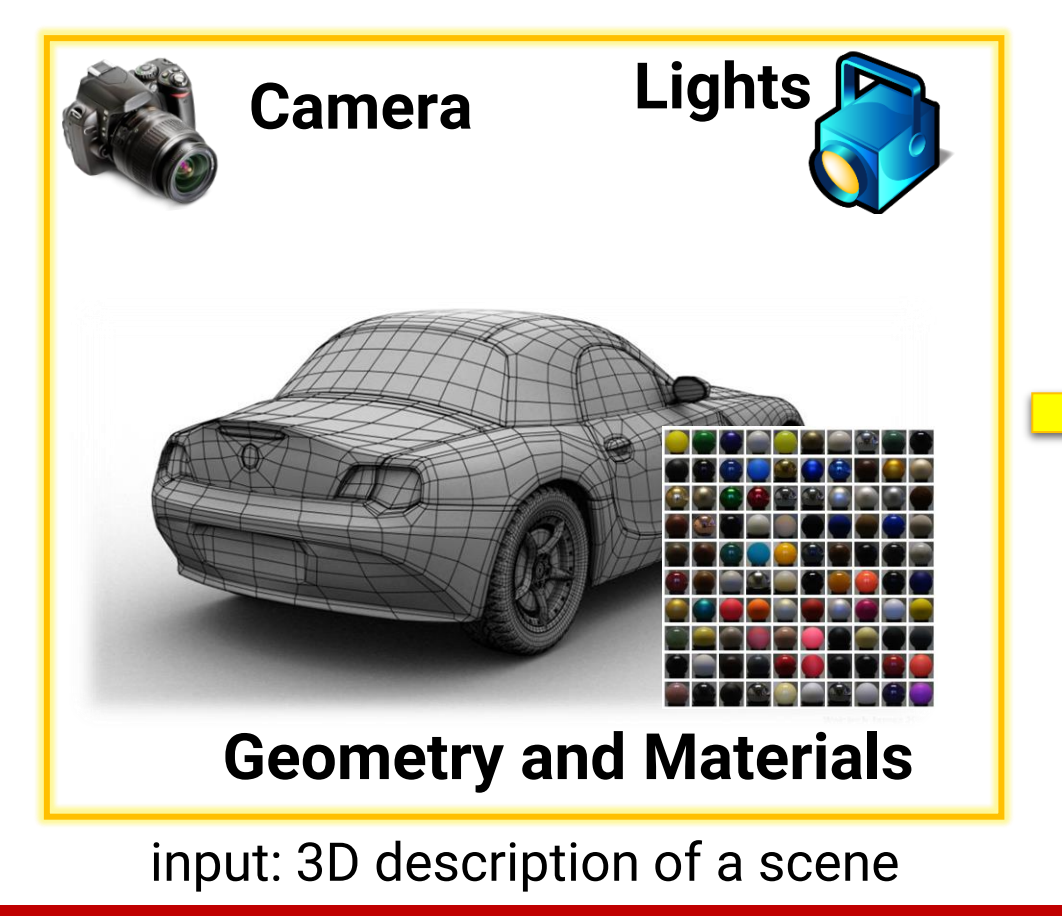

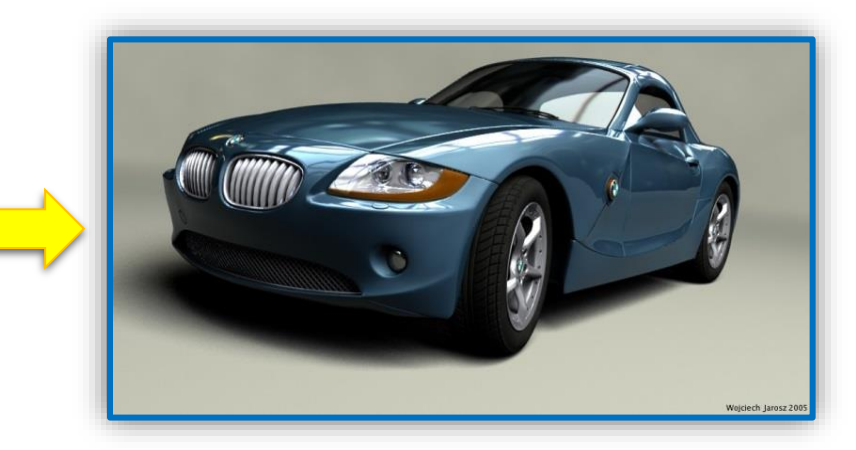

output: 2D synthetic image

#### • **Physically-based rendering**

• Uses **physics** and **math** to simulate the interaction between matter and light, **realism** is the primary goal

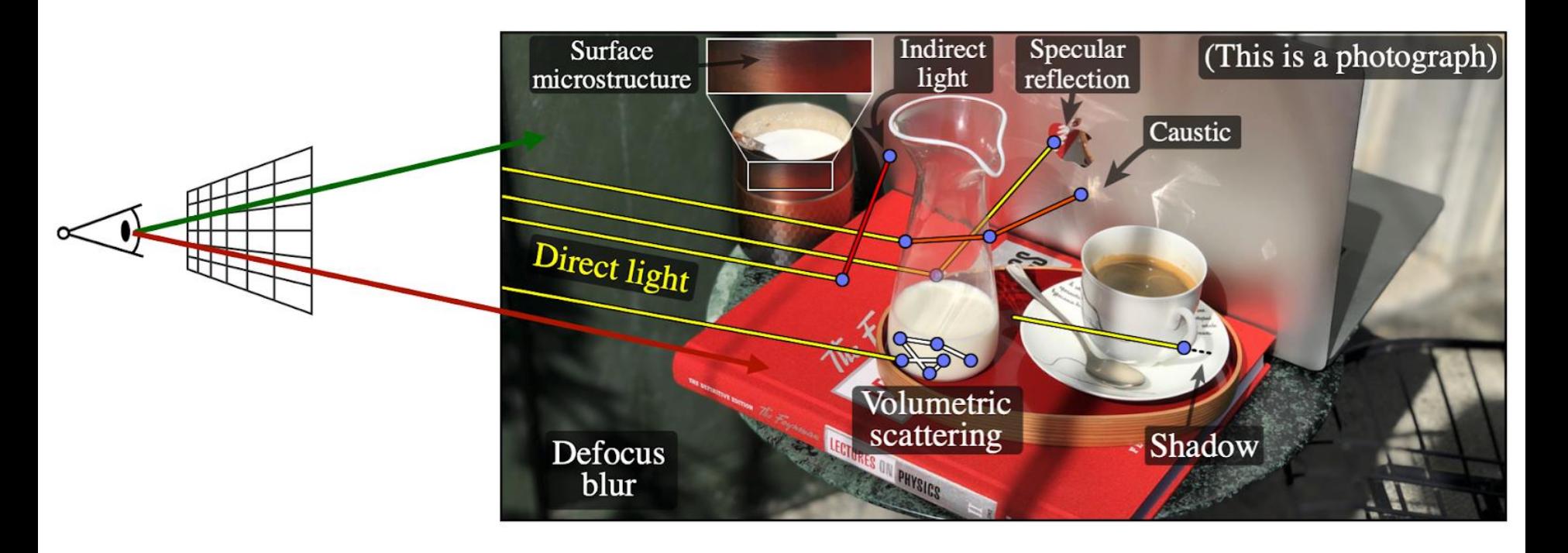

• Non-photo-realistic rendering

#### Copyright © 2020 miHoYo Inc.

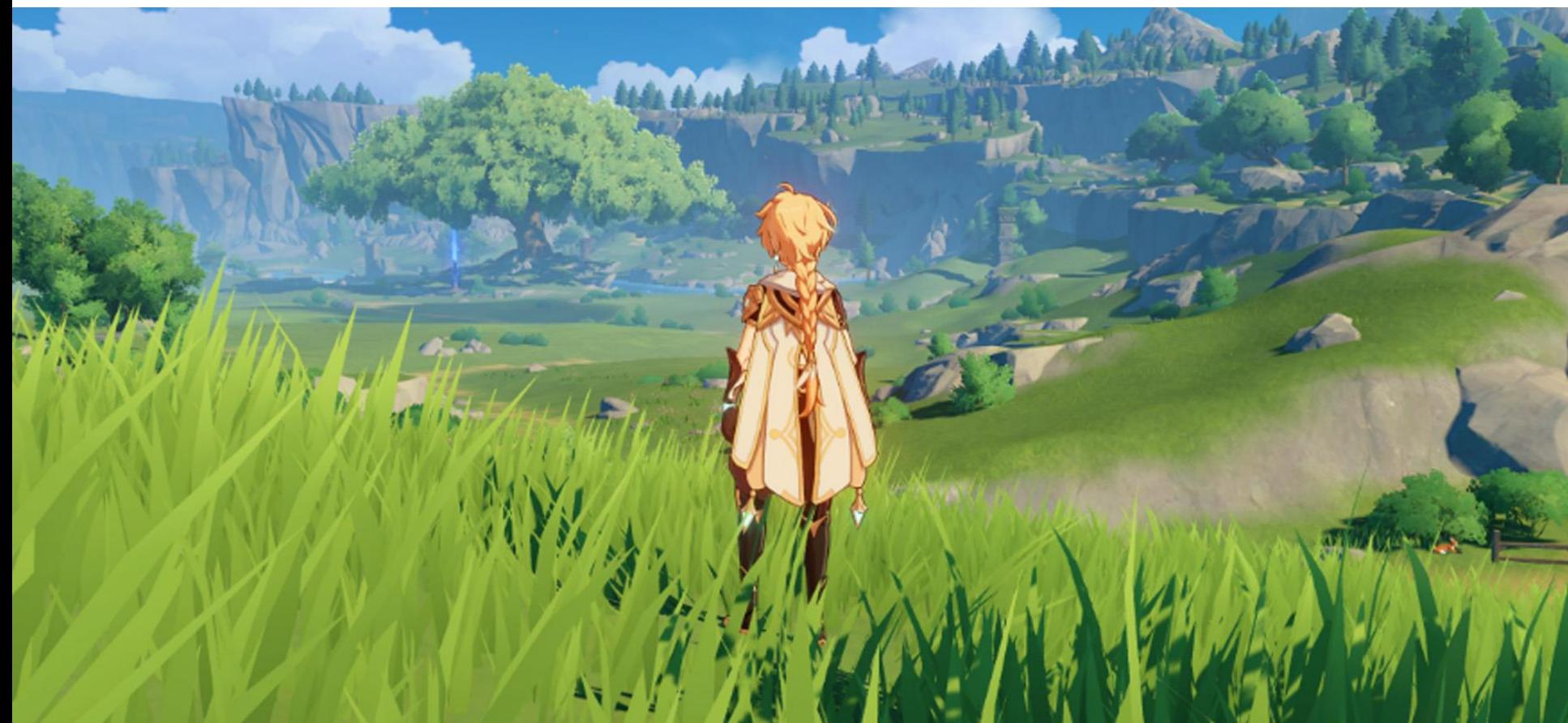

• Two ways for generating synthetic images

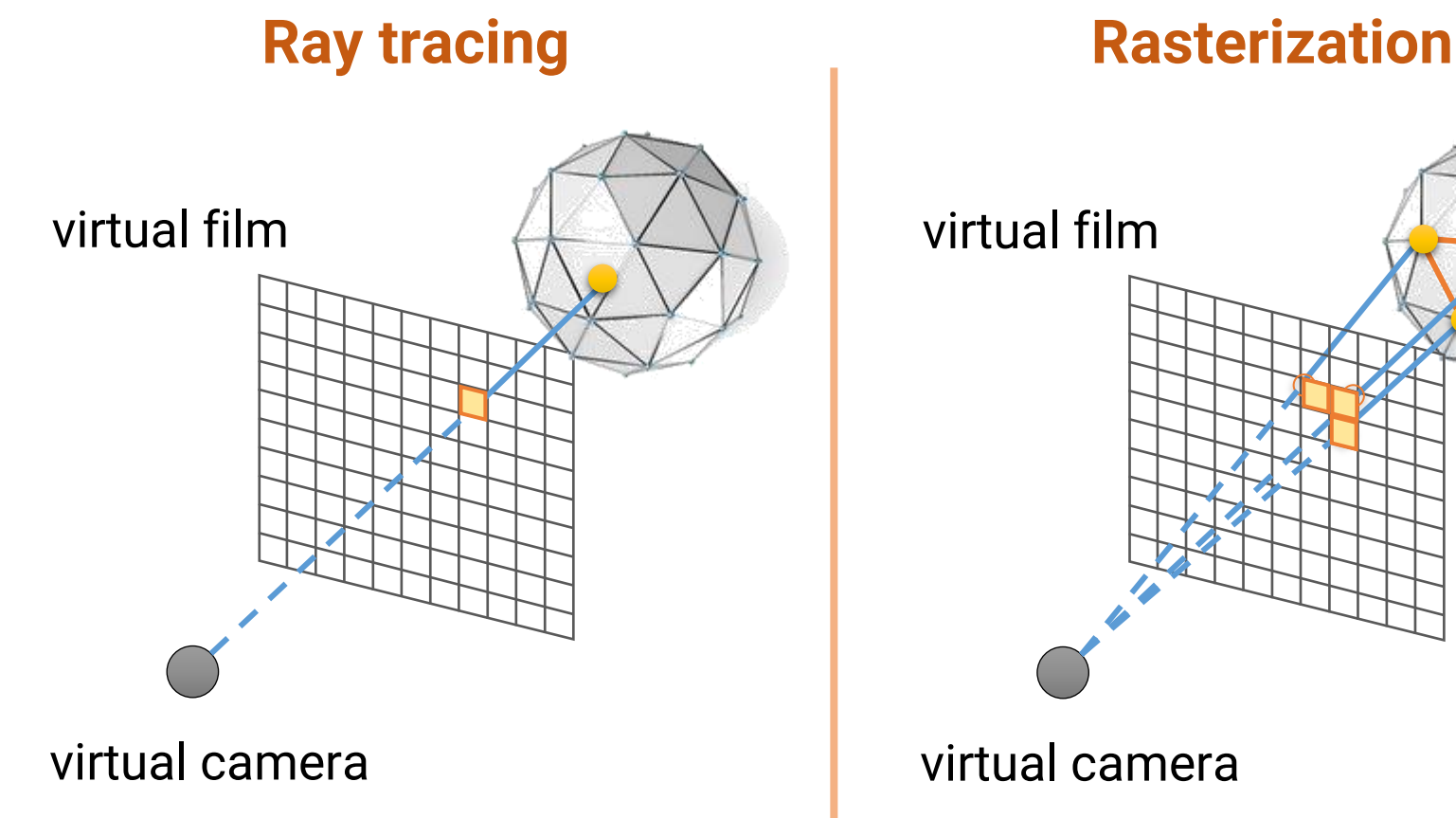

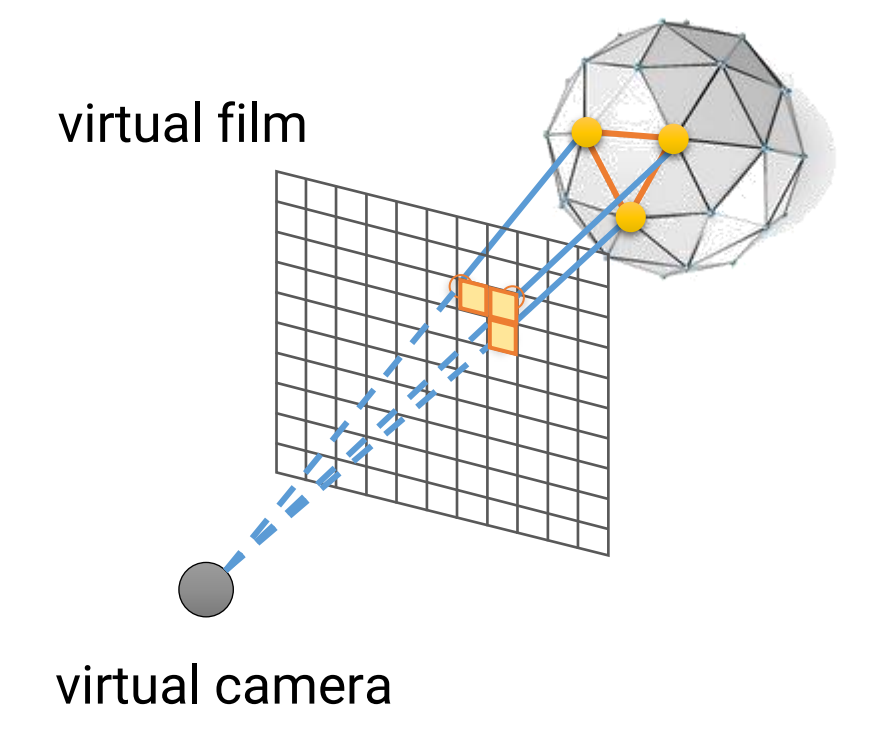

- We will focus on the **rasterization-based** rendering because
	- It is widely used in **interactive computer graphics** and has more applications in our daily lives
	- It is more commonly used in Taiwan's industry
		- Thus, can be a great help to your future jobs
	- It takes less time to generate an image
- However, the knowledge is the same and we will also give an overview of ray tracing at the end of this course

#### **Case Study: Animation Production Pipeline**

#### **Animation Production Pipeline**

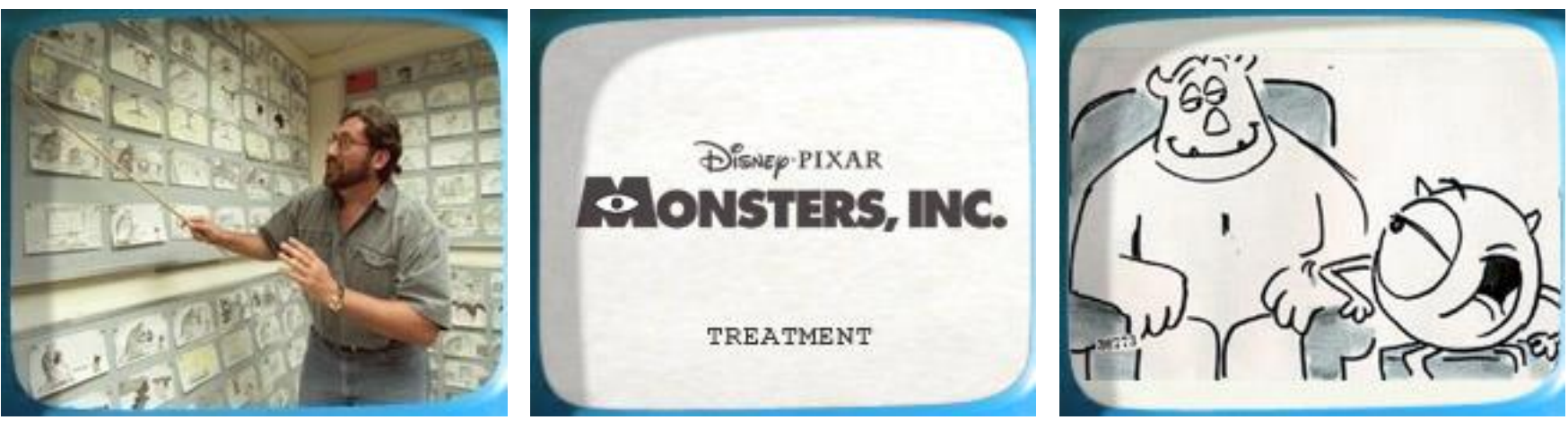

story **text treatment** storyboard

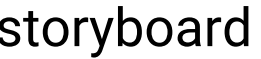

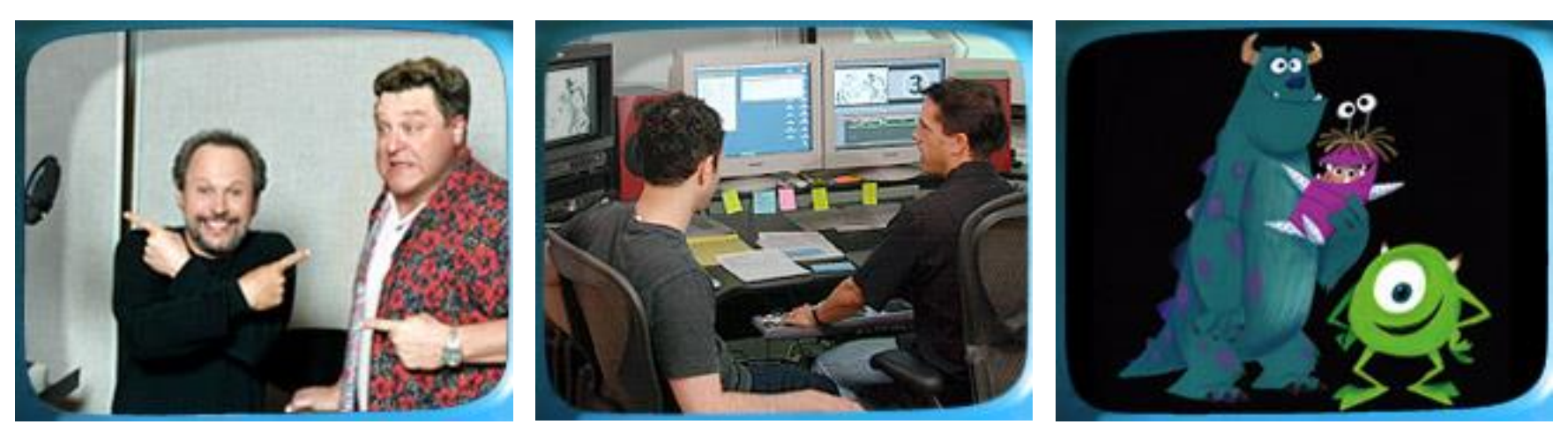

voice storyreel story block and feel

#### **Computer Graphics 2023**

#### **Animation Production Pipeline (cont.)**

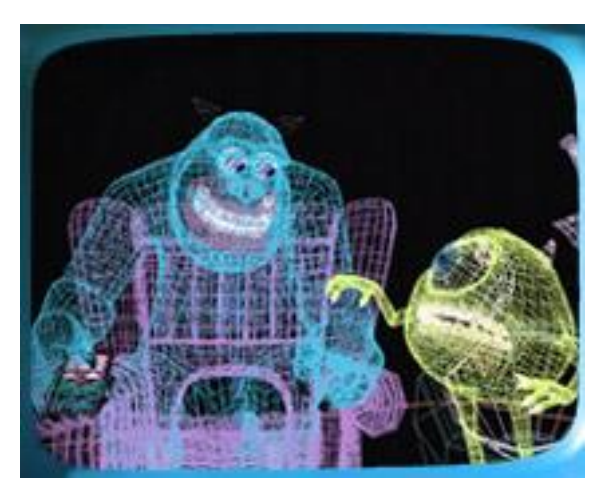

modeling / articulation layout animation

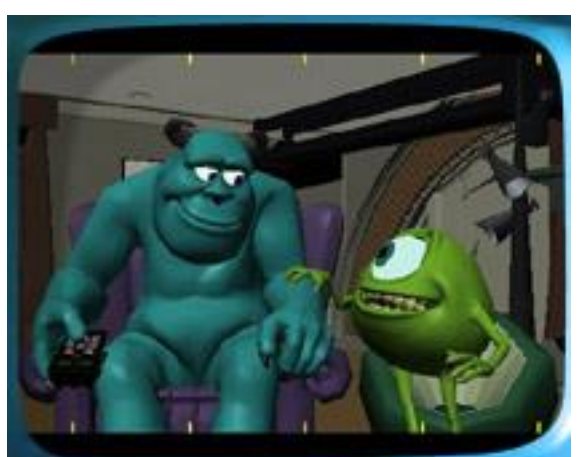

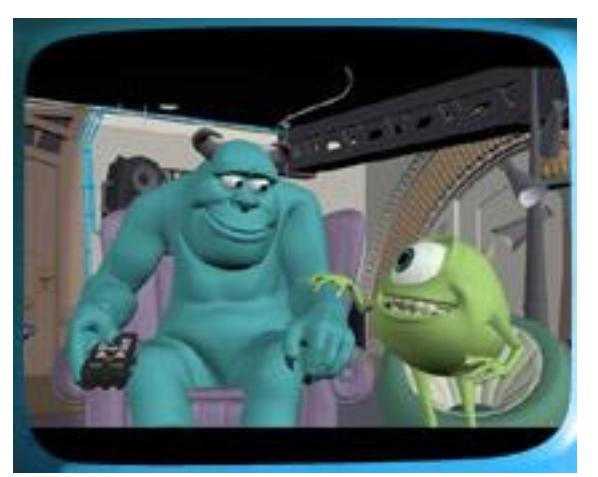

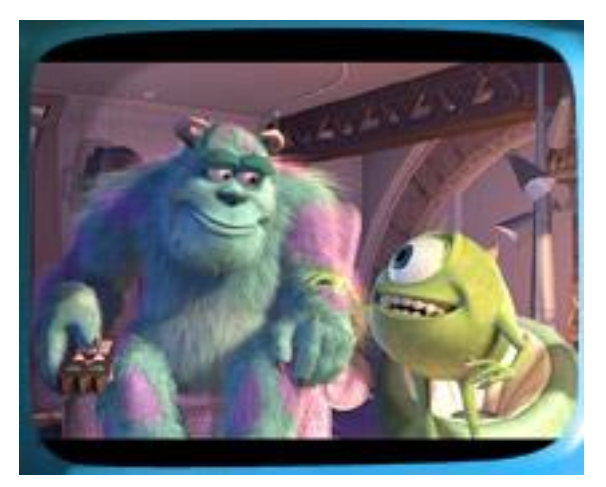

shading / lighting rendering final touch

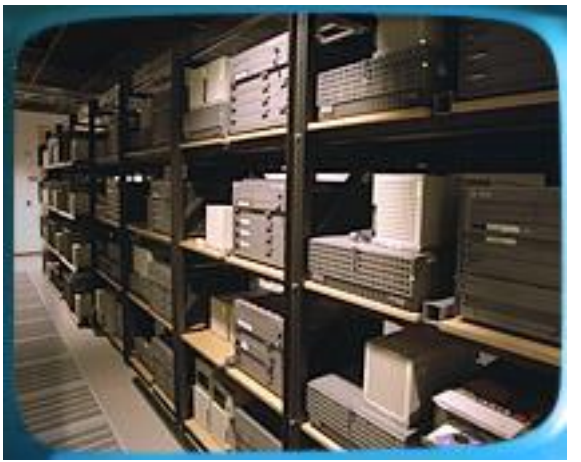

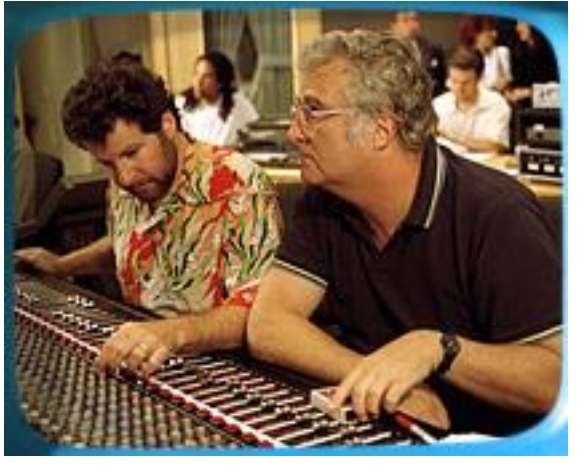

### **Outline**

- Course information, policy, and rules
- Introduction to computer graphics
- **Introduction to graphics programming**
- Homework assignments and rendering competition

#### **Graphics Programming**

- For rasterization-based graphics, programs are usually implemented with graphics **application programming interface (API)** and **shader programs**
- Common choices are
	- OpenGL + GLSL (OpenGL shading language)
		- OpenGL ES
		- WebGL
	- DirectX + HLSL (High-level shading language)
	- Vulkan + GLSL/HLSL

#### **OpenGL**

- A **cross-platform** API for rendering 2D and 3D vector graphics, typically used to interact with a graphics processing unit (GPU)
- Developed by Silicon Graphics Inc. (SGI) in 1991
- Managed by a non-profit technology consortium **Khronos Group** after 2006

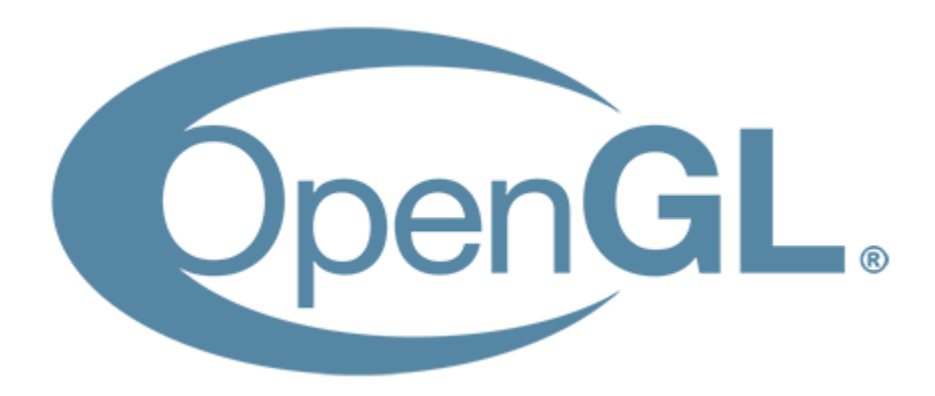

## **OpenGL + GLSL**

- A simple program to draw a triangle on the screen
	- 176 lines of C++ code and 16 lines of shader code

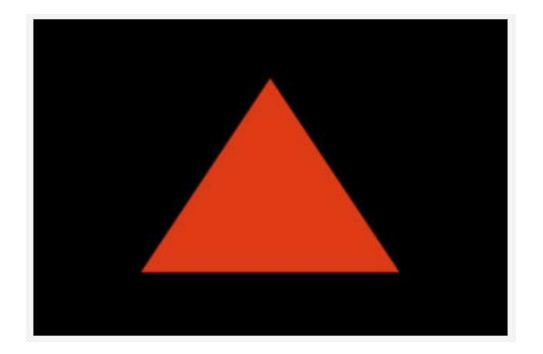

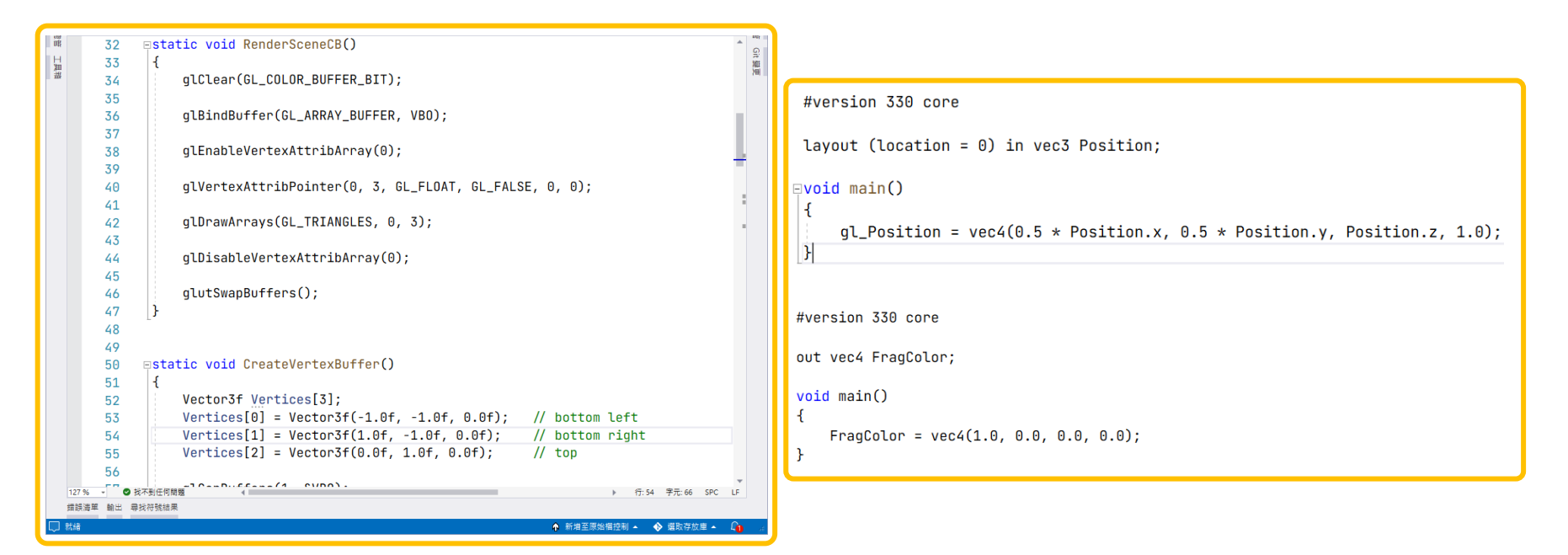

#### **Why not Teaching Vulkan in this Course?**

• A simple program to draw a triangle on the screen • **457** lines of C++ code

```
void CreateSwapChain();
                                                             rastCreateInfo.polygonMode = VK_POLYGON_MODE_FILL;
                                                             rastCreateInfo.cullMode = VK_CULL_MODE_BACK_BIT;
void CreateCommandBuffer():
                                                             rastCreateInfo.frontFace = VK_FRONT_FACE_COUNTER_CLOCKWISE;
void CreateRenderPass();
                                                             rastCreateInfouineWidth = 1.0f:
void CreateFramebuffer();
void CreateShaders():
                                                             VkPipelineMultisampleStateCreateInfo pipeline MSCreateInfo = \{\};void CreatePipeline();
                                                             pipelineMSCreateInfo.sType = VK_STRUCTURE_TYPE_PIPELINE_MULTISAMPLE_STATE_
void RecordCommandBuffers():
void RenderScene();
                                                             VkPipelineColorBlendAttachmentState blendAttachState = \{\};blendAttachState.colorWriteMask = 0xf:
std:: string m_appName;
VulkanWindowControl* m_pWindowControl;
                                                             VkPipelineColorBlendStateCreateInfo blendCreateInfo = \{\};OqldevVulkanCore m_core;
                                                             blendCreateInfo.sType = VK_STRUCTURE_TYPE_PIPELINE_COLOR_BLEND_STATE_CREAT
std:: vector<VkImage> m_images;
                                                 …blendCreateInfo.logicOp = VK_LOGIC_OP_COPY;
VkSwapchainKHR m_swapChainKHR;
                                                             blendCreateInfo. attachmentCount = 1;VkQueue m_queue;
                                                             blendCreateInfo.pAttachments = &blendAttachState;
std::vector<VkCommandBuffer> m_cmdBufs;
VkCommandPool m_cmdBufPool;
                                                             VkGraphicsPipelineCreateInfo pipelineInfo = \{\};
std::vector<VkImageView> m_views;
                                                             pipelineInfo.sType = VK_STRUCTURE_TYPE_GRAPHICS_PIPELINE_CREATE_INFO;
VkRenderPass m_renderPass;
                                                             pipelineInfo.stageCount = ARRAY_SIZE_IN_ELEMENTS(shaderStageCreateInfo);
std::vector<VkFramebuffer> m_fbs;
                                                             pipelineInfo.pStages = \&shaderStageCreateInfo[0];VkShaderModule m_vsModule;
                                                             pipelineInfo.pVertexInputState = &vertexInputInfo;
VkShaderModule m_fsModule;
                                                             pipelineInfo.pInputAssemblyState = &pipelineIACreateInfo;
VkPipeline m_pipeline;
                                                             pipelineInfo.pViewportState = &vpCreateInfo;
                                                              pipelineInfo.pRasterizationState = &rastCreateInfo;
```
#### **Life Cycle of a Rendering Engine**

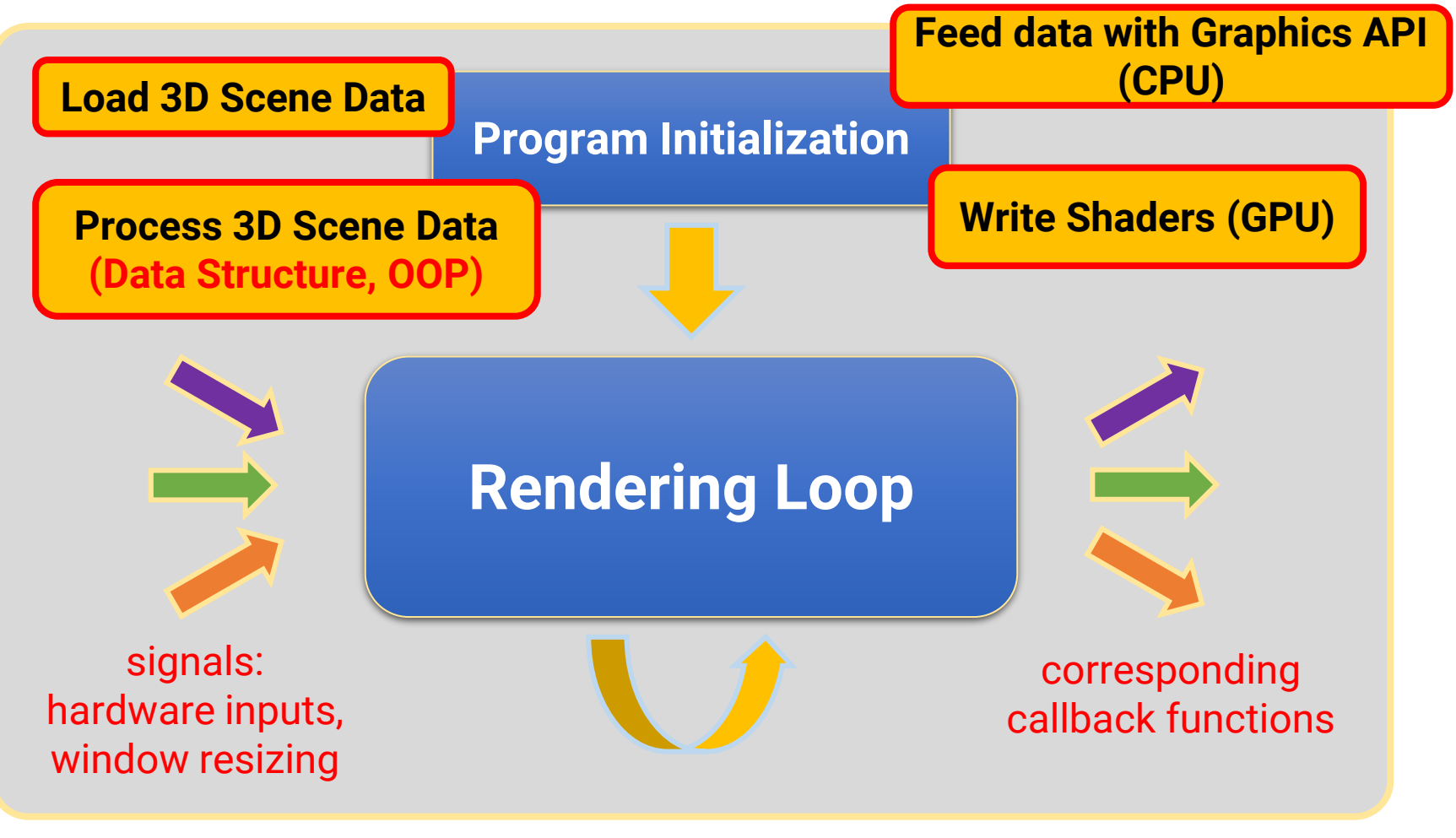

**your program**

### **Library for Handling Screen Rendering**

#### • **GLUT: OpenGL Utility Toolkit ([link\)](https://www.opengl.org/resources/libraries/glut/glut_downloads.php)**

- Window system independent
- Implement a simple window application programming interface (API) for OpenGL
- Designed for constructing small to medium-sized OpenGL programs
	- For large applications, it is suggested to use a native window system toolkit such as Qt for more sophisticated UI

#### • **FreeGLUT: Free OpenGL Utility Toolkit ([link\)](https://github.com/FreeGLUTProject/freeglut)**

- GLUT has gone into stagnation and has some issues with licenses
- FreeGLUT is intended to be a full replacement for GLUT

#### **Life Cycle of a FreeGLUT Program**

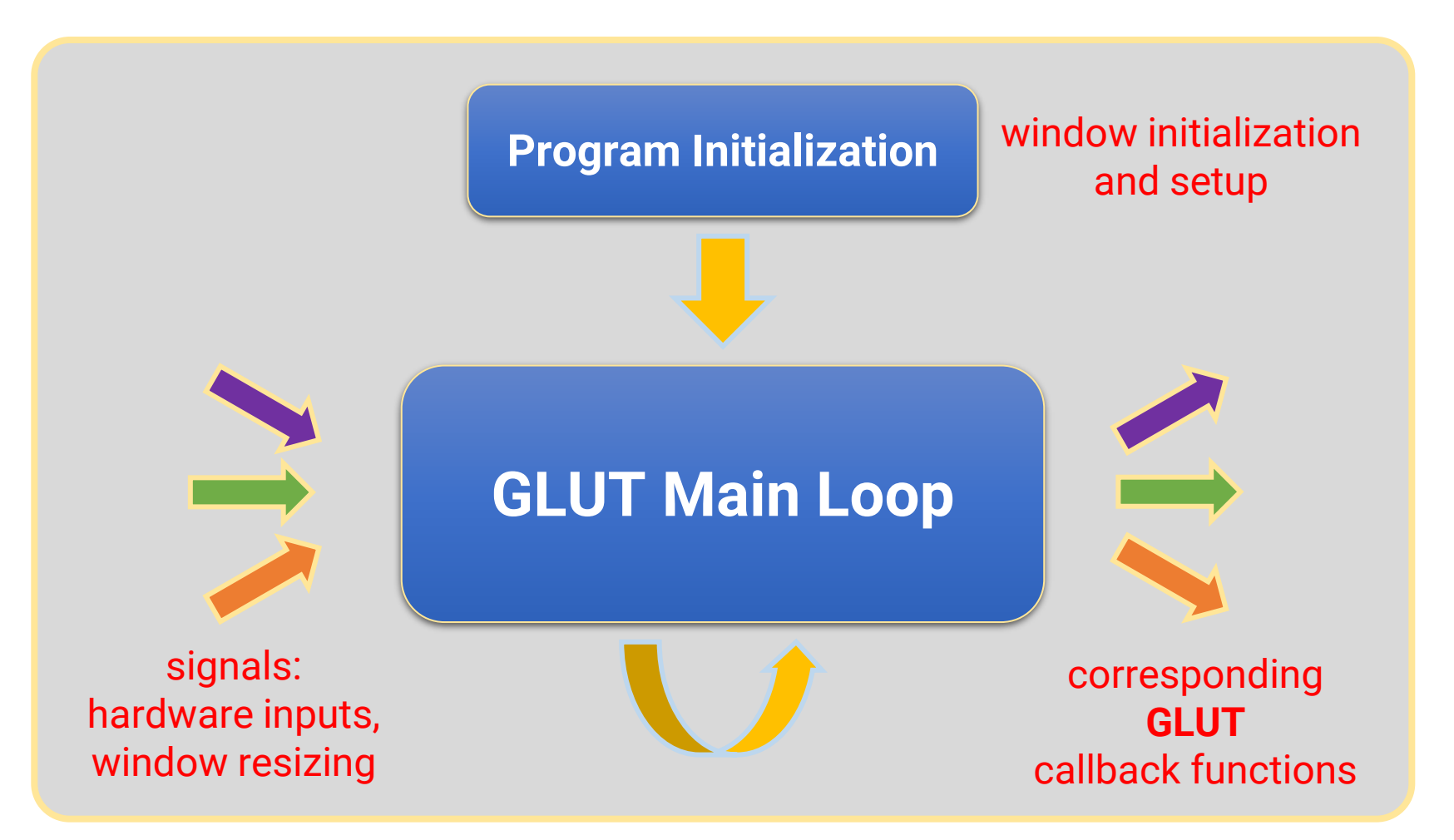

**your program**

#### **Structure of a FreeGLUT Program**

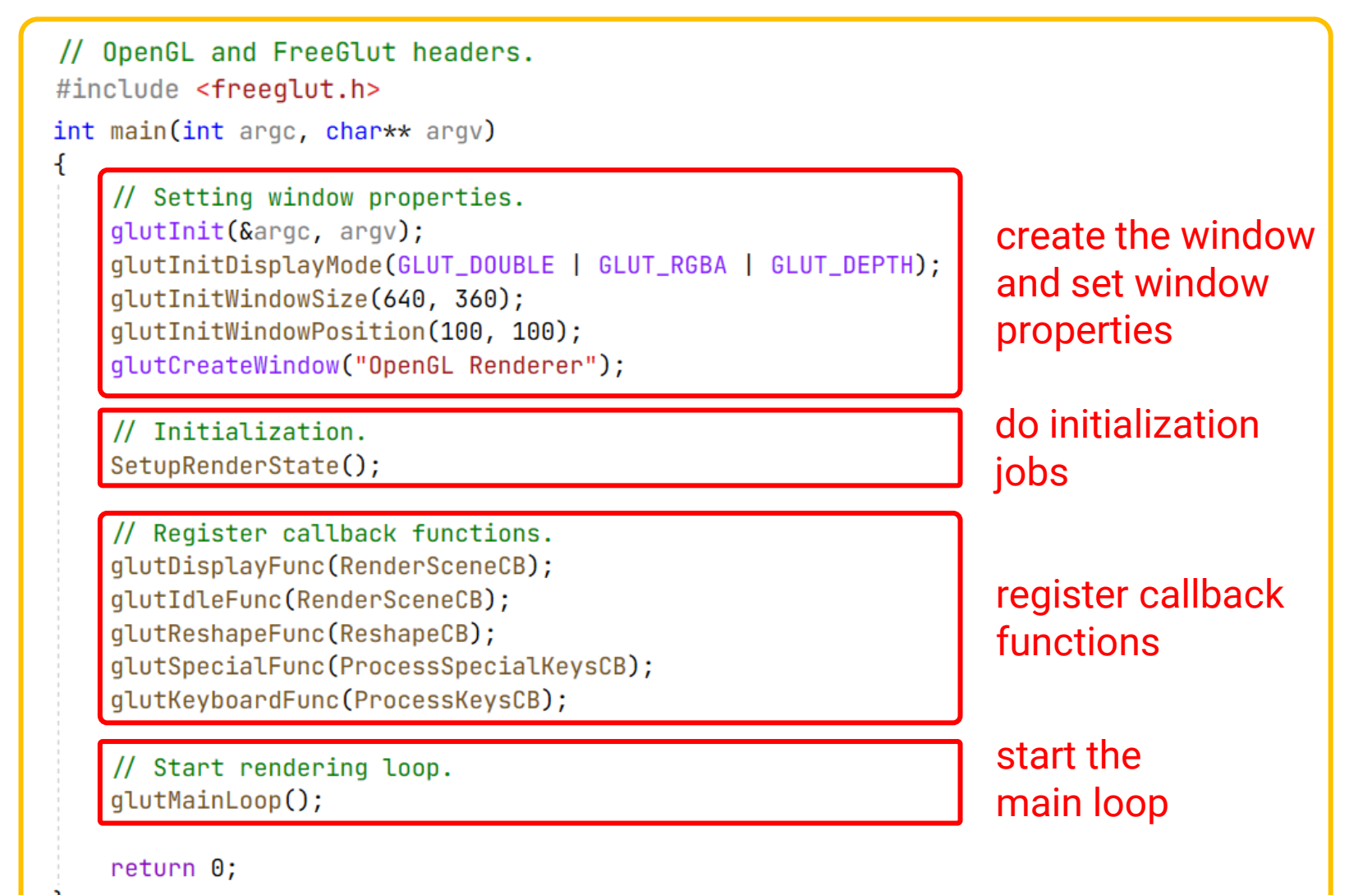

#### **FreeGLUT Window**

• FreeGLUT will create and maintain a window on screen

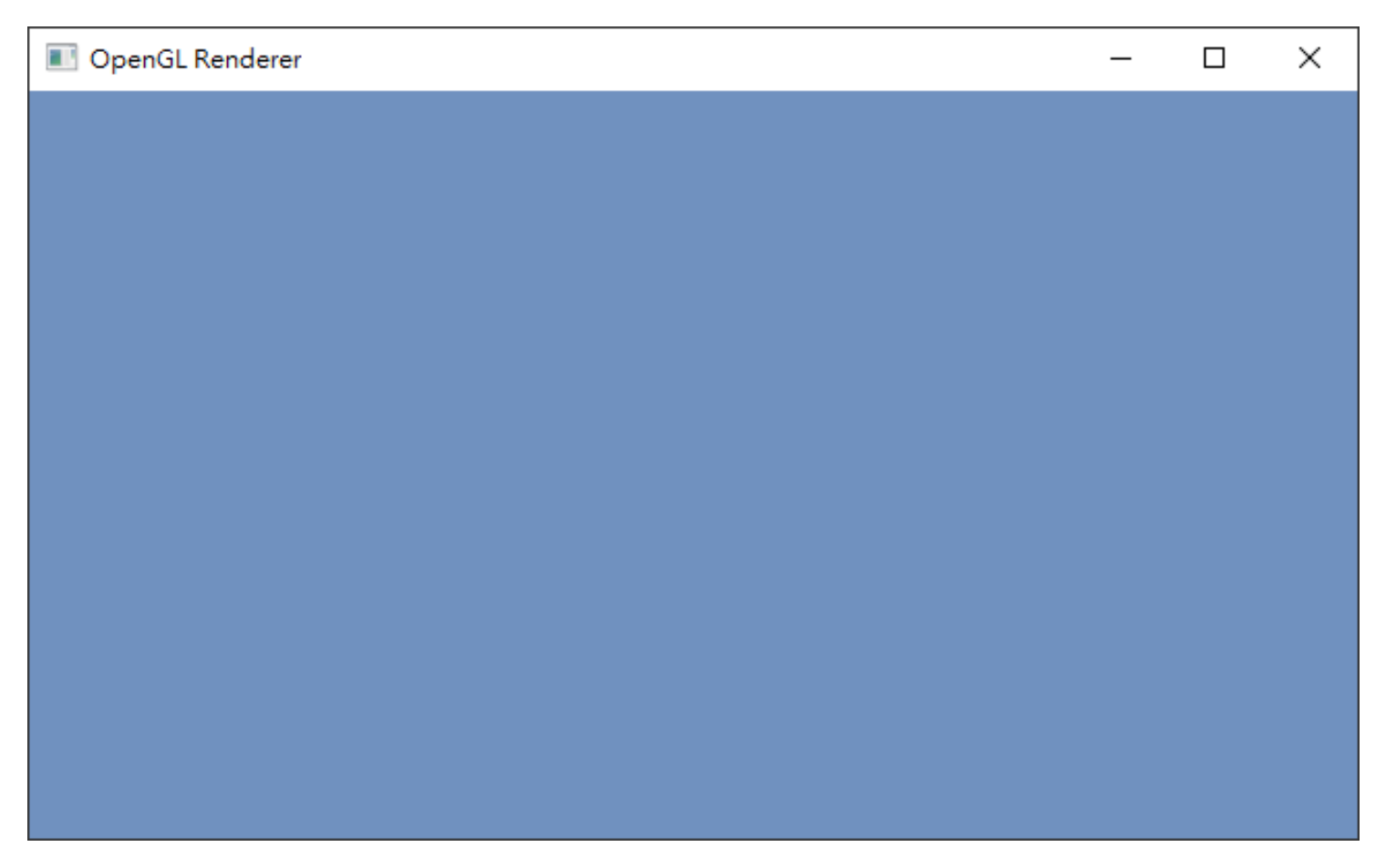

#### **Next Two Weeks**

• We will learn how to render a single triangle

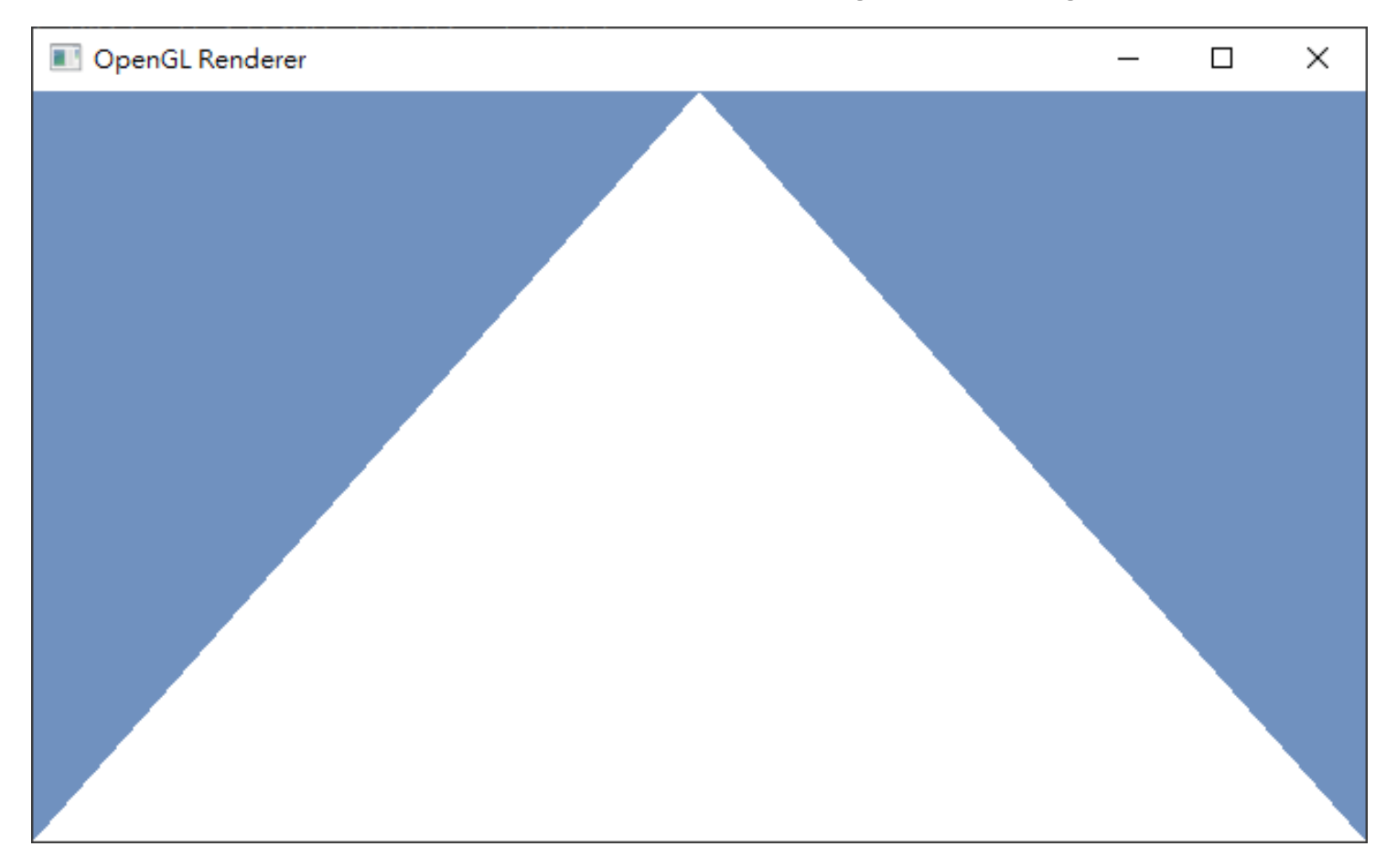
# **Outline**

- Course information, policy, and rules
- Introduction to computer graphics
- Introduction to graphics programming
- **Homework assignments and rendering competition**

## **Topics We Plan to Cover**

**HW1**

**HW2**

**HW3**

- Geometry Representation
- **Transformations**
- Camera
- GPU Graphics Pipeline
- **Shading**
- **Textures**
- **Skybox**

#### **Basic Advanced**

- Transparency
- Shadows
- Deferred Shading
- Terrain
- Ray Tracing
- Advanced Shaders
- Unity Case Study

#### **HW1: Geometry Representation (18%)**

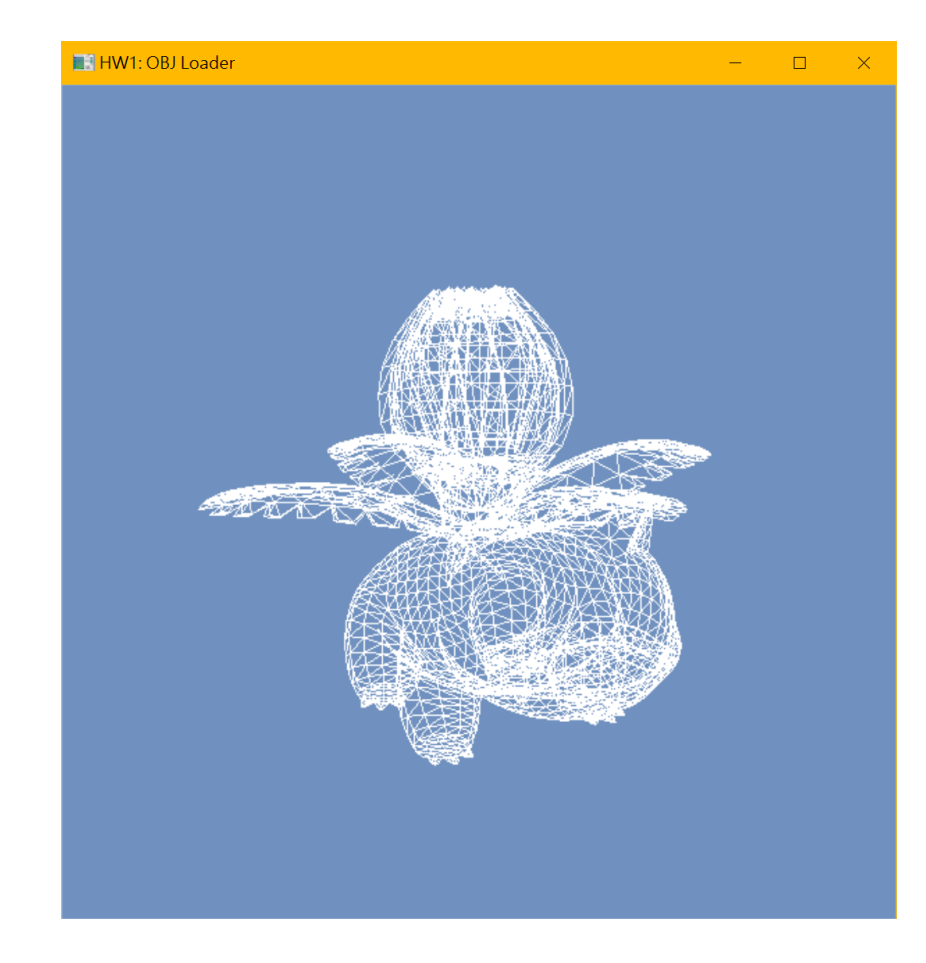

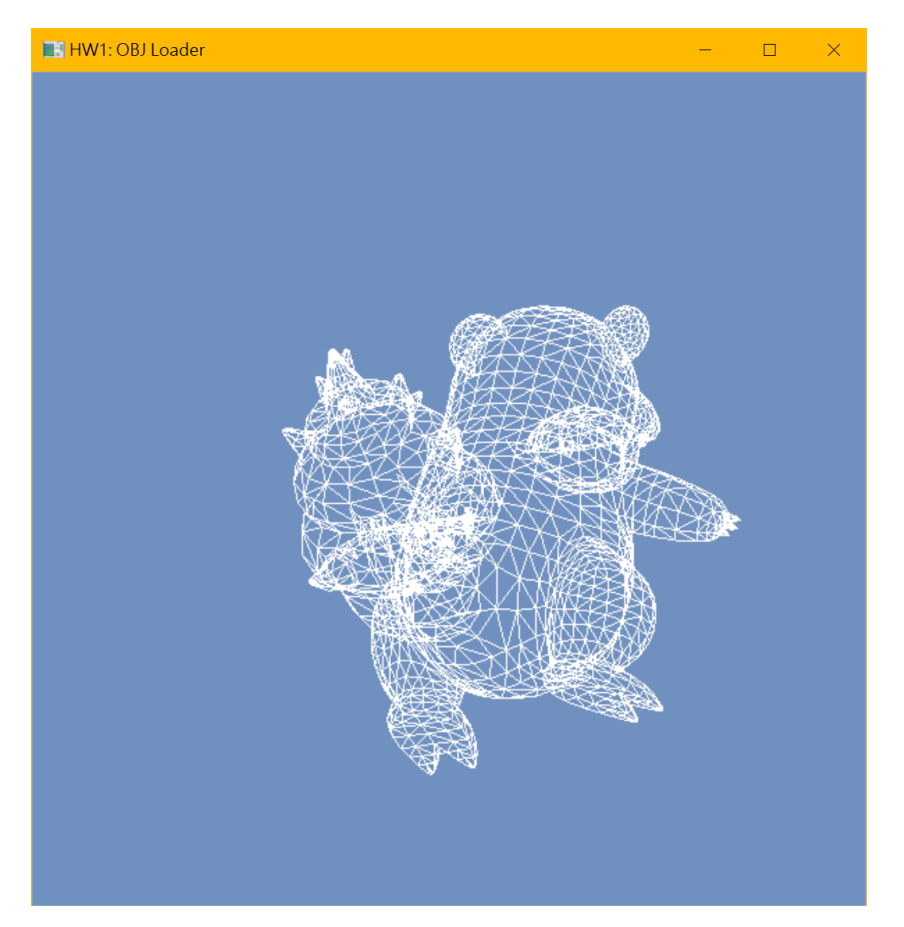

### **HW2: Lighting and Shading (18%)**

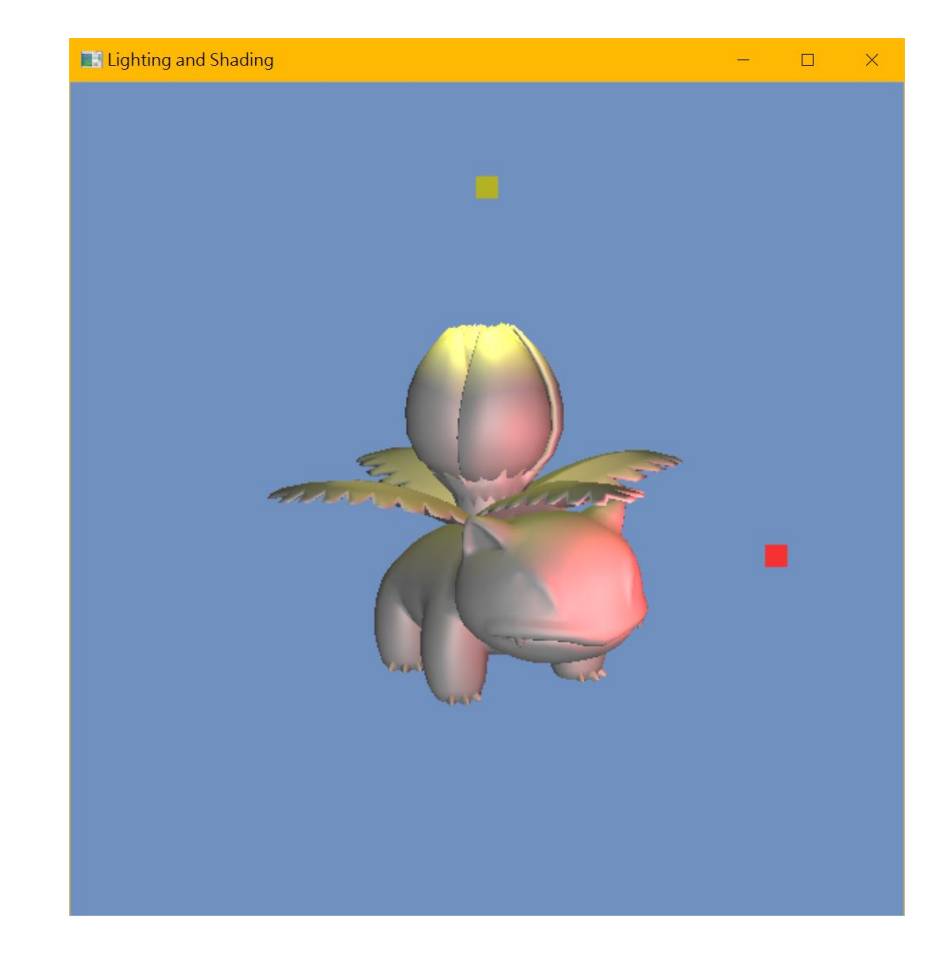

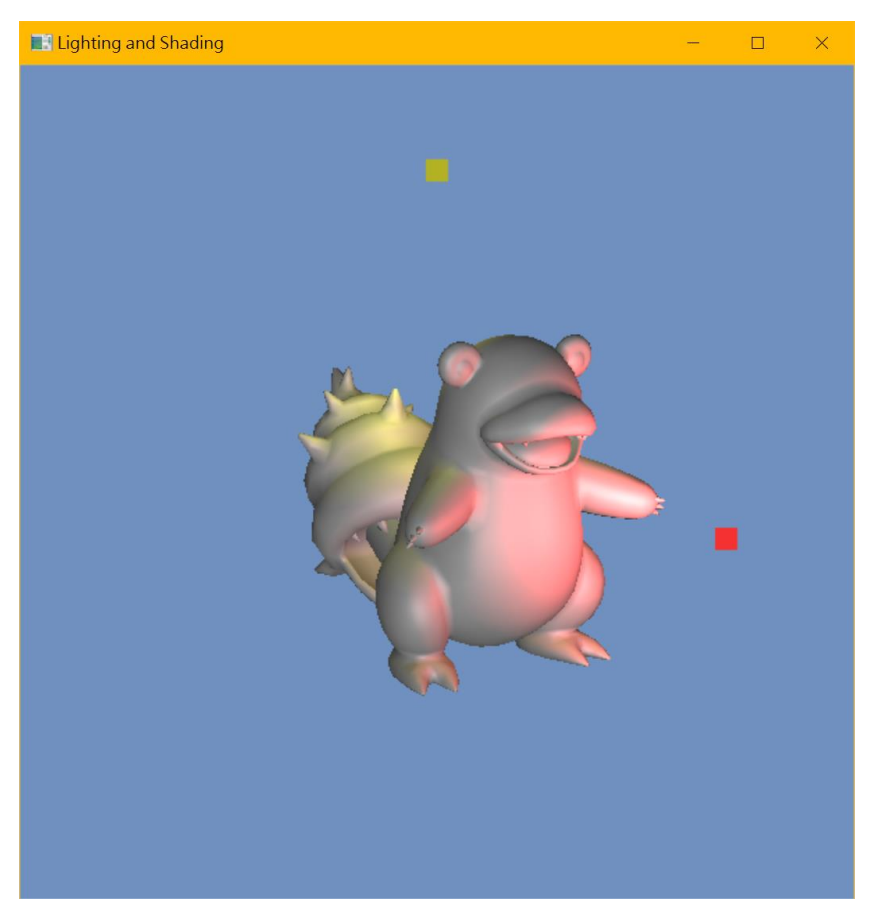

#### **HW3: Texturing and Skybox (9%)**

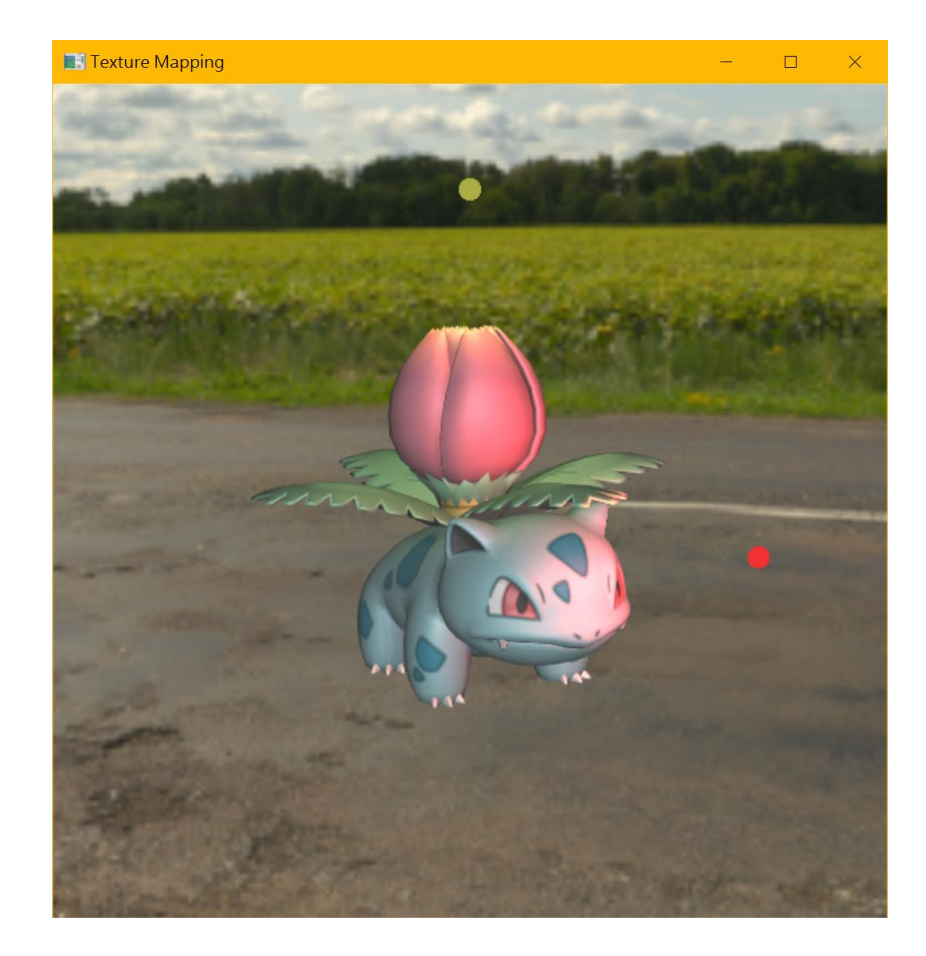

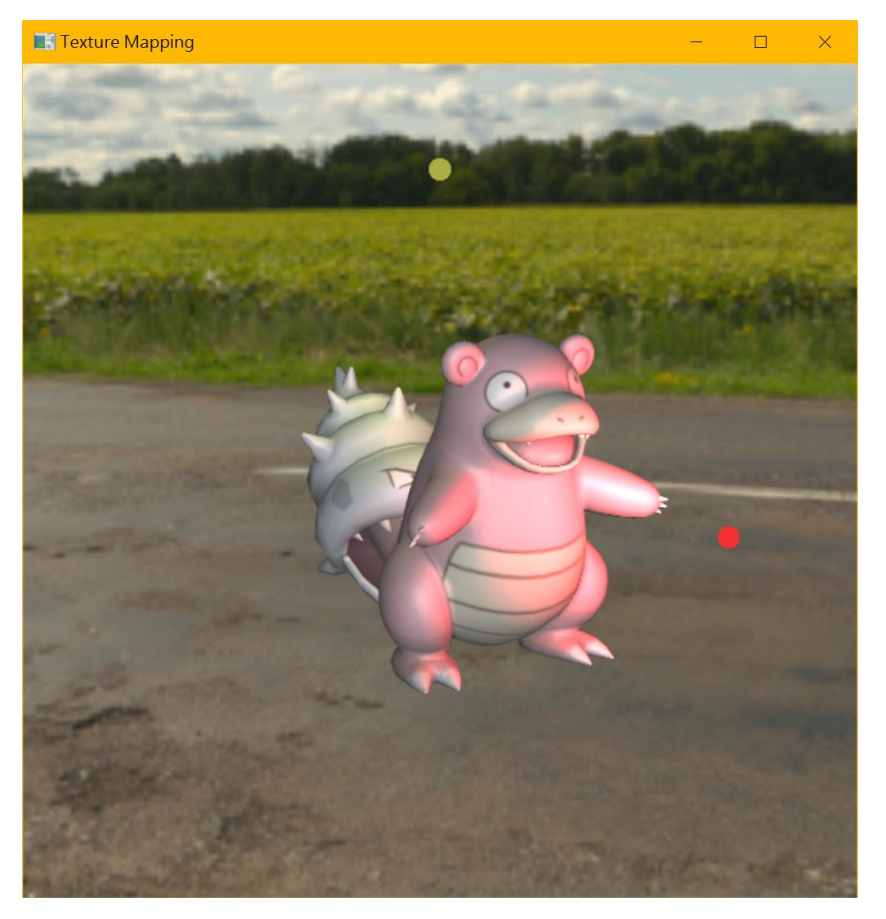

# **Rendering Competition (5%)**

- **Submit a beautiful image rendered by your program**
- Your program is encouraged to support the following features
	- Multiple objects
	- New 3D models downloaded from the Internet
	- New skybox downloaded from the Internet
	- Nice lighting and material setting
	- $\bullet$  … etc.

### **Rendering Competition (5%)**

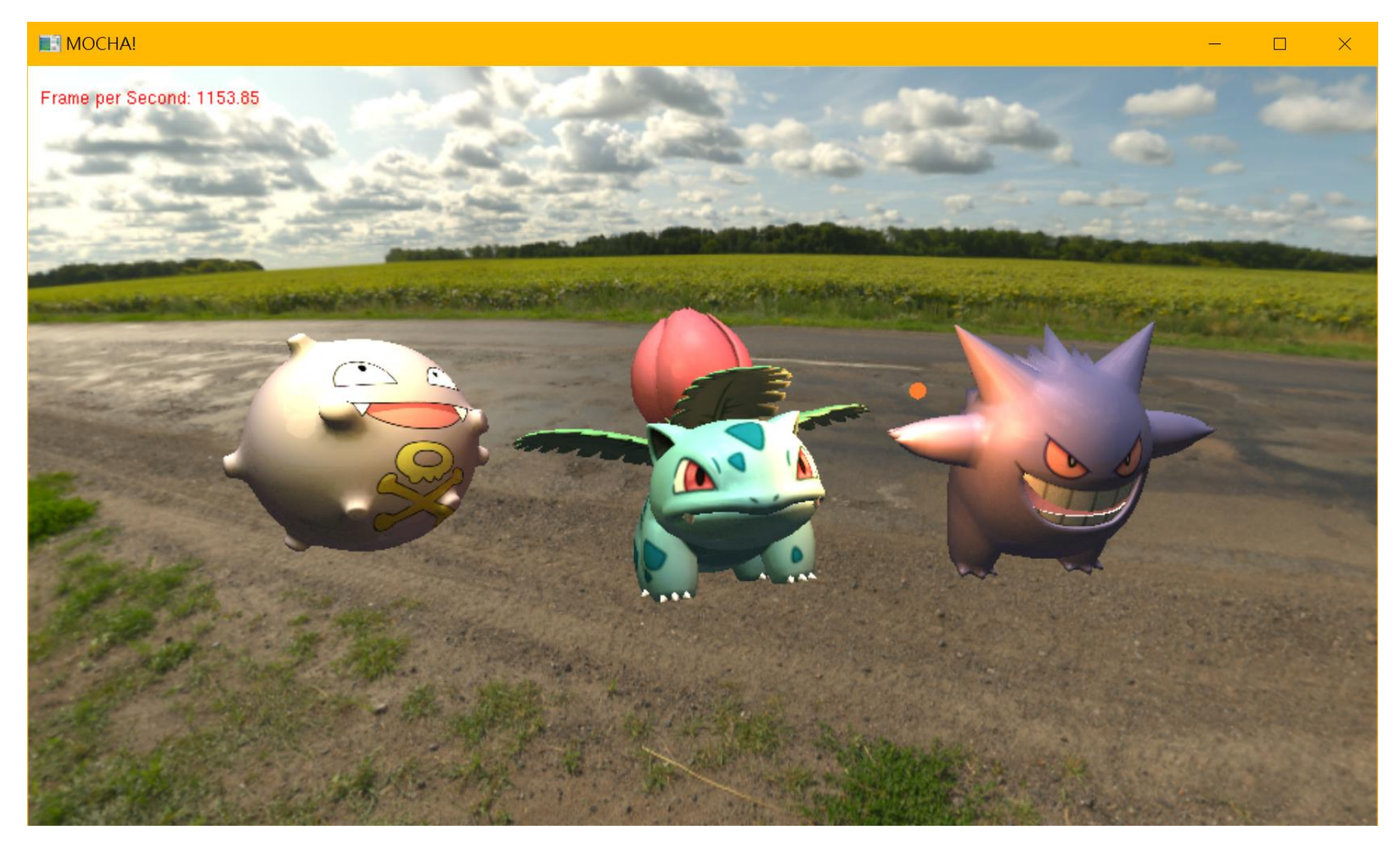

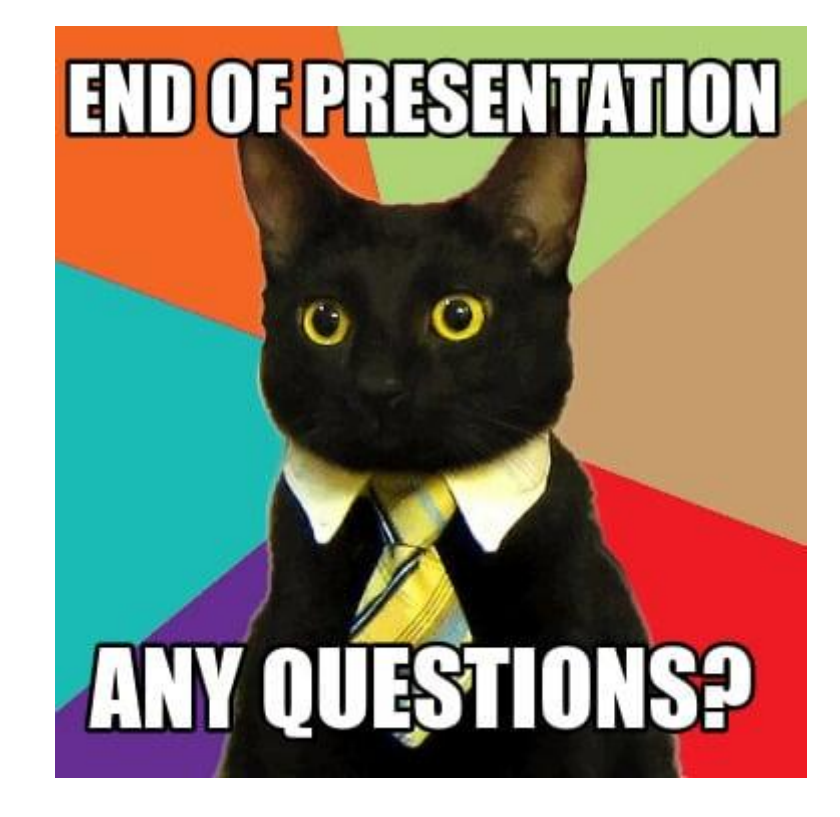